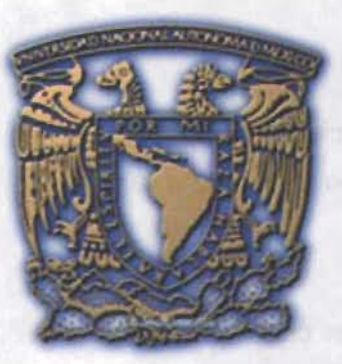

# **UNIVERSIDAD NACIONAL AUTÓNOMA DE MÉXICO**

FACULTAD DE ESTUDIOS PROFESIONALES ACAT

**ON OTHER** 

NUMBER OF THE R. P. LEWIS CO., LANSING MICH.

**CLOSE NORTH IN THE BUILDING ATT SHALL FURNISHED** 

DEP

 $\frac{1}{2005}$ 

"APLICACIÓN DEL MODELO MATEMÁTICO DE SIMULACIÓN FOTOQUÍMICA MULTISCALE CLlMATE CHEMISTRY MODEL (MCCM) PARA EVALUAR EL IMPACTO POTENCIAL DE DIVERSAS ESTRATEGIAS DE CONTROL DE EMISIONES SOBRE LAS CONCENTRACIONES AMBIENTALES DE OZONO EN LA ZONA METROPOLITANA DEL VALLE DE MÉXICO (ZMVM)."

TESIS QUE PARA OBTENER EL TiTULO DE: LICENCIADA EN MATEMÁTICAS APLICADAS Y COMPUTACiÓN PRESENTA: ISABEL GRACIELA GONZÁLEZ MERINO

**B. 4489790 Based on The Market County** ASESORA: MTRA. MARÍA DEL CARMEN GONZÁLEZ VIDEGARAY

0349877

2004

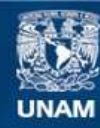

Universidad Nacional Autónoma de México

**UNAM – Dirección General de Bibliotecas Tesis Digitales Restricciones de uso**

#### **DERECHOS RESERVADOS © PROHIBIDA SU REPRODUCCIÓN TOTAL O PARCIAL**

Todo el material contenido en esta tesis esta protegido por la Ley Federal del Derecho de Autor (LFDA) de los Estados Unidos Mexicanos (México).

**Biblioteca Central** 

Dirección General de Bibliotecas de la UNAM

El uso de imágenes, fragmentos de videos, y demás material que sea objeto de protección de los derechos de autor, será exclusivamente para fines educativos e informativos y deberá citar la fuente donde la obtuvo mencionando el autor o autores. Cualquier uso distinto como el lucro, reproducción, edición o modificación, será perseguido y sancionado por el respectivo titular de los Derechos de Autor.

 $\mathbf{u}$ 

#### **AGRADECIMIENTOS**

#### RELAMBER ANDIONAMENT

A MI ASESORA, Mtra. Maricarmen González por su entrega de conocimientos, por su paciencia en la entrega de cada uno de los capítulos y por su tiempo dedicado a la revisión de este trabajo. FACULTAB PE ESTIMAGE PROFI

A MIS PADRES, Cirilo González Arellano y Graciela Merino Berra quienes con su cariño, apoyo y enseñanza me han guiado por el camino correcto y me han permitido llegar ha cumplir con mis metas que me he propuesto y sobre todo me han tenido mucha paciencia.

A MIS ABUELOS, Luis Merino Cardona y Edelmira Berra Benítez que desafortunadamente ya no están, pero siempre están presentes en mi vida y en mi corazón, por lo que este trabajo es un logro que les dedico.

A MIS TIOS, Mario Merino Berra y Edith Merino Berra que con su cariño y confianza han sido un ejemplo de trabajo y de superación.

MARCHART AND DESCRIPTIONS AND DESCRIPTION

A MIS HERMANOS, Cecilia, Héctor y Edith por apoyarme siempre y tenerme paciencia, siempre están presentes en mi vida L.Q.M.

En especial a DAVID VALDÉS por ser mi apoyo en todo momento, por acompañarme en mis momentos más difíciles y sobre todo porque nunca ha perdido la confianza en mi capacidad y mi esfuerzo, mil gracias por los años inolvidables de felicidad que me has dado T.A. **ISABEL SRACIELA CO. ZALEZ MERINO** 

A RODOLFO INIESTRA (Jefecito) por su paciencia, sus consejos, sus ideas, su ayuda permanente para la realización de este trabajo y por compartir sus conocimientos que sin duda su apoyo fue esencial en este trabajo, ij Mil gracias!!

A la COMISiÓN AMBIENTAL METROPOLITANA (CAM), M. en 1. Francisco Hemández, Ing. Andrés Aguilar, Biol. Rodolfo Iniestra, Dr. Alejandro Salcido, por haberme aceptado en el grupo de la CAM, por los trabajos que realizamos juntos, los cuales fueron fundamentales para la realización de este trabajo, por lo que aprendí mucho de cada uno

 $6999977$ 

de ellos y principalmente por haberme brindado su amistad sus enseñanzas y su apoyo durante mi estancia en la CAM.

A todas las personas que tuve la suerte de conocer en el Instituto Nacional de Ecología (INE), por haberme brindado su amistad, por sus ánimos en los avances de cada capítulo de este trabajo, por sus orientaciones y su afecto durante mi permanencia en el INE.

Autorizo a la Dirección General de Bibliotecas de la<br>Autorizo a la Dirección General de Bibliotecas de la<br>Autoriza a difundir en formato al recepcional. Autorizo a la Dirección General de Bibliotecas vec el contenido **IBRE** NO FECHA FIRMA.

# **ESTA TESIS NO SALE OE LA BIBLIOTECA**

**INDICE GENERAL** 

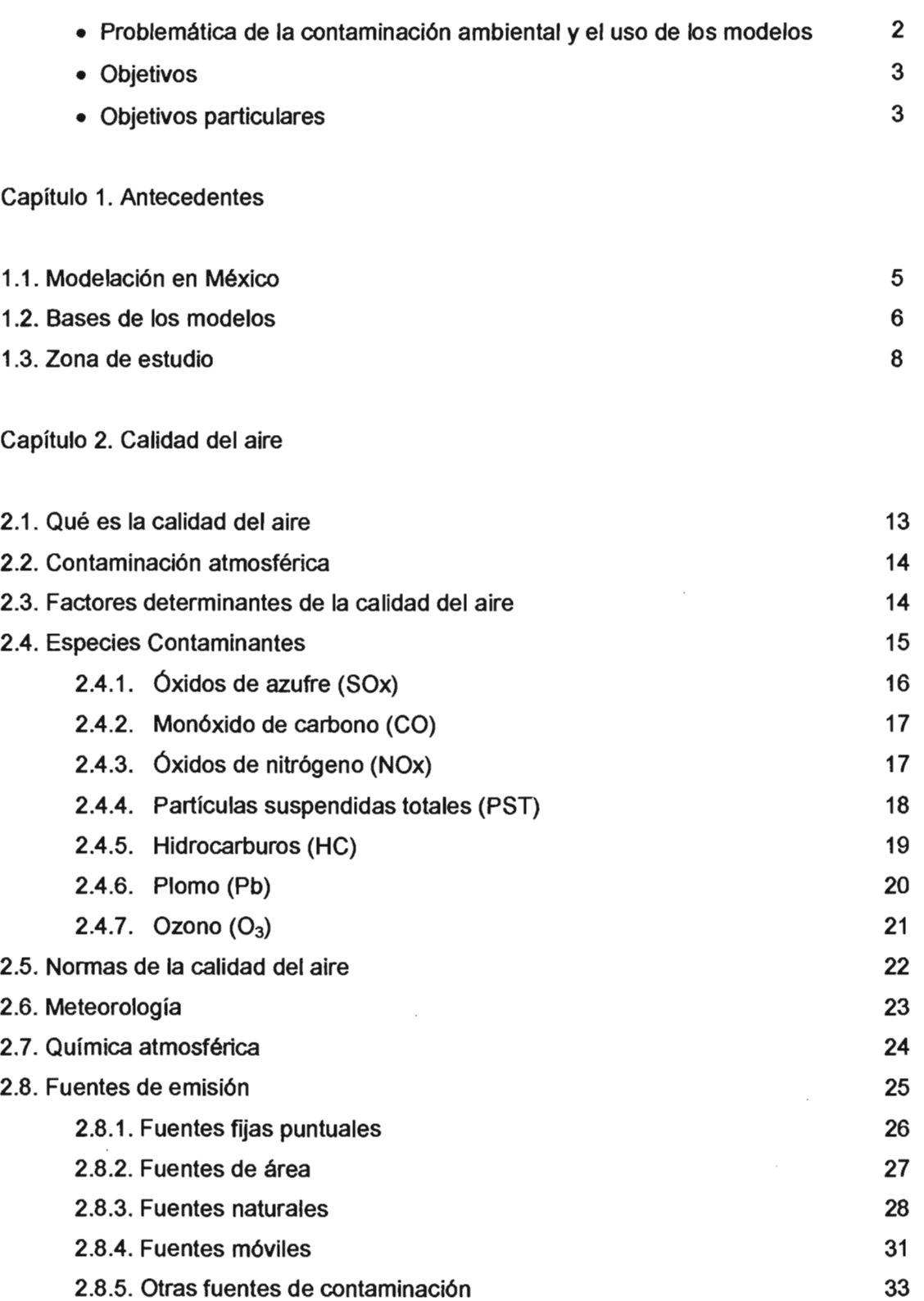

 $\overline{N}$ 

 $\bar{z}$ 

Introducción.

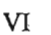

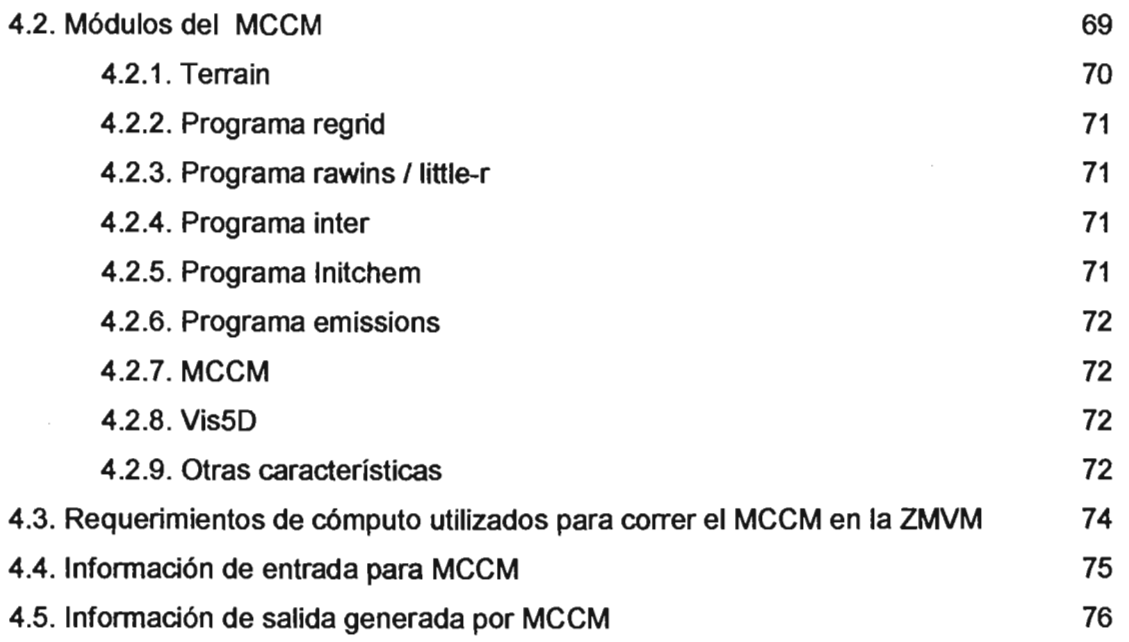

#### Capítulo 5. Planteamiento y Método  $\ddot{\phantom{a}}$

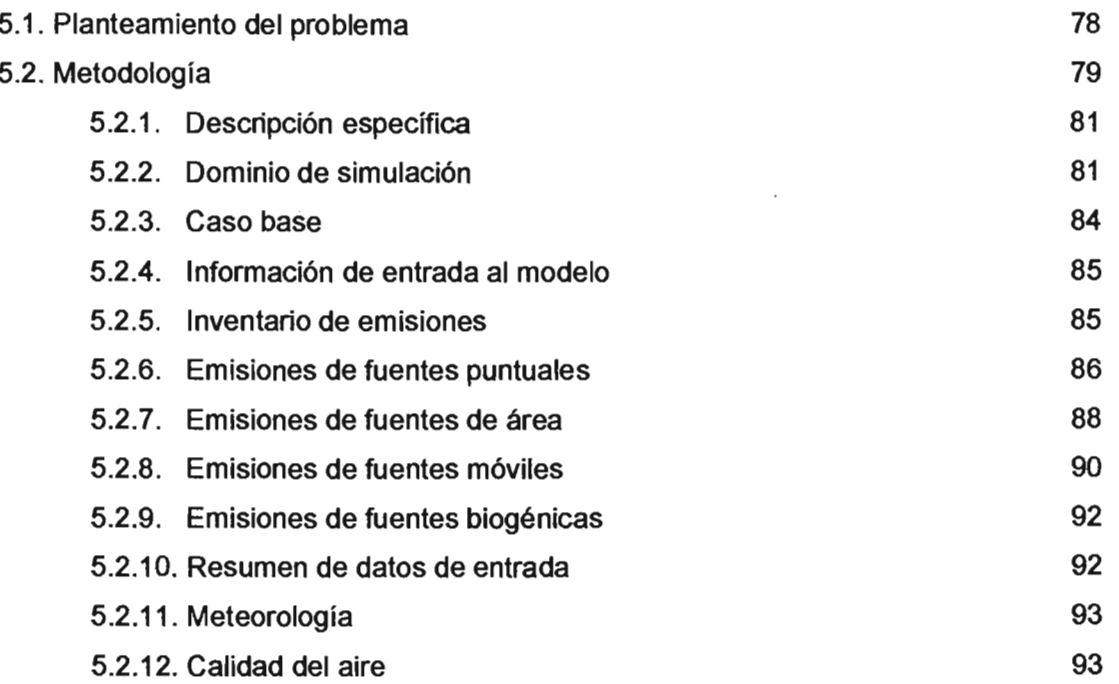

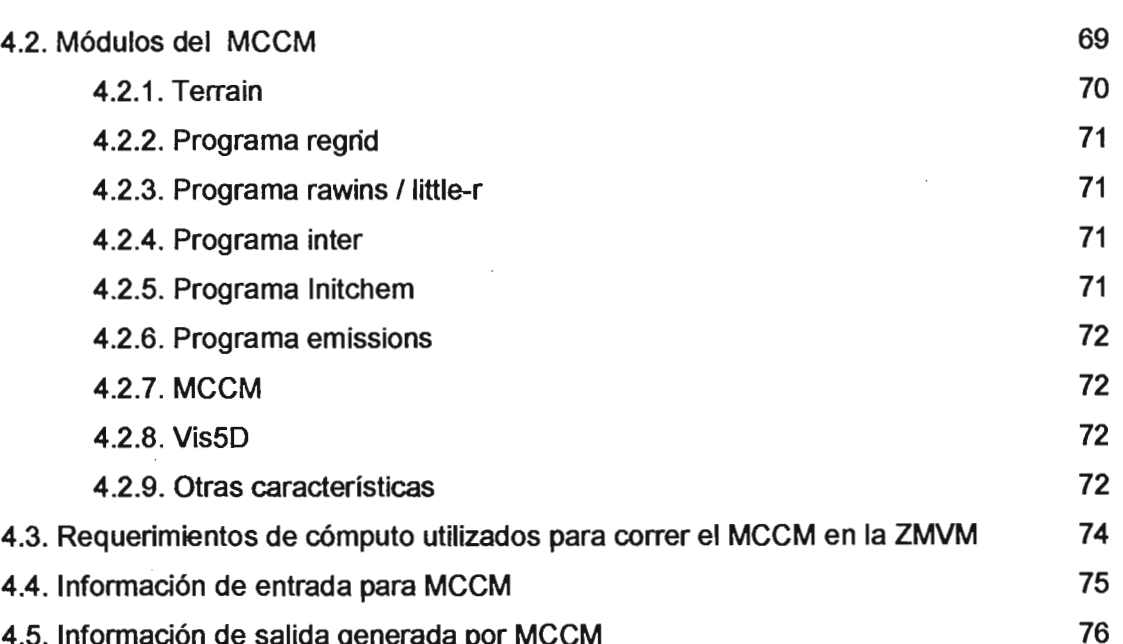

#### Capítulo 5. Planteamiento y Método

VI

 $\bar{z}$ 

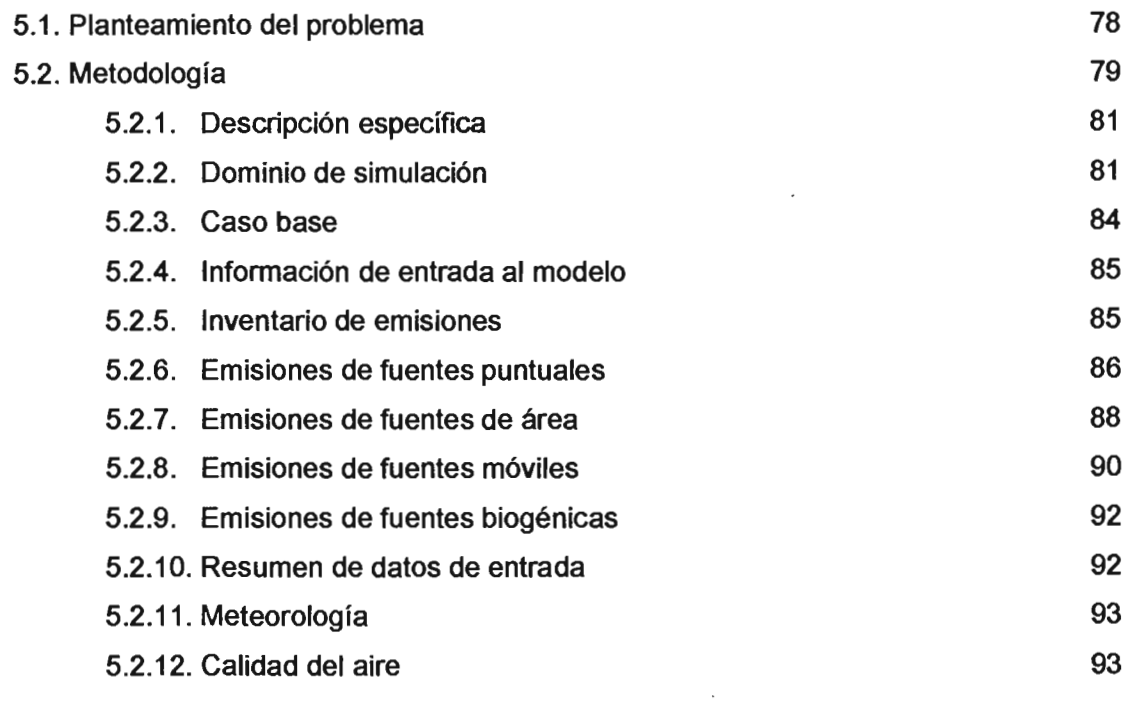

 $\mathcal{L}(\mathcal{L})$  and  $\mathcal{L}(\mathcal{L})$  .

 $\mathcal{A}^{\text{max}}_{\text{max}}$  and  $\mathcal{A}^{\text{max}}_{\text{max}}$ 

Capítulo 6. Resultados

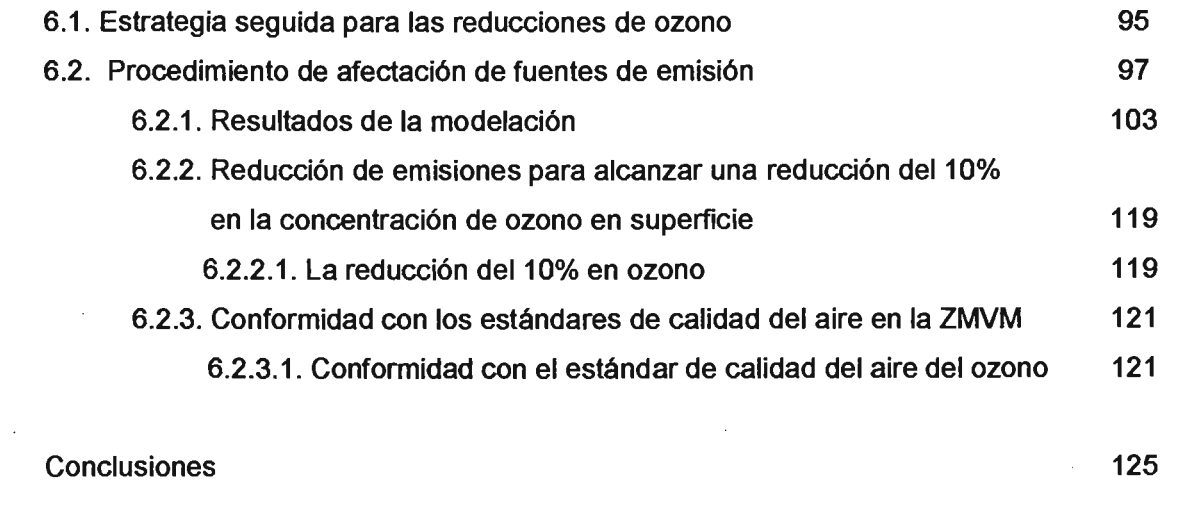

Referencias 127

 $\mathcal{L}^{\text{max}}_{\text{max}}$  and  $\mathcal{L}^{\text{max}}_{\text{max}}$ 

 $\bar{\mathcal{A}}$ 

 $\ddot{\phantom{1}}$ 

 $\sim 10^{-10}$ 

 $\overline{\text{v}$ 

 $\mathcal{L}^{\text{max}}_{\text{max}}$  ,  $\mathcal{L}^{\text{max}}_{\text{max}}$ 

 $\sim 100$  km s  $^{-1}$ 

## **INDICE DE TABLAS**

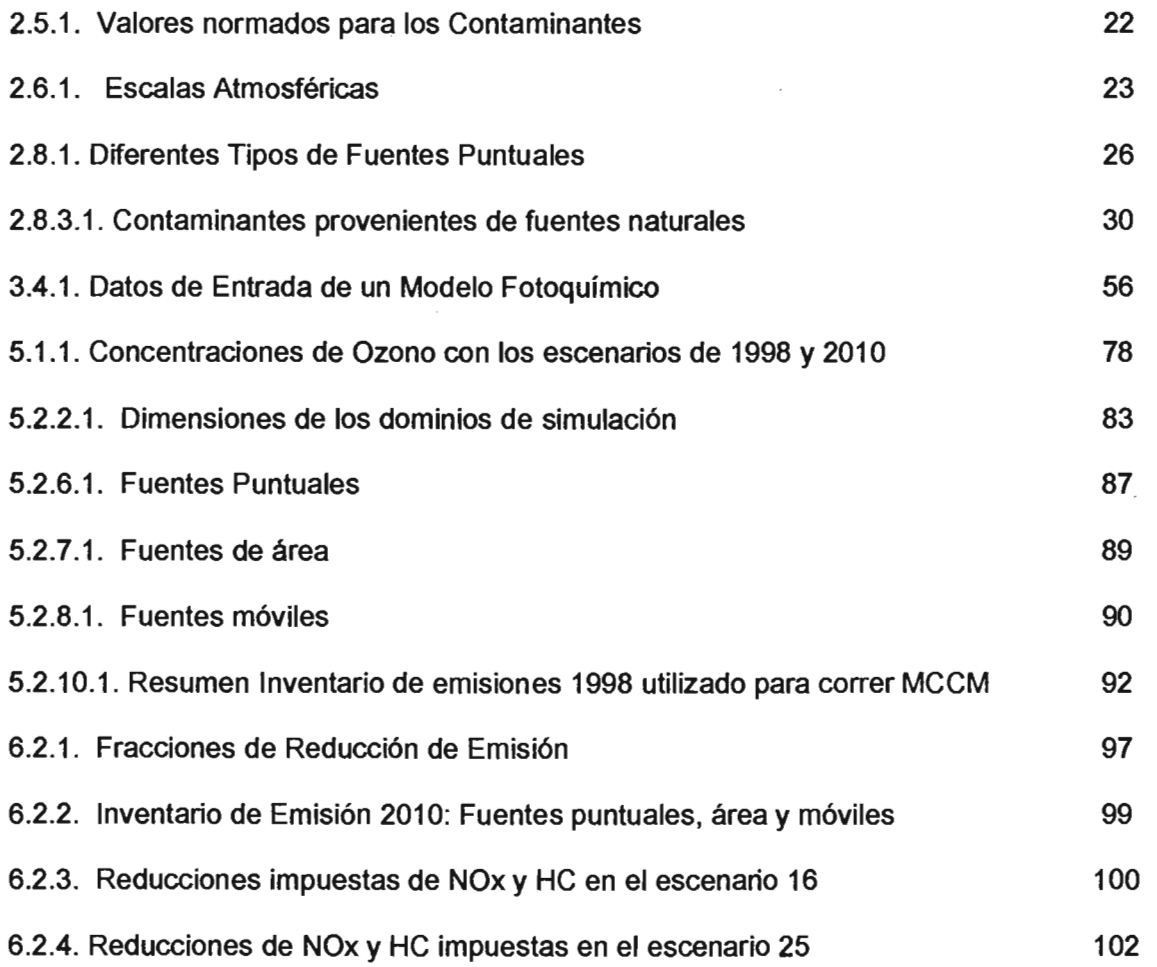

 $\label{eq:2.1} \begin{split} \mathcal{L}_{\text{max}}(\mathbf{r}) = \mathcal{L}_{\text{max}}(\mathbf{r}) \mathcal{L}_{\text{max}}(\mathbf{r}) \,, \end{split}$ 

 $\sim$ 

 $\sim$ 

 $\sim$ 

### **INDICE DE FIGURAS**

 $\bar{z}$ 

 $\mathcal{A}$ 

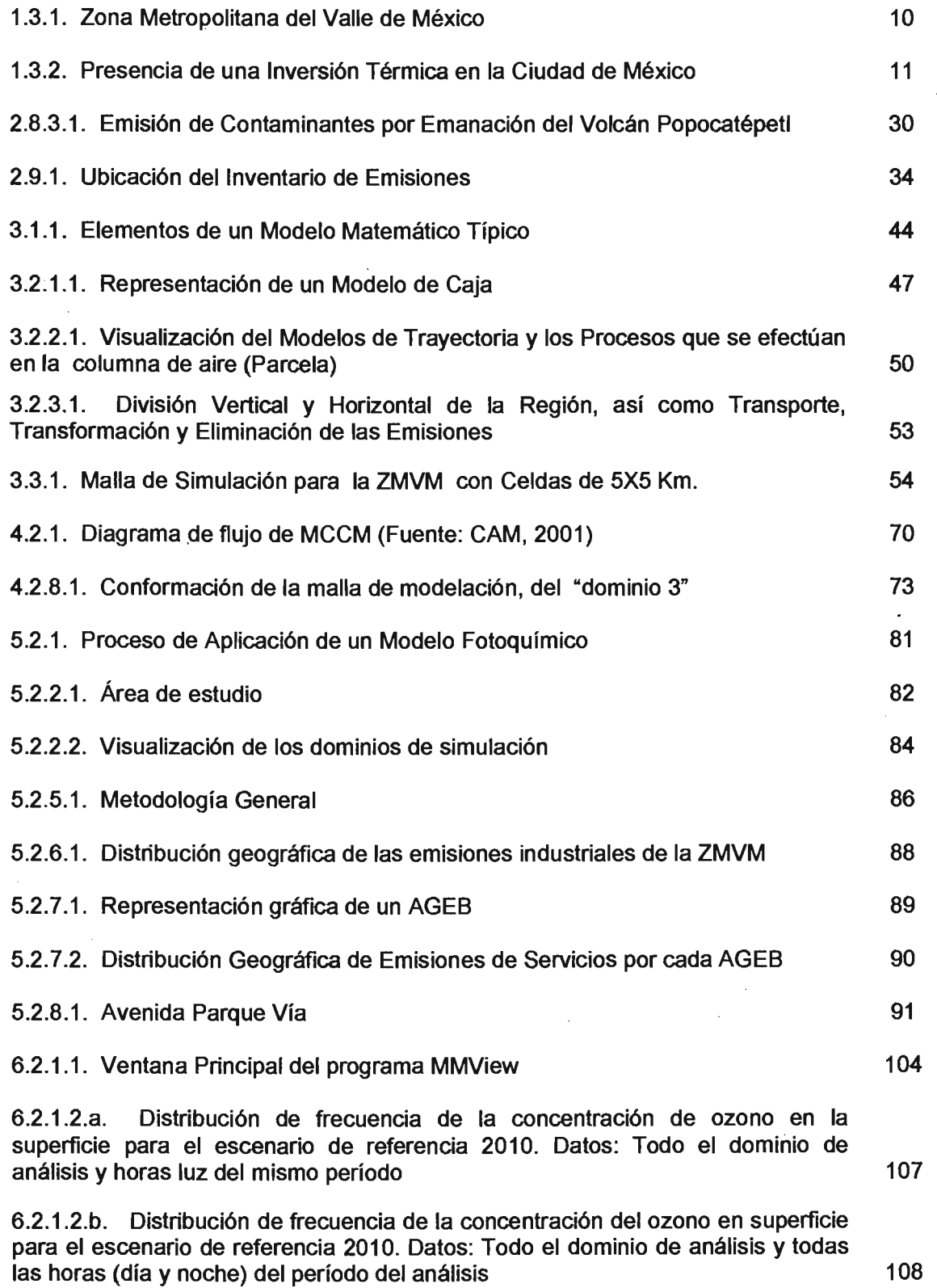

IX

 $\bar{z}$ 

 $\mathcal{A}$ 

x

 $\mathcal{L}^{\text{max}}_{\text{max}}$  and  $\mathcal{L}^{\text{max}}_{\text{max}}$ 

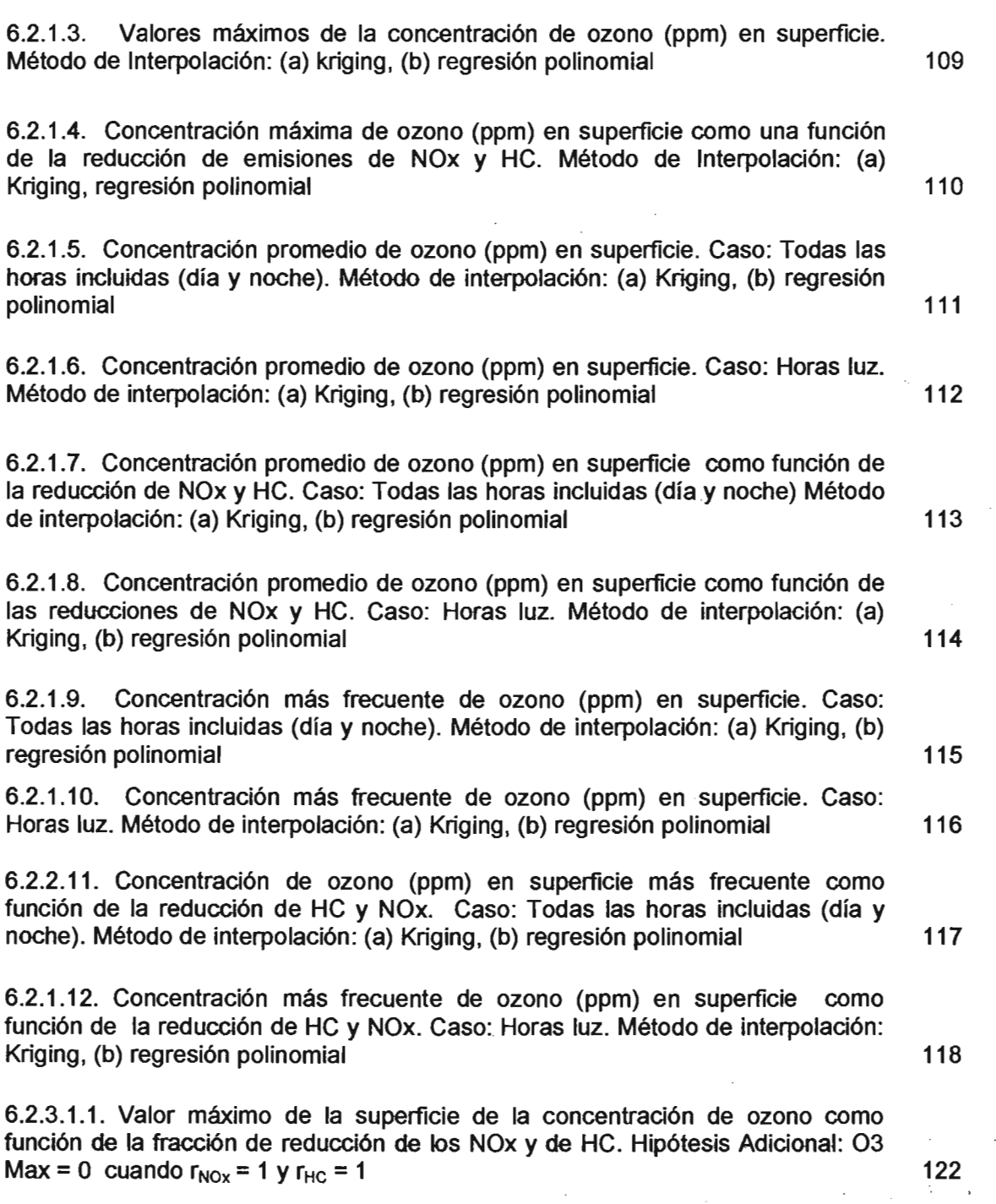

 $\bar{\beta}$ 

 $\mathcal{L}^{\text{max}}_{\text{max}}$  ,  $\mathcal{L}^{\text{max}}_{\text{max}}$ 

 $\mathcal{L}^{(2)}$  and  $\mathcal{L}^{(2)}$  and  $\mathcal{L}^{(2)}$ 

 $\begin{aligned} \mathcal{L}_{\text{max}}(\mathbf{y}, \mathbf{y}) & = \mathcal{L}_{\text{max}}(\mathbf{y}, \mathbf{y}) \\ & = \mathcal{L}_{\text{max}}(\mathbf{y}, \mathbf{y}) \\ & = \mathcal{L}_{\text{max}}(\mathbf{y}, \mathbf{y}) \\ & = \mathcal{L}_{\text{max}}(\mathbf{y}, \mathbf{y}) \\ & = \mathcal{L}_{\text{max}}(\mathbf{y}, \mathbf{y}) \\ & = \mathcal{L}_{\text{max}}(\mathbf{y}, \mathbf{y}) \\ & = \mathcal{L}_{\text{max}}(\mathbf{y}, \mathbf{y}) \\ & = \mathcal{L}_{\text$ 

# **ABREVIATURAS**

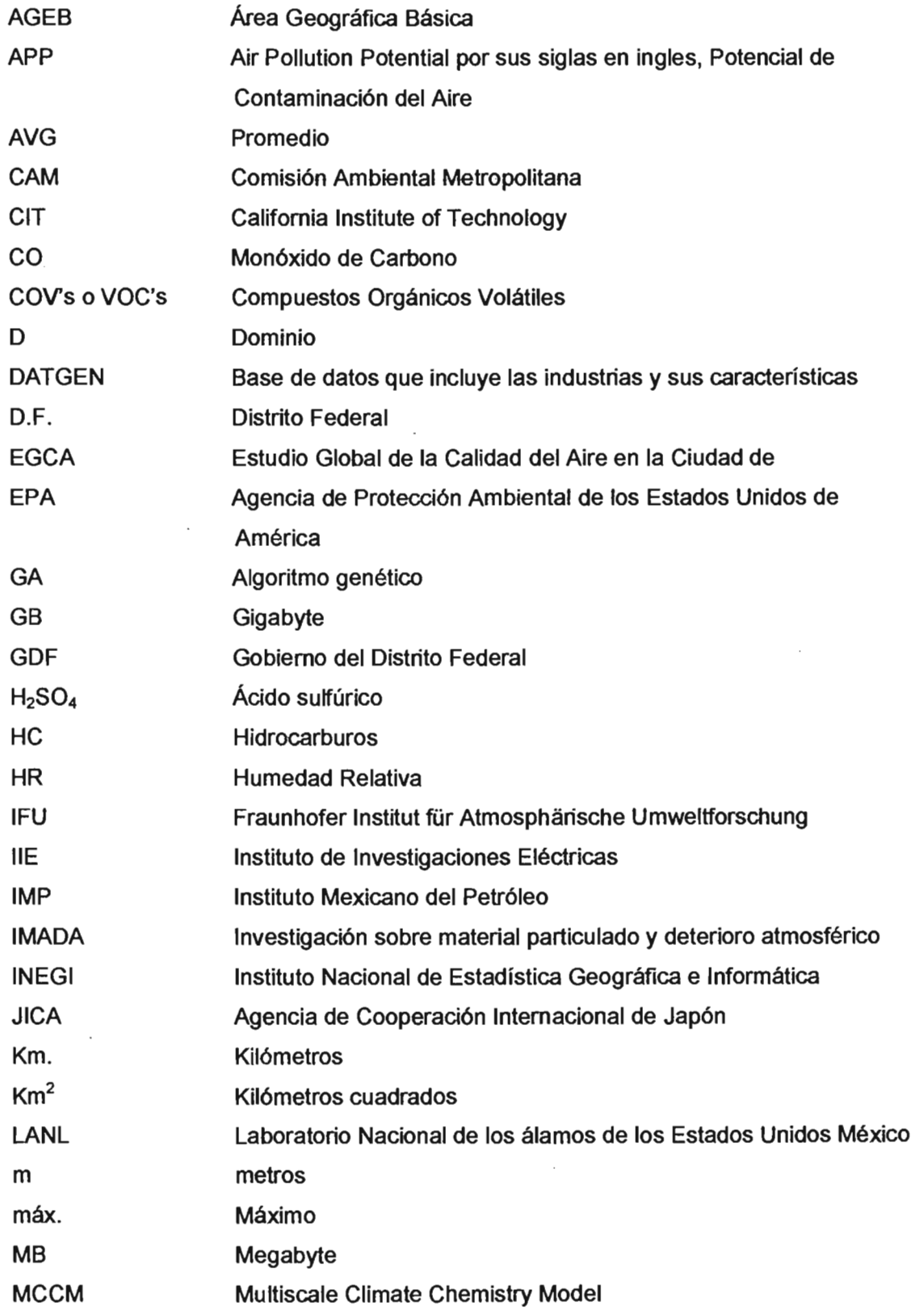

≡ XI

#### $\overline{\mathbf{X}}$

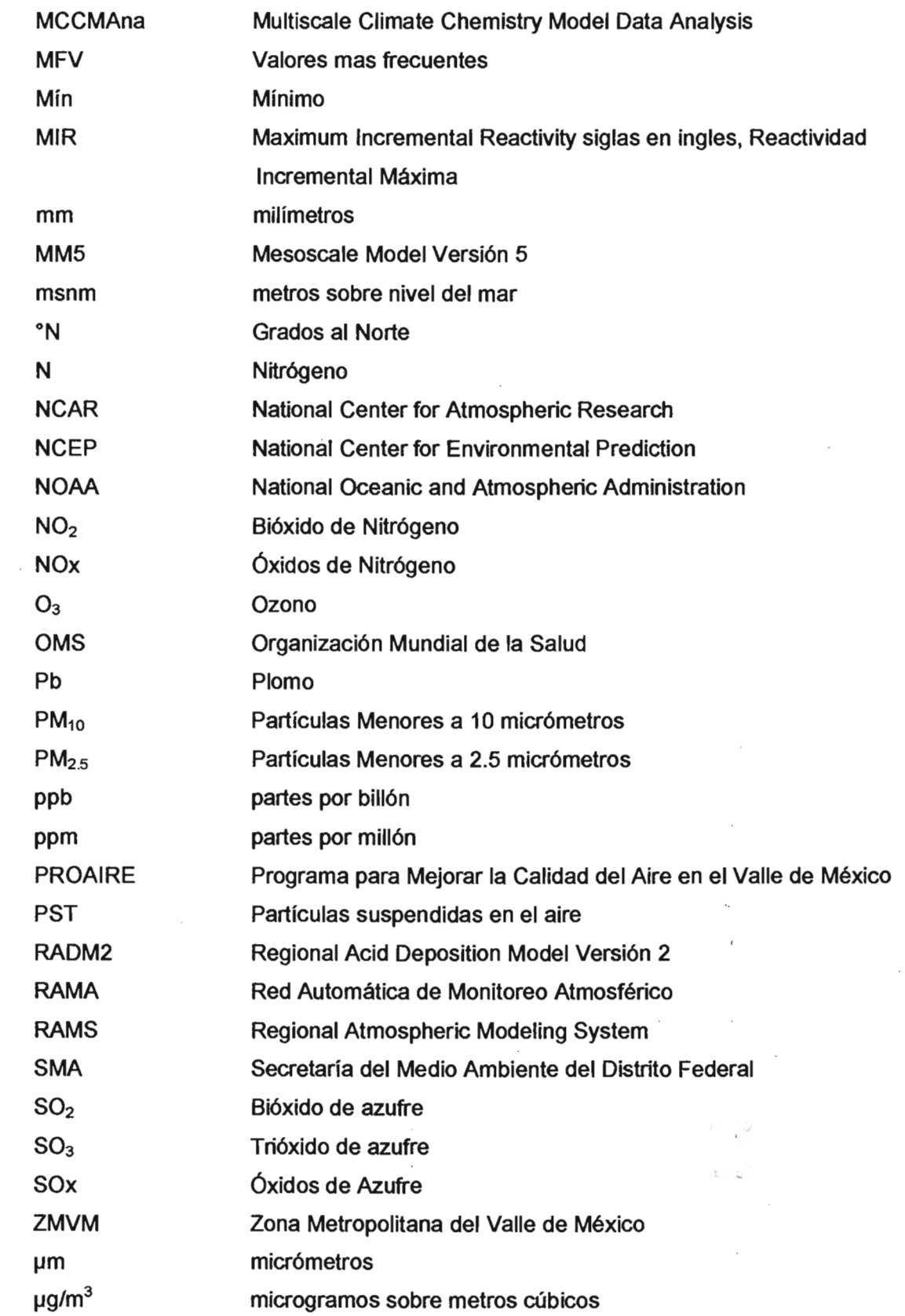

 $\label{eq:2.1} \tilde{u} \in \mathbb{C} \quad \text{and} \quad \tilde{u} \in \mathbb{C} \quad \text{and} \quad \tilde{u} \in \mathbb{C}$ 

 $\mathcal{L}_{\mathcal{A}}$ 

 $\cdot$  $\cdot$ 

 $\sim$ 

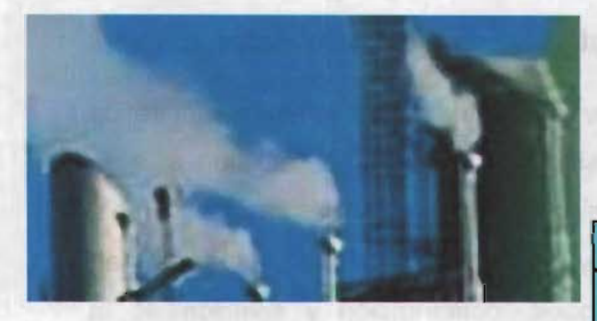

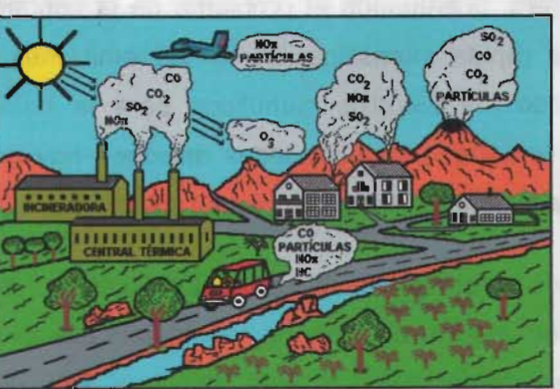

 $\mathbf{1}$ 

# INTRODUCCIÓN

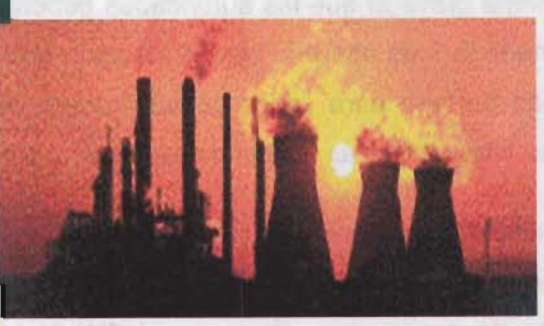

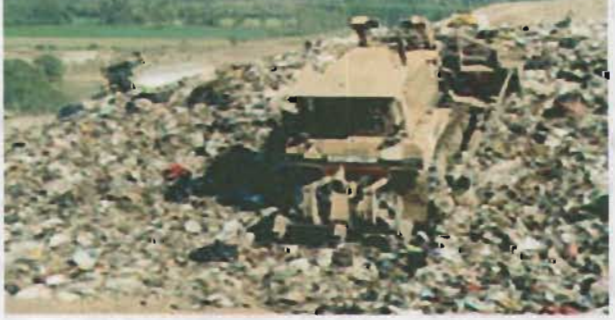

#### **Problemática de la contaminación ambiental y el uso de los modelos.**

En las últimas décadas, el establecimiento de nuevas industrias y los aumentos del tráfico vehicular y del comercio, han incrementado significativamente las emisiones a la atmósfera, acentuando el problema de la contaminación del aire en las grandes urbes. Así, la rápida intensificación de las emisiones y su gran variedad en especies han rebasado los estudios científicos para la detección, comprensión y solución de la contaminación. Las autoridades disponen hoy de escasa información y pocas técnicas para realizar una gestión ambiental adecuada.

En años recientes, científicos y autoridades han trabajado conjuntamente en el estudio de la contaminación atmosférica, lográndose avances importantes en el conocimiento de los factores involucrados en este problema. Hoy en día contamos con valores guía para algunos contaminantes (OMS, 1987 y 1996), con normas para emisiones a la atmósfera de diferentes sustancias, normas para el control de las concentraciones de diversas sustancias en la atmósfera, índices de calidad del aire y dispositivos de control de emisiones de diversas fuentes, entre otros.

La contaminación atmosférica en la Zona Metropolitana del Valle de México (ZMVM) es un problema grave al que las autoridades gubernamentales encargadas de su atención han asignado la más alta prioridad. Es sabido que con frecuencia se rebasan las normas de calidad del aire para varios contaminantes, algunos de los que más preocupan son el ozono y las partículas suspendidas finas.

La severidad del problema de contaminación atmosférica se puede ilustrar con el hecho de que en el período de 1997 al 2001 en alrededor del 80% de los días se rebasó la norma de ozono y en al menos el 6% de los días se rebasó la norma de partículas menores a 10 micrómetros<sup>1</sup> (PM<sub>10</sub>).

La contaminación por ozono es un problema de difícil control ya que se trata de un contaminante secundario formado a partir de otras sustancias y su concentración en la atmósfera no varía en proporción equivalente a las variaciones de sus precursores. En consecuencia, el impacto de los programas desarrollados para su control es aún más difícil de evaluar. Las autoridades ambientales están luchando coordinadamente para

<sup>&</sup>lt;sup>1</sup> Son componentes de la contaminación atmosférica producidas, tanto en forma natural, como por emisiones industriales y vehiculares. Son las más importantes en número y las que provocan mayores daños al cuerpo humano, pudiendo permanecer en el aire durante largo tiempo.

lograr una calidad del aire que asegure la salud de la población, a través del desarrollo de estrategias de control para la reducción de emisiones contaminantes. Sin embargo, dada la complejidad técnica y los factores no lineales de los procesos que afectan la formación del ozono es conveniente la aplicación de modelos fotoquímicos para evaluar la efectividad de las estrategias de control de emisiones contaminantes a la atmósfera.

Los modelos fotoquímicos son formulaciones matemáticas que permiten describir los procesos que afectan la evolución de las especies contaminantes en la atmósfera baja (troposfera). Dentro de estos fenómenos se incluyen procesos físicos, como la difusión y sedimentación, y procesos químicos tales como la generación, transformación y eliminación de contaminantes en la atmósfera (Hernández, 1998).

La utilización de este tipo de modelos presenta ventajas por ser una herramienta que interrelaciona las concentraciones ambientales de ozono y otros oxidantes fotoquímicos, con las emisiones de sus precursores (hidrocarburos y óxidos de nitrógeno); así como con las condiciones topográficas, de uso de suelo y meteorología. En suma, los modelos de calidad del aire son una herramienta valiosa para predecir los cambios en las concentraciones de las especies químicas a lo largo de un período determinado, como resultado de las variaciones en las condiciones ambientales y en este sentido ofrecen la posibilidad de evaluar la efectividad de medidas y estrategias de prevención y control de la contaminación atmosférica.

#### **OBJETtVOS**

El objetivo general es evaluar el impacto de diversas estrategias de control de emisiones contaminantes a la atmósfera sobre las concentraciones ambientales de ozono en la Zona Metropolitana del Valle de México con el modelo Multiscale Climate Chemistry Model (MCCM).

#### **Objetivos Particulares.**

Los objetivos particulares del presente trabajo son: 1) Conocer los fundamentos matemáticos con los que trabaja el modelo MCCM; 2) Preparar y manejar las bases de datos para la utilización del modelo MCCM, y 3) Estudiar el comportamiento del ozono como una función de las emisiones de hidrocarburos (HC) y óxidos de nitrógeno (NOx).

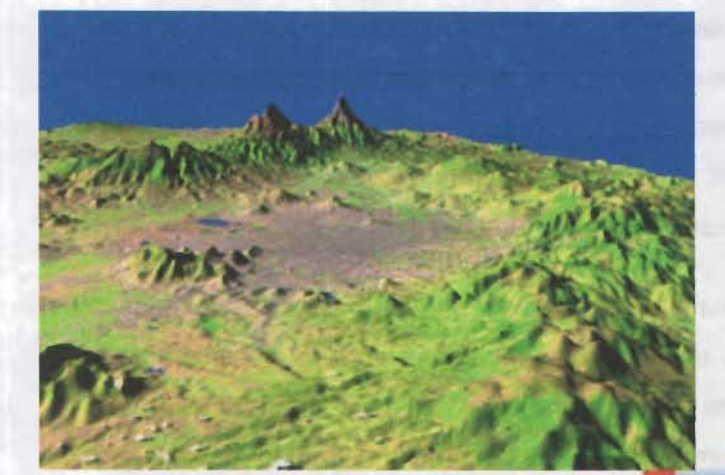

# ANTECEDENTE

**CAPITULOS** 

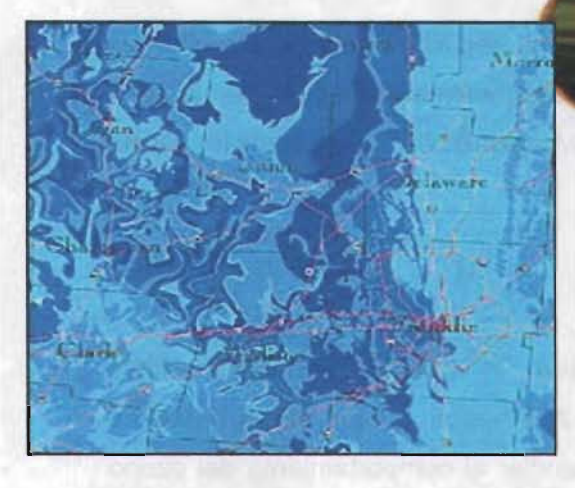

**ASTER MODE CROOKING MODELLINE FOO DORD** 

#### 1.1. **Modelación en México.**

El problema relacionado con el deterioro del ambiente local y global, particularmente el relacionado con la contaminación del aire, suelo yagua, es tema de gran actualidad en nuestra sociedad. En efecto, el deterioro en la calidad de vida de la población desde el punto de vista de salud, bienestar social y confort se ha acentuado en las últimas décadas.

En este contexto y para que los procesos vitales que mantienen el funcionamiento y generan el crecimiento de la ZMVM no sigan deteriorando la calidad del aire es necesario desarrollar e implementar un gran número de acciones eficaces y complementarias que produzcan beneficios claros y permanentes a la población; tales acciones quedaron comprendidas en el marco del Programa para Mejorar la Calidad del Aire en el Valle de México 1995-2000 (ProAire) y tuvieron su continuidad en el siguiente programa de calidad del aire para el Valle de México 2001-2010.

El Programa para Mejorar la Calidad del Aire en el Valle de México 1995-2000 (ProAire), a través de la meta "Nuevo Orden Urbano y Transporte Limpio: Regulación del total de kilómetros recorridos por vehículos automotores", incluyó la aplicación de modelos de simulación que permitieran evaluar y reorientar las políticas ambientales relacionadas con la calidad del aire, y en particular evaluar el impacto en la calidad del aire que tendrían las medidas emprendidas a través de los Pro-Aires.

Actualmente existe un sinnúmero de modelos de simulación disponibles, algunos son de dominio público y otros requieren de una licencia de uso. En 1992, el Instituto Mexicano del Petróleo (IMP) y el Laboratorio Nacional de Los Álamos de los Estados Unidos (LANL) llevaron a cabo el proyecto denominado Estudio Global de la Calidad del Aire en la Ciudad de México (EGCA), dentro del cual aplicaron en la ZMVM el modelo fotoquímico California Institute of Technology (CIT). Este es un modelo de nivel investigación con el que es posible simular la evolución de las concentraciones de ozono y otros compuestos conocidos como oxidantes fotoquímicos durante el día, la identificación del lugar donde se presenta la mayor concentración según la trayectoria de los vientos y una descripción de los perfiles verticales de concentración de los contaminantes. En general, se puede destacar que los modelos que se adoptaron durante este proyecto se encuentran actualmente funcionando tanto en ellMP como en el Laboratorio Nacional de Los Álamos.

- - - - ---~-~~ \_ \_ \_\_ ·\_.\_F""" \_ .... w ........ O""' \_\_\_\_ \_

Dichos modelos fueron usados para simular los beneficios de la introducción de dos combustibles producidos por PEMEX (Diesel-Sin y Magna-Sin).

Fast y Zhong (1998) usaron el modelo RAMS (Regional Atmospheric Modeling System) para analizar los datos meteorológicos generados durante la campaña del IMADA (Investigación sobre Materia Particulado y Deterioro Atmosférico) de 7 días en Marzo de 1997. Estos siete días fueron seleccionados porque había altas concentraciones de ozono, medidos en la RAMA, y porque los picos de esos días ocurrieron en diferentes regiones del área metropolitana, indicando diferentes condiciones meteorológicas. RAMS es un modelo meteorológico de mesoescala, el cual usa datos asimilados en cuatro dimensiones para calcular campos de vientos en tres dimensiones los cuales son consistentes con las mediciones meteorológicas.

#### 1.2. **Bases de los Modelos.**

Los aspectos físicos considerados en la formulación de los modelos son principalmente la difusión, advección, dispersión, emisión y depositación de las especies químicas (Hemández, 1998). Por su parte, las reacciones químicas determinan el tiempo de permanencia de las especies en el aire y, los mecanismos químicos incluidos en los modelos permiten evaluar la influencia de cada especie en particular y su participación en la formación de nuevos compuestos. El desarrollo de los modelos de la calidad del aire tiene su mayor énfasis en la descripción de los procesos que dan lugar a la formación del ozono.

La manera de tomar en cuenta las características físicas y meteorológicas de la región a modelar, determinan la complejidad y los alcances de los modelos. Los más sencillos, denominados de caja, simulan la región a modelar como una celda simple, o caja, dentro de la cual se calcula la variación temporal de las concentraciones de las diferentes especies químicas suponiendo procesos instantáneos de mezclado. Con los modelos de caja se puede explicar la evolución temporal de las especies de interés, sin embargo, no se puede conocer el lugar de mayor impacto por carecer de resolución espacial.

Los modelos de trayectoria describen el transporte de los contaminantes a través de un sistema de coordenadas en movimiento, o sistema lagrangiano. Con estos modelos se analiza la variación temporal de los contaminantes contenidos en una columna hipotética de aire sujeta a movimientos horizontales a través de la región de interés, debido al

arrastre del viento. Se considera además, que la columna puede estar estratificada, es decir, presentar diferentes estados de estabilidad atmosférica en la vertical. Como resultado, además de la evolución temporal de las concentraciones de las especies se puede determinar el sitio a lo largo de la trayectoria donde se presentan los máximos de la concentración para cada una de las especies de interés.

Una tercera dase de modelos son Jos de retícula, conocidos también como eulerianos, que emplean un sistema cartesiano de referencia en el que el espacio se subdivide en un arreglo tridimensional de celdas. Las ecuaciones cinéticas de difusión que describen la variación de la concentración de los contaminantes, a partir de las condiciones iniciales, se resuelven simultáneamente para cada una de estas celdas considerando la conservación de masa, lo cual implica un gran esfuerzo computacional.

El intercambio de masa entre las celdas está regido por la advección, el campo de vientos y los procesos de difusión turbulenta o remolinos. El tamaño mínimo de las celdas está limitado por la resolución de las bases de datos y por los recursos computacionales disponibles, ya que uno de los problemas más difíciles de resolver es el transporte de masa entre las paredes de las celdas contiguas. En la práctica, para las zonas urbanas se emplea un tamaño de celda de entre uno y cinco kilómetros por lado; los modelos más complejos incorporan las características topográficas de la región a modelar. Estos modelos dan como resultado la evolución temporal de las especies dentro de cada una de las celdas.

La concentración de las especies varía en función del tiempo, ya sea por la incorporación de nuevas especies, por el transporte de especies de una celda a otra o por las reacciones químicas. Este tipo de modelos presenta algunas desventajas en su aplicación, la primera es que necesita integrar una gran base de datos lo más completa posible, la segunda es que requiere una gran capacidad de cómputo, debido a la gran cantidad de ecuaciones y la complejidad inherente a los modelos. Sin embargo, estas desventajas se compensan con el hecho de que estos modelos representan el único medio para predicción de las distribuciones tridimensionales de los contaminantes.

La aplicación, más importante de los modelos de la calidad del aire es que con ellos se puede determinar cuál sería el impacto de cada una de las diferentes opciones para el control de la contaminación. En las simulaciones se puede incluir la combinación de varias opciones para establecer las estrategias que puedan tener los mejores resultados.

#### 1.3. Zona de Estudio.

La Zona Metropolitana del Valle de México (ZMVM) está constituida por 28 municipios del Estado de México y 16 delegaciones del Distrito Federal, se localiza en una cuenca elevada (2,240 msnm) rodeada de montañas al sur, este y oeste (Rodríguez et aL, 1997); en la Figura 1.3.1 se presentan la topografía, vías de comunicación importantes, división política y una malla de simulación. A pesar de su altitud, dado que la ciudad de México se ubica a 19<sup>0</sup> latitud Norte, presenta un clima templado; con un prolongado período de secas de Noviembre a Mayo y lluvias en el período Junio a Octubre.

La ZMVM es una de las áreas metropolitanas más grandes del mundo, con una población con más de 18 millones de habitantes (INEGI 2000); que representan más del 20% de la población del país; 55% de esta población está localizada en el D. F. Y el resto en el estado de México. La densidad de población en esta urbe varía de 500 a 700 habitantes por  $Km^2$  y tiene una tasa de crecimiento poblacional del 3% anual. En el área metropolitana se encuentran ubicadas alrededor de 35,000 industrias, 90% de las cuales son microindustrias. Esto significa que más del 30% de las industrias del país están asentadas en esta región.

La cuenca en que se ubica la ZMVM posee una serie de características fisiográficas y climáticas que contribuyen de manera determinante a que los problemas de contaminación atmosférica en esta localidad se acentúen. A continuación se describen algunos de los mas importantes:

- Se encuentra a una altitud de 2,240 msnm, por lo que el contenido de oxígeno en el aire es 23% menor que a nivel del mar. Esto hace que los procesos de combustión interna sean menos eficientes y produzcan una mayor cantidad de contaminantes:
- Está rodeado por las montañas de las Sierras del Ajusco, Nevada, de Las Cruces: de Chichinautzin, de Guadalupe y de Santa Catarina; las cuales constituyen una barrera física natural para el desalojo de contaminantes fuera de la región.
- Se localiza dentro de la región central del país, por lo cual está sujeta a la influencia de sistemas anticiclónicos generados tanto en el Golfo de México como en el

1 ".

Océano Pacífico. Estos sistemas tienen la característica de producir vientos ligeros v una alta estabilidad, lo cual reduce la altura de mezclado<sup>2</sup>.

• Presenta inversiones térmicas que provocan el estancamiento de contaminantes, ya que al tener una capa superior de aire con mayor temperatura y densidad que la capa inferior, se presenta una estratificación que produce estabilidad atmosférica y evita el movimiento ascendente de aire contaminado, con lo cual las concentraciones de contaminantes en el ambiente se elevan bajo estas circunstancias **(Figura** 1.3.2) .

• Recibe abundante radiación solar debido a su latitud (19°N), lo que hace que su atmósfera sea altamente fotorreactiva, este factor aunado a la presencia de compuestos orgánicos volátiles (COV) y bióxido de nitrógeno (NO<sub>2</sub>) se reflejan en una elevada producción de radicales libres, mismos que tienen un papel fundamental en la formación y acumulación de ozono en atmósferas urbanas.

ang mang

**UNITES OF THE REAL** 

 $\mathbf Q$ 

 $2$  Es la altura en la cual la turbulencia del aire permite un buen mezclado.

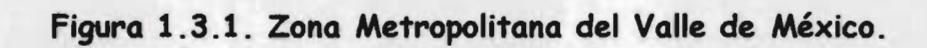

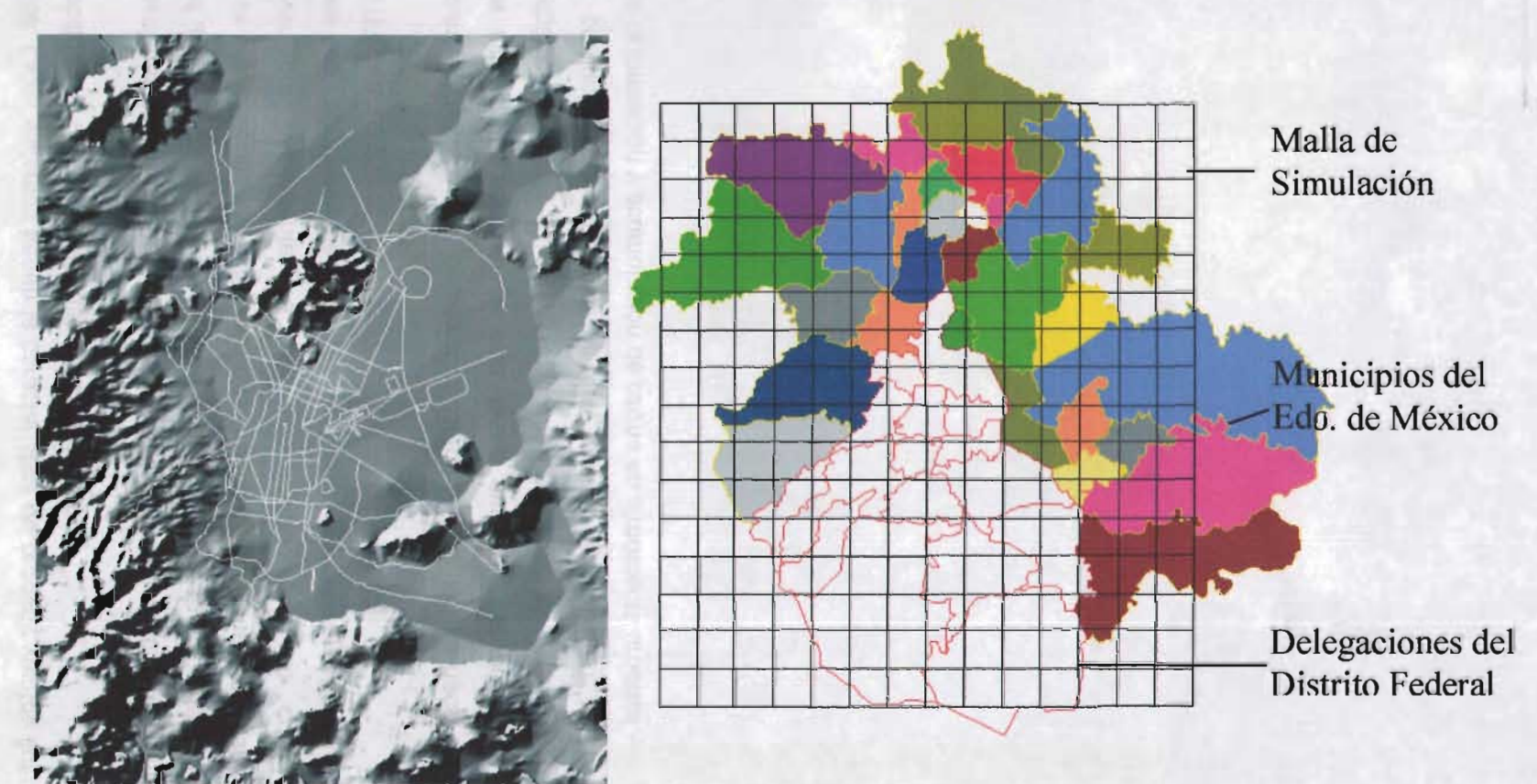

Fuente: Rodríguez et al., 1997

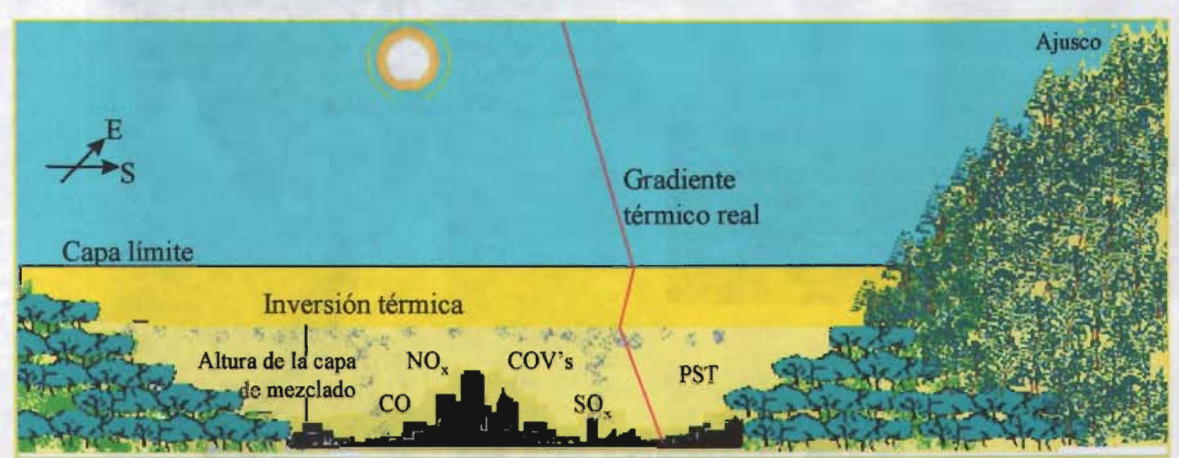

# **Figura** 1.3.2. **Presencia de una Inversión Térmica en la Ciudad de México.**

Fuente: Hemández. 1998

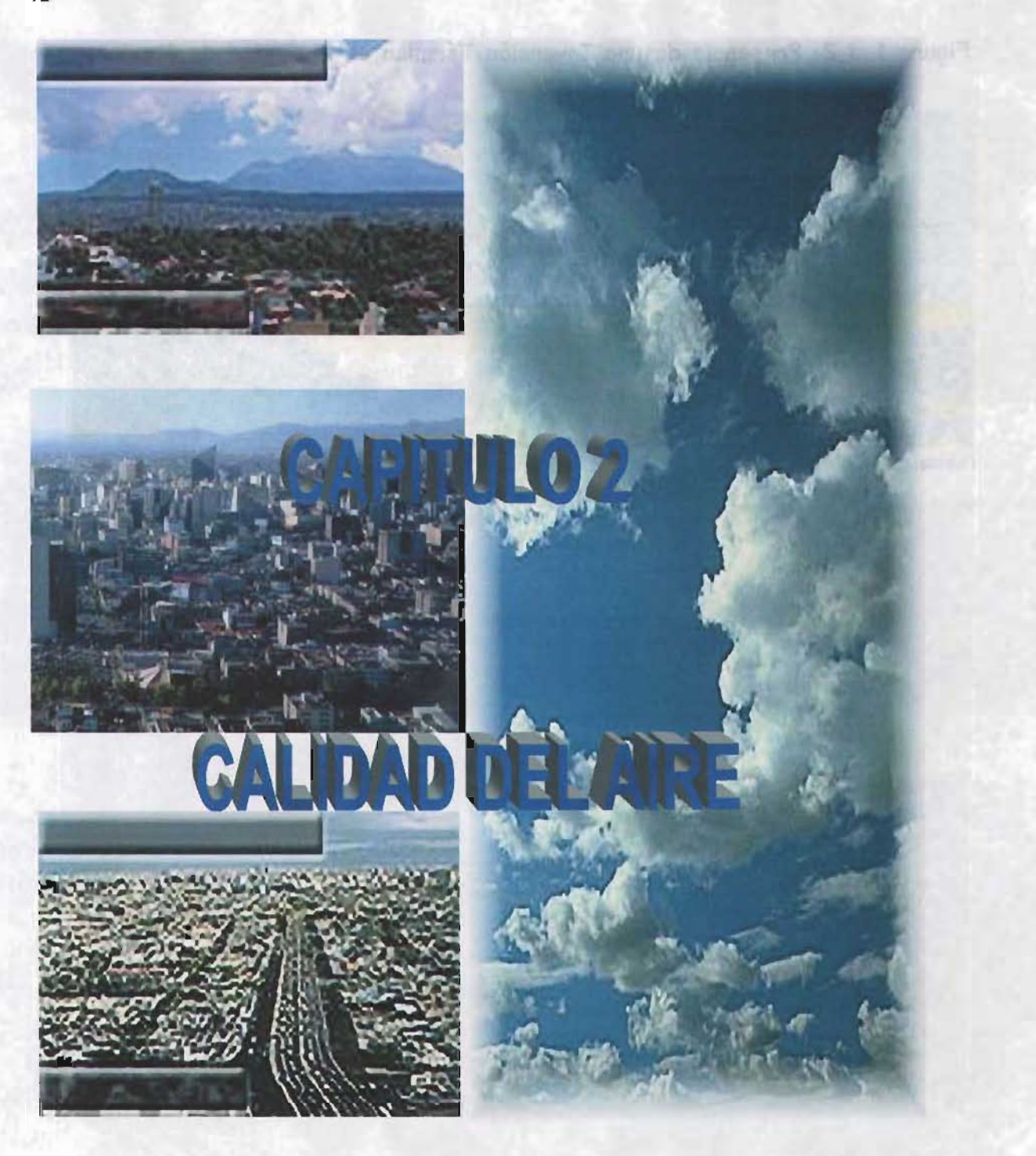

La calidad del aire trata de la composición del aire y de la idoneidad de este para determinadas aplicaciones. En nuestro caso concreto la aplicación está referida al aire que respiramos. Este tiene una composición muy compleja y contiene alrededor de mil compuestos diferentes. Los principales elementos que se encuentran en el aire son nitrógeno, oxígeno e hidrógeno. Sin estos tres compuestos, la vida en la tierra sería imposible.

La presencia o ausencia de varias sustancias y sus concentraciones son los principales factores determinantes de la calidad del aire. Debido a esto, se expresa mediante la concentración o intensidad de contaminantes que son importantes indicadores los cuales son el dióxido de azufre, los hidrocarburos, monóxido de carbono y ozono.

Actualmente, una de las preocupaciones más importantes para quienes habitamos las diferentes metrópolis es, sin duda, mejorar la calidad del aire, y por ende, reducir la contaminación atmosférica. Aunque es difícil recuperar la pureza del aire, sí es posible disminuir el deterioro en la calidad de este.

Como es sabido, la contaminación del aire afecta la salud de personas y animales, daña la vegetación, ensucia y deteriora los materiales, afecta al clima, reduce la visibilidad y la radiación solar, perjudica los procesos de producción, aumenta los riesgos y, en general, reduce el bienestar. Aunque algunos de estos efectos son específicos y sujetos a medición.

La salud está relacionada con las condiciones ambientales, ya que todos los cambios que hay en el ambiente afectan directa o indirectamente la salud humana, de manera positiva o negativa. Según los resultados de algunos estudios, se ha detectado que los trastornos físicos provocados por la contaminación atmosférica pueden ir desde simples molestias en los ojos hasta la pérdida de la capacidad inmunológiea del sistema respiratorio. Por otro lado, es necesario adarar que aún no se ha comprobado totalmente la relación directa entre los diferentes tipos de contaminantes y las enfermedades que padecemos (SSA,1999).

Los contaminantes del aire pueden afectar las condiciones atmosféricas de diversas formas, como: reducción de la visibilidad, formación y precipitación de aerosoles, reducción de la radiación solar, alteración de la temperatura ambiente.

En términos de la composición química, la reducción de visibilidad debida a materia particulada está muy relacionada a la dispersión por sulfatos y nitratos, y la absorción y dispersión por carbón elemental. La humedad relativa (HR) es también un factor importante, con una reducción significativa de la visibilidad que se lleva a cabo cuando la HR aumenta.

Para entender un poco más el complejo proceso de la contaminación atmosférica y sus efectos, es necesario definir, por lo menos, de manera general, en qué consiste, quiénes son sus principales actores y la relación que existe con otros parámetros como la meteorología, las fuentes de emisión y la fisiografía del lugar de interés.

#### 2.2. **Contaminación Atmosférica.**

Se entiende por contaminación atmosférica o del aire a cualquier cambio en la composición original del · aire puro, lo cual altera las propiedades físicas y químicas del mismo en la que ciertas sustancias (elemento o compuesto químico, natural o sintetizado, capaz de permanecer o ser arrastrado por el aire) pueden existir en la atmósfera en forma de gases, gotas líquidas y partículas sólidas, que alcanzan concentraciones lo suficientemente elevadas sobre su nivel ambiental normal como para producir un efecto medible sobre el hombre, la vegetación, los materiales, etc.

El sistema de contaminación del aire se inicia cuando las diferentes actividades antropogénicas<sup>3</sup> o naturales, arrojan gases, líquidos o sólidos a la atmósfera; una vez en ella, estos contaminantes son sujetos de dispersión, transporte y, simultáneamente, a transformaciones químicas y físicas en contaminantes gaseosos y particulados. Por último, algunos se depositan en la superficie por vía húmeda o seca llegando así a los receptores como seres humanos, materiales, animales, vegetación y ecosistemas acuáticos.

#### 2.3. **Factores Determinantes de la Calidad del** Aire.

Algunos de los elementos que determinan la contaminación de una cuenca atmosférica<sup>4</sup> son, el volumen de contaminantes emitidos, el comportamiento físico y químico de éstos y

<sup>4</sup> Una región geográfica, delimitada por los obstáculos topográficos de origen natural (líneas costeras, formaciones montañosas, etc.) de tal manera que dentro de esta se modiftca la circulación general de la atmósfera sobre la superficie ', ' (capa límite de la atmósfera), dando lugar a la formación de los vientos locales. diferente del flujo de la atmósfera.

<sup>3</sup> Acción que ejerce, por la influencia del hombre. en la introducción o desaparición de las especies. . . ,

de la dinámica meteorológica que determina que se concentren, dispersen o eliminen de la atmósfera, así como de las características físicas de una zona. Sin embargo, el mayor índice de emisión es provocado por las actividades industriales, comerciales, domésticas y agropecuarias, ya que la contaminación del aire está íntimamente ligada con las características y procesos que lleva a cabo la industria.

Además de la meteorología, también hay muchas otras disciplinas que están relacionadas con el problema, tales como: la química atmosférica, química de la combustión, mecánica de fluidos, transferencia de masa y medicina, por ello es difícil abarcar todos los aspectos con detalle.

A continuación se presentan aquellas especies denominadas contaminantes del aire urbano, se establece su clasificación y posteriormente se describen sus características básicas y las fuentes principales de emisión. Además, se presentan sólo los fundamentos de dos parámetros: meteorología y química atmosférica que se requieren estudiar para el control de la contaminación.

#### 2.4. **Especies Contaminantes.**

Debido a la enorme cantidad de compuestos químicos que se manejan actualmente como consecuencia del desarrollo técnico e industrial, la lista de todas las sustancias contaminantes es exhaustiva. Aún cuando son muchas las sustancias que permanecen en el aire, los principales contaminantes atmosféricos se clasifican en: (Inventario, 1995)

- a) Primarios. Aquellos emitidos por las fuentes antropogénicas o naturales. Para fines de evaluación de la calidad del aire se consideran: Óxidos de azufre  $(SO<sub>x</sub>)$ , Monóxido de carbono (CO), Óxidos de nitrógeno (NO<sub>x</sub>), Hidrocarburos (HC), excluyendo al metano, y Partículas suspendidas en el aire (PST) y las partículas con diámetro aerodinámico menor a 10 micras (PM<sub>10</sub>)<sup>5</sup>.
- b) Secundaríos. Aquellos originados por transformaciones físicas, o que son productos de reacción de dos o más contaminantes primarios y los componentes ' normales de la atmósfera. Entre ellos destacan los oxidantes fotoquímicos y el ozono  $(O_3)$ .

<sup>15</sup> 

<sup>&</sup>lt;sup>5</sup> Algunos de los contaminantes primarios son inocuos (no se pueden disolver en agua o estar en medio acuoso), pero al combinarse en la atmósfera con otras especies forman los contaminantes secundarios.

Otras especies y oxidantes fotoquímicos que afectan significativamente la contaminación, y que deben tomarse en cuenta son: Ácido sulfhídrico (H<sub>2</sub>S), Plomo (Pb), Cobre (Cu), Fierro (Fe), Cadmio (Cd) y Níquel (Ni). No se considera normalmente el Dióxido de carbono (C02) como un contaminante, así como tampoco el agua, aún cuando ambos son producto de la combustión.

Como contaminantes secundarios, el ozono y demás compuestos oxidantes del smog fotoquímico no se emiten directamente sino que se forman en la atmósfera mediante la acción de la luz solar, a partir de una variedad de especies químicas, entre las que sobresalen los hidrocarburos y los óxidos de nitrógeno.

Existe otra clasificación de contaminantes, como los contaminantes criterios, que son aquellos en los cuales se puede establecer una norma, que corresponde a una concentración por debajo de la cual la calidad del aire se considera satisfactoria.

En la Zona Metropolitana del Valle de México, se han seleccionado como contaminantes criterio para vigilar su presencia en la atmósfera a: Ozono (03), Monóxido de Carbono  $(CO)$ , Bióxido de Azufre  $(SO<sub>2</sub>)$ , Bióxido de Nitrógeno  $(NO<sub>2</sub>)$ , Plomo  $(Pb)$ , Partículas fracción respirable (PM<sub>10</sub>) y Partículas suspendidas totales (PST). Los valores normados para estos contaminantes son mostrados en la Tabla 2.4.8.1.

#### 2.4.1. Óxidos de Azufre (SO<sub>x</sub>)

Dentro de esta categoría encontramos el Trióxido de azufre (803) y el Dióxido de azufre (802). Específicamente, el 802 es un compuesto gaseoso incoloro con olor picante que al oxidarse y combinarse con agua forma Ácido sulfúrico  $(H_2SO_4)$ , además es uno de los precursores de la lluvia ácida.<sup>6</sup>

Se genera principalmente por la quema de diesel, combustóleo y gasolinas que contienen - - . . azufre y por la producción de energía eléctrica en las plantas termoeléctricas, 'las cuales son fuentes de emisión de  $SO<sub>2</sub>$  que deben tener prioridad para controlarse, con el fin de reducir las emisiones a la atmósfera; a través del uso de gas natural como combustible alterno en lugar de combustóleo. Otro tipo de fuentes lo constituyen los vehículos automotores y procesos industriales como fundición de vetas metálicas ricas en azufre,

<sup>&</sup>lt;sup>6</sup> Debido a que los niveles de  $SO_2$  se encontraban, hasta hace algún tiempo, muy por arriba de los niveles máximos recomendados en la Norma de Calidad del Aire Mexicana, se decretó la reducción del uso de combustibles con alto contenido de azufre, como el combustóleo.

las erupciones volcánicas, la espuma del mar y procesos biogénicos. Las concentraciones más altas de  $SO_2$  se presentan en zonas industriales y donde el tránsito vehicular es elevado.

La mayor fuente de  $SO<sub>2</sub>$  es la combustión de azufre contenido en el combustible, de tal manera que sus emisiones pueden calcularse para una fuente dada.

#### *2.4.2. Monóxido de Carbono (CO).*

El CO es un contaminante en estado gaseoso, incoloro e inodoro, es muy difícil de eliminar del organismo, ya que se combina con la hemoglobina, en un proceso irreversible, para formar la carboxihemoglobina y puede llegara concentraciones letales.

La mayoría de las fuentes naturales de CO incluyen la oxidación de metano y otros hidrocarburos en la troposfera y de emisiones directas de plantas y actividad microbiológica en el océano.

8e pueden establecer otro tipo de fuentes, como la combustión incompleta de combustibles fósiles y de hidrocarburos en los motores de los vehículos a gasolina, ferrocarriles, naves aéreas, equipos y transportes del campo, como también por el uso de sustancias que contienen carbono, como gasolina, diesel, etc., así como procesos industriales como la refinación del petróleo, generación de energía eléctrica y combustión residencial, comercial e institucional de combustibles, e incendios.

#### *2.4.3. Óxidos de Nitrógeno (NOxJ.*

En términos generales, los óxidos de nitrógeno  $(NO_x)$  de mayor importancia en la atmósfera son el óxido nitroso (NO), el dióxido de nitrógeno (N02), yen menor medida el trióxido de nitrógeno (NO<sub>3</sub>) y el pentóxido de nitrógeno (N<sub>2</sub>O<sub>5</sub>).

Los óxidos de nitrógeno se producen por la reacción de nitrógeno y oxígeno en presencia de aire, durante procesos de combustión a altas temperaturas, donde la reacción básica es:

 $N_2$  +  $O_2$   $\longrightarrow$  2 NO

Estos contaminantes por sí mismos no representan un problema de salud pública, pero una vez que reaccionan con la luz solar producen compuestos tóxicos, especialmente si

están presentes los hidrocarburos. Otros compuestos tóxicos, como los oxidantes fotoquímicos formados a partir del nitrógeno son: los nitratos de peroxiacetilo (PAN) y nitratos de peroxibencilo (PNB).

Los  $NO_x$  son los principales generadores del ozono (a nivel del suelo) y de la lluvia ácida. Además, una vez en la atmósfera se oxidan y forman ácidos y nitratos que disminuyen la visibilidad en el aire.

El origen de estas especies es variada, pero en términos generales, las principales fuentes son: los sistemas de combustión de alta temperatura y procesos químicos en industrias (forman  $NO_x$  térmico), considerado quemadores (calentadores); la combustión de energéticos fósiles de vehículos automotores y equipos industriales; procesos basados en nitrógeno; y como fuentes naturales se tienen las tormentas eléctricas.

La fracción que se emite como NO, del total de los NO<sub>x</sub>, depende de las condiciones asociadas al proceso de combustión específico, aunque generalmente se considera mayor al 90%.

Debido a que el CO es producto de la combustión incompleta, y a su vez, el  $NO<sub>2</sub>$  es producto de la combustión completa, las estrategias de control para uno son incompatibles con las del otro, en muchos casos un compuesto ha aumentado cuando el otro disminuye.

#### 2.4.4. Partfculas Suspendidas Totales (PS7).

Se denomina partícula a cualquier sustancia (a excepción del agua pura) presente en estado sólido o líquido bajo condiciones normales y, para este caso, dispersas en la atmósfera, cuyo tamaño es Microscópico o Submicroscópico (diámetro de 0.3 a 25 µm), pero siempre superior a las dimensiones moleculares (alrededor de  $2x10<sup>-3</sup>$  µm). Se utilizan varios términos para denominar a las partículas en el aire: polvos, humos, hollín, nieblas y aerosoles.

De las partículas sólidas, las de mayor impacto en la salud son aquellas cuyo diámetro aerodinámico es menor a las 10 micras  $(PM_{10})$ , y tienen menor velocidad de sedimentación. Por su tamaño pueden penetrar al tracto respiratorio.

Existe otra fracción importante de partículas de tamaño aún menor, estas se conocen como PM<sub>2.5</sub> (cuyo diámetro es menor a 2.5  $\mu$ m). Esta fracción está constituida en una gran

parte por aerosoles secundarios, es decir, por partículas que no se emiten directamente alaire sino que se forman en la atmósfera como producto de reacciones químicas y procesos físicos.

Las variables meteorológicas con mayor efecto sobre las PST son la precipitación pluvial y la velocidad del viento, ya que en la ZMVM sus niveles descienden significativamente en el período de junio a septiembre (época de lluvias) y se incrementan durante marzo y abril (época de sequía).

Las partículas con diámetro entre 0.001 y 50 um presentan una velocidad de sedimentación pequeña debido al empuje del viento que las mantiene suspendidas. Las partículas con un diámetro entre  $0.0001$  y  $0.1$   $\mu$ m son las que mayor riesgo ofrecen a la salud ya que pueden ser inhaladas y penetrar al sistema respiratorio. Debe señalarse que estas partículas de menor diámetro son las responsables de la degradación de la visibilidad de la atmósfera.

En términos generales, el origen y composición de las PST es muy diverso, ya que pueden resultar de procesos de combustión industrial y doméstica por uso de: carbón, combustóleo y diesel, de la transformación de otros contaminantes o de mecanismos naturales, ya sea que provengan de la erosión eólica de suelos, de aerosoles marítimos, incendios incontrolados y erupciones volcánicas o que tengan un origen biológico como: restos orgánicos de plantas y animales, materias fecales, polen, bacterias, esporas o quistes.

Las emisiones de fuentes naturales y biológicas, constituyen alrededor del 65% de la masa total estimada de emisiones de PST. Sin embargo, las partículas provenientes de los procesos industriales son menores en masa, pero tienen propiedades tóxicas y características fisicoquímicas que les confieren una importancia especial.

#### 2.4.5. Hidrocarburos (HC).

Los hidrocarburos son compuestos orgánicos en estado gaseoso, que se pueden combinar en presencia de la luz solar con óxidos de nitrógeno y participan en la formación del smog fotoquímico. Se exduye el metano de esta categoría porque no es tóxico, ni reactivo bajo condiciones normales, aunque su concentración sea cinco veces mayor que la de los demás hidrocarburos.

· 19

20

Algunos de los He que se consideran tóxicos, son: el benceno, tolueno, acetaldehído, 1,3 butadieno, formaldehído y, en general, los COV, cuya importancia radica en su potencial de formación de ozono yen su toxicidad. En México, aún no se han fijado criterios de calidad del aire para ellos, por lo que su regulación futura será muy importante para el control de ozono.

La combinación de residuos que derivan de la quema de hidrocarburos junto con otros contaminantes como los COV y la radiación solar forman: el ozono y otros oxidantes fotoquímicos.

Los hidrocarburos se generan por el procesamiento, distribución y uso de compuestos derivados del petróleo, como gasolinas y disolventes orgánicos; como también por incendios, reacciones químicas en la atmósfera, la descomposición bacteriana de la materia orgánica en ausencia de oxigeno y combustión incompleta de combustibles y sustancias que contienen carbono. También procesos industriales como la refinación del petróleo, operación metalúrgica y manufacturera química.

Después de años, diversos investigadores han intentado técnicas diferentes para reducir la cantidad de contaminantes relacionados con la quema de gas. Varias técnicas han controlado efectivamente emisiones de productos específicos, pero ninguno ha sido capaz de reducir los más peligrosos compuestos,  $CO$  y  $NO<sub>2</sub>$  de manera simultánea.

#### *2.4.6. Plomo (Pb).*

El plomo es un metal pesado y tóxico, cuyos efectos negativos a la salud son innegables, por lo cual existe gran preocupación sobre los riesgos posibles a los seres vivientes que puedan resultar de la emisión de plomo por actividades humanas y, particularmente por exposición prolongada.

El plomo puede ser emitido a la atmósfera en forma de partículas, humo, aerosol, polvo o vapor, dependiendo de la fuente y del método de generación (Stem, 1973).

Se consideran como fuentes de emisión de Plomo a: el uso de esmaltes, lacas y pinturas en juguetes, todo tipo de lápices y colores para dibujar. Las latas de alimentos son una fuente de ingestión de plomo, ya que se desprende fácilmente al entrar en contacto con alimentos ácidos (jugo de limón, vinagre, etc.) o cuando se someten a temperaturas elevadas, además de los procesos en fábricas, fundidoras, industriales y minería.

Por otra parte, el principal emisor de plomo es la combustión de la gasolina con concentraciones muy altas de tetraetilo de plomo en los vehículos, esto debido a que sólo el 25% del total del plomo empleado se mantiene en el automóvil, el resto es emitido en forma de partículas.<sup>7</sup>

El plomo adicionado a las gasolinas como antidetonante es principalmente el Tetraetilo de plomo (TEL) y Tetrametilo de plomo (TML). Estos compuestos orgánicos pueden emitirse a la atmósfera a través del carburador y del sistema de alimentación del tanque. Sin embargo, puesto que este compuesto es menos volátil que la gasolina, tiende a permanecer en la fracción no evaporada. Este compuesto es sensible a la luz solar y puede descomponerse al emitirse a la atmósfera.

Finalmente, la concentración de plomo no se incrementa en condiciones normales en la parte comestible de la mayoría de las plantas; sin embargo, se ha reportado que las hojas de plantas que se encuentran a una distancia de cerca de 25 metros de avenidas muy transitadas contienen concentraciones de plomo mayores que las plantas que crecen en sitios distantes a estas avenidas.

#### 2.4.7. Ozono (O<sub>3</sub>).

El  $O_3$  es un compuesto gaseoso incoloro, considerado como el principal contaminante secundario en algunas ciudades importantes. El ozono forma parte de la estratosfera<sup>8</sup>, donde funciona como compuesto vital, ya que ayuda a filtrar los rayos ultravioleta provenientes del sol y provee una protección del 90% y oxida los materiales no inmediatamente oxidables por el oxígeno gaseoso. Se forma durante la reacción de compuestos orgánicos y óxidos de nitrógeno en el aire en presencia de luz solar. La reacción completa es:

HCNM +  $NO_{x}$  + hv  $\longrightarrow$   $O_{3}$  + Otros compuestos

donde HCNM son los hidrocarburos no metano.

La naturaleza fotoquímica del ozono se manifiesta al incrementar su presencia en función de la radiación solar y de la acumulación de sus precursores, después de Una cadena de

 $<sup>7</sup>$  En la segunda mitad de 1986 se redujo el tetraetilo de plomo en gasolinas, como una medida de control, y a partir del 16</sup> de diciembre de 1997 no se vende gasolina con plomo en la República Mexicana.

<sup>8</sup>Capa de la atmósfera, situada encima de la troposfera, que se extiende a unos 11-50 km. de la superficie terrestre. Es una región en donde se producen diferentes procesos radiativos, dinámicos y químicos.

reacciones químicas en la cual intervienen óxidos de nitrógeno, hidrocarburos, oxígeno molecular y por supuesto, la radiación solar.

Es conveniente hacer hincapié en que la formación del smog fotoquímico representado por el ozono, es un problema ambiental de difícil control ya que por tratarse de un contaminante secundario su concentración no varía en la atmósfera en proporción equivalente a las variaciones de sus precursores. En consecuencia, el impacto de los programas desarrollados para su control es aún más difícil de evaluar y sólo a través de modelos de simulación fotoquímica es posible realizarlo.

#### 2.5. **Normas de** la calidad **del** aire.

El 23 de diciembre de 1994 la secretaría de Salud publicó las Normas Oficiales Mexicanas para evaluar la calidad del aire ambiente con respecto a bióxido de azufre (502), monóxido de carbono (CO), bióxido de nitrógeno (NO<sub>2</sub>), ozono (O<sub>3</sub>), partículas suspendidas totales (PST), partículas menores a 10 micrómetros de diámetro (PM10) y plomo (Pb). Las normas de calidad del aire establecen las concentraciones máximas de contaminantes en el ambiente que no debieran sobrepasarse más de una vez por año, para que pueda garantizarse que se protege adecuadamente la salud de la población, inclusive la de los grupos más susceptibles como los niños, los ancianos y las personas con enfermedades respiratorias crónicas, entre otros.

En julio de 2000 se publicó el proyecto de modificación de la norma de  $O<sub>3</sub>$ , la cual mantiene el límite vigente y adiciona uno nuevo de 0.08 ppm en promedio de 8 horas.

|                                       | Exposición aguda                    |                                | Exposición crónica                                              |
|---------------------------------------|-------------------------------------|--------------------------------|-----------------------------------------------------------------|
| Contaminante                          | Concentración y<br>tiempo promedio  | Frecuencia<br>máxima aceptable | (Para protección de la<br>salud de la población<br>susceptible) |
| $Oz$ ono $(O_3)$                      | $0.11$ ppm $(1$ hora)               | Tvez cada 3 años               |                                                                 |
| $B$ ióxido de azufre $(SO2)$          | $0.13$ ppm $(24$ horas)             | 1 vez al año                   | $0.03$ ppm $($ <sup>n</sup> )                                   |
| Bióxido de nitrógeno (NO2)            | $0.21$ ppm $(1$ hora)               | 1 vez al año                   |                                                                 |
| Monóxido de carbono (CO)              | 11 ppm (8 horas)                    | 1 vez al año                   |                                                                 |
| Partículas suspendidas totales (PST)  | $260 \mu g/m^3(24 \text{ horas})$   | 1 vez al año                   | 75 µg/m <sup>3</sup> (*)                                        |
| Particulas fracción respirable (PM10) | $150 \mu g/m^{3}(24 \text{ horas})$ | 1 vez al año                   | $50 \mu g/m^3$ (")                                              |
| Plomo (Pb)                            |                                     |                                | 1.5 $\mu$ g/m <sup>3</sup> (**)                                 |
| (*) Promedio aritmético anual         |                                     |                                | SISCACM, 1997                                                   |

**Tabla** 2.5.1. **Valores normados para los Contaminantes.** 

(\*\*) Promedio aritmético de 3 meses

De acuerdo a lo antes visto, podemos concluir que los principales contaminantes que alteran la calidad del aire en las diferentes cuencas atmosféricas son: el  $O<sub>3</sub>$ , PST, PM<sub>10</sub>, CO, NOx, Pb y SO<sub>2</sub>, claro que de acuerdo a las condiciones de cada una de las cuencas, variará el efecto de los contaminantes. A continuación se describen brevemente las variables que afectan a la calidad del aire.

#### 2.6. Meteorología.

La meteorología es el estudio de la dinámica de la atmósfera, en particular con respecto a la cantidad de movimiento y a la energía. Las escalas meteorológicas de movimiento desempeñan un papel importante en la contaminación del alre a lo largo de períodos de tiempo diferentes; los problemas atmosféricos pueden ser simulados sobre una variedad de escalas espaciales.

La escala molecular son movimientos que ocurren en distancias muy pequeñas de 2mm. Microescala, movimientos que ocurren sobre distancias de 2mm a 2km. Mesoescala movimientos que ocurren en distancias de 2-2,OOOkm. La escala sinóptica cubre movimientos o eventos en una escala de 500-10,OOOkm. Los eventos en la escala planetaria son más grandes que los eventos de escala sinóptica. En la Tabla 2.6.1 se muestran las escalas atmosféricas y movimientos o fenómenos ocurridos en cada escala.

| Nombre de la Escala | Dimensión de la Escala | <b>Elempios</b>                                                                                             |  |
|---------------------|------------------------|----------------------------------------------------------------------------------------------------|--|
| Escala Molecular    | $<<2$ mm               | Difusión molecular, Viscosidad molecular                                                                    |  |
| Microescala         | $2$ mm $-2$ km         | Remolinos, pequeñas plumas, tubo de escape<br>del carro, acumulación de nubes                               |  |
| Mesoescala          | 2-2,000 km             | Olas de gravedad, tormenta, tornados, grupo<br>de nubes, vientos locates, contaminación del<br>aire urbano. |  |
| Escala sinóptica    | 500-10,000 km          | Sistemas de alta y baja presión, tormenta<br>tropical, huracanes,                                           |  |
| Escala Planetaria   | $>10,000$ km           | Sistemas de vientos globales, reducción<br>estratosférica de ozono, calentamiento global.                   |  |

Tabla 2.6.1. Escalas Atmosféricas.

Fuente: Jacobson,1999.
Algunas de las variables meteorológicas que deben ser consideradas en el análisis de la dispersión y transformación de los contaminantes son: la temperatura, humedad relativa<sup>9</sup>, velocidad, dirección del viento, capa de mezclado, intensidad luminosa y la presencia de bruma.

El perfil atmosférico de la temperatura<sup>10</sup> tiene un efecto importante sobre la estructura de los vientos y la turbulencia en los primeros 1000m. En la troposfera<sup>11</sup>, la temperatura disminuye generalmente a medida que aumenta la altura, a causa de la disminución de la presión con la altura.

El interés de la meteorología en el campo ambiental es la predicción del transporte. y dispersión de los contaminantes, para ello se requiere un conocimiento de factores tales como: la naturaleza fisica del contaminante (gas, partícula), la velocidad y dirección del viento, la estabilidad atmosférica, el nivel de difusión de la fuente de emisión (chimenea, autopista, etc.). Sin embargo, el de mayor interés es la difusión turbulenta.

El papel del transporte meteorológico en el establecimiento de las concentraciones de un contaminante es claramente importante no sólo para los contaminantes dentro de la cuenca atmosférica, sino también para situaciones de transporte regional.

La capa límite representa el límite de influencia de la superficie de la tierra en las estructuras de los vientos en la atmósfera.

Además de los factores mencionados, para desarrollar un estudio completo de esta disciplina es necesario conocer los principios y conceptos generales, y su relación con la contaminación atmosférica. También, definir los perfiles de viento, ciclón y anticición, difusión turbulenta, efectos de topografia sobre los vientos, estimar la temperatura de la atmósfera en función de la altura, definir sistemas de alta y baja presión, así como las rosas de viento en función de velocidad y dirección.

# 2.7. **Química Atmosférica.**

Como se mencionó anteriormente, los contaminantes secundarios se forman a partir de interacciones químicas que ocurren en la atmósfera, aunque la mayoría se originan en la estratosfera. Se pueden establecer tipos de reacciones y algunas de ellas son:

•

<sup>&</sup>lt;sup>9</sup> Es la relación de la cantidad actual de vapor de agua en una muestra de aire seco, comparado con la cantidad total de vapor de agua que la misma muestra puede tener antes de que inicie la condensación a una presión y temperaturas dadas. La condensación es importante debido a que produce precipitación y con la precipitación muchos de los contaminantes caen en forma de gotas de lluvia. <sup>10</sup> El perfil atmosférico de temperatura se define como la variación de la temperatura en función de la altura.

<sup>11</sup> Es la capa más baja de la atmósfera, el lugar donde habita el hombre.

- 1. Reacciones térmicas en fase gaseosa.
- 2. Reacciones fotoquímicas en fase gaseosa.
- 3. Reacciones térmicas en fase líquida.

Las reacciones térmicas en fase gaseosa provienen de la colisión de dos moléculas con · niveles de energía apropiados; constituyen el tipo normal de reacciones químicas. Las reacciones fotoquímicas, implican la disociación o la excitación de una molécula una vez que ésta ha absorbido cierta radiación. Las reacciones en fase líquida son generalmente de naturaleza iónica, pudiendo ser catalizadas por las sustancias presentes en el líquido. Las superficies de las gotas del líquido y de las partículas sólidas pueden proporcionar el lugar apropiado para reacciones que no ocunirían de otro modo.

Las reacciones químicas son importantes porque determinan el tiempo de permanencia de las especies en el aire y, los mecanismos químicos incluidos en los modelos permiten evaluar la influencia de cada especie particular y su participación en la formación de nuevos compuestos.

Para llevar a cabo un estudio completo de la química atmosférica, es necesario considerar variables como la presión, temperatura, distribución de la energía solar, cinética y mecanismo de reacción para  $NO<sub>x</sub>$  e HC.

#### 2.8. **Fuentes de Emisión.**

La contaminación del aire es un problema que se representa como un sistema integrado por tres componentes básicos:

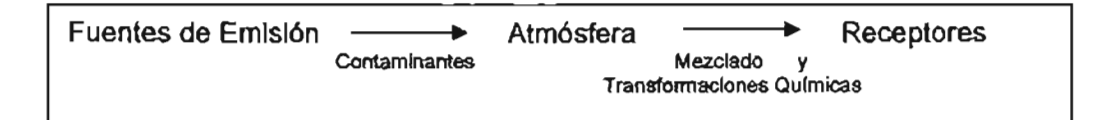

Como se puede observar en·el esquema anterior, las fuentes de emisión son el origen de los contaminantes, que se pueden emitir desde diversas fuentes que están dentro de las siguientes categorías:

- 1. Fuentes Puntuales (Fijas y de Area)
- 2. Fuentes Móviles
- 3. Fuentes Naturales (Biogénicas)

El conocimiento de la importancia relativa de cada una de las fuentes contaminantes permite identificar y aplicar las medidas más efectivas para garantizar una disminución de las emisiones y por tanto una mejoría en la calidad del aire.

## 2.8.1. **Fuentes Fijas Puntuales.**

Las fuentes fijas puntuales son fuentes de dimensiones considerables que no presentan ningún tipo de desplazamiento, por lo general, se consideran como instalaciones fabriles, refinerías, plantas de proceso, calderas y todo aquel que genere emisiones de contaminantes, (Bravo 1988). Y además, se caracterizan por emitir cantidades de contaminantes por arriba de un cierto umbral por ejemplo 10 toneladas por año de NOx. Este tipo de fuentes se clasifican a partir de las enmiendas al acta del aire limpio de 1990, como:

- 1. Emisiones de COV mayor de 10 toneladas por año.
- 2. Emisiones de NOx mayor a 100 toneladas por año.
- 3. Emisiones de CO mayor a 100 toneladas por año.
- 4. Distingue niveles de corte para  $SOX$ , Pb, PST/PM $_{10}$  y contaminantes atmosféricos tóxicos.

Dependiendo del proceso, las emisiones pueden ser una combinación de polvos, aerosoles, humos o gases y, pueden ser olorosas y I o tóxicas. En la **Tabla** 2.8.1 Se presentan los diferentes procesos que se pueden considerar como fuentes puntuales, de acuerdo a la definición presentada anteriormente.

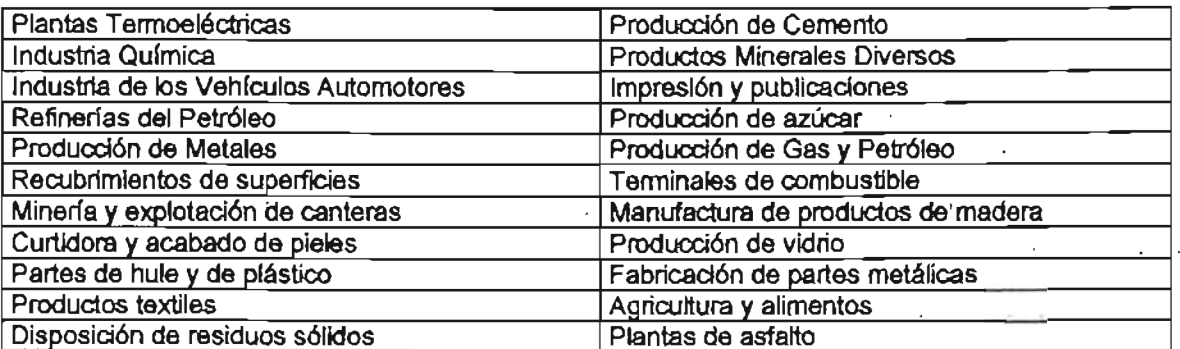

 $\epsilon = \frac{1}{2}$ 

 $\mathcal{A}(\mathcal{L})$  , and  $\mathcal{L}(\mathcal{L})$  and  $\mathcal{L}(\mathcal{L})$ 

# **Tabla** 2.8.1. **Diferentes Tipos de Fuentes Puntuales.**

El gran problema de la contaminación industrial provienen de la manufactura de productos a partir de materias primas como: la producción de acero a partir de minerales, la formación de tablas de árboles, producción de gasolina a partir del petróleo crudo, etc. Cada uno de estos procesos de manufactura generan un producto deseado junto con varios desperdicios (contaminantes).

También deben tomarse en cuenta aquellos factores que influyen en las emisiones, como: antigüedad de la maquinaria y equipo, materia prima, el tipo de combustible empleado en cada proceso, característica de la combustión $12$ , condiciones meteorológicas y climáticas, los factores de diseño y proceso, prácticas de operación y si los componentes producen emisiones fugitivas. El estudio de las fuentes puntuales de emisión requiere de un conocimiento tanto del equipo como de los aspectos de diseño del mismo.

La información que se necesita de las fuentes puntuales es: su localización geográfica, nivel de actividad, factores de emisión o tasas de emisión, variaciones operacionales diurnas, semanales y estacionales, perfil de emisiones químicas y el control de emisiones que se aplique, así como su efectividad.

# , 2.8.2. Fuentes de Area.

Las fuentes de área son aquellas que representan fuentes demasiado pequeñas, numerosas y dispersas, para ser manejadas individualmente como fuentes puntuales, pueden clasificarse como tales a: la combustión doméstica y la actividad agrícola. Estos, a su vez, pueden dividirse en tres tipos: de combustión (de combustibles fósiles), evaporativas (uso y manejo de disolventes) y de partículas fugitivas. A continuación se citan algunos de los procesos que se consideran como fuentes de área.

Fuentes de Combustión.

- 1. Combustión en fuentes estacionarias
- 2. Industrial y comercial
- 3. Combustibles y comerciales para uso residencial
- 4. Combustibles para uso residencial derivados de residuos o de biomasa
- 5. Tratamiento de residuos (incineración)

<sup>12</sup> Caracteristicas de la combustión se refiere a los productos de combustión que dependen del tipo de combustible, de horno, configuración de la carga y las condiciones de operación,

- 6. Incineración en sitio y quema de basura
- 7. Quemas agrícolas/forestales/de estructuras

#### Fuentes evaporativas.

- 1. Uso doméstico de gas L.P. y de disolventes orgánicos
- 2. Limpieza industrial de superficies (desengrase)
- 3. Almacenamiento y distribución de materiales orgánicos
- 4. Recubrimiento de superficies y solventes para limpieza industrial
- 5. Tanques de almacenamiento de carga y descarga
- 6. TIntorerías
- 7. Fugas de tuberías, estaciones de servicio y camiones
- 8. Tratamiento y disposición de residuos
- 9. Fermentación

Fuentes de partículas fugitivas

- 1. Caminos pavimentados y no pavimentados
- 2. Pilas de almacenamiento
- 3. Producción agrícola
- 4. Construcción de edificios

Para. desarrollar el inventario de emisiones para este tipo de fuentes se necesitan los factores de emisión o tasas de emisión, perfil de especies químicas, perfiles de distribución espacial, variaciones diurnas, semanales o estacionales, la dependencia de temperaturas y el control de emisiones y su efectividad. Sin embargo, debido a la definición de estas fuentes, sus emisiones se consideran como emisiones per cápita, que se reparten de acuerdo a la distribución de la población.

## 2.8.3. **Fuentes Naturales.**

Las emisiones generadas por fuentes naturales pueden dividirse en dos grandes rubros: biogénicas y no biogénicas de acuerdo a la fuente de emisión. Las emisiones biogénicas tienen que ver con la participación de entes vivos en el proceso que da lugar a la fuente de emisión y se relaciona principalmente con la actividad de la vegetación, que da lugar a

la emisión de COV, con la presencia de microorganismos en el suelo se dan lugar a la formación de NOx. Por su parte, las emisiones naturales no biogénicas se generan por procesos como la actividad volcánica, tolvaneras y la erosión, entre otros. Actividades como la ganadera y agrícola desarrolladas por el hombre generan emisiones de compuestos orgánicos, compuestos nitrados orgánicos e inorgánicos, etc.

La contribución de las emisiones biogénicas a la contaminación atmosférica adquiere importancia por la participación de los compuestos orgánicos volátiles en la formación de ozono y otros oxidantes fotoquímicos.

La naturaleza tan variada de las fuentes biogénicas y geogénicas de los contaminantes primarios, la variedad de parámetros que alteran sus emisiones, como la radiación solar y la temperatura, son responsables de grandes incertidumbres en las estimaciones de sus emisiones. Estas emisiones son significativamente mayores comparadas con las emisiones antropogénicas en una escala global, por ello son muy importantes en la limpieza de la troposfera.

Las erupciones volcánicas emiten materia particulada, así como gases contaminantes: 802, H28 Y metano, cuyas emisiones pueden ser de tal magnitud que dañarían el ambiente de una extensión considerable cercana a la fuente, como se muestra en la **Figura** 2.8.3.1.

La **Tabla** 2.8.3.1 establece una relación fuente-emisión, en la que se observan algunas de las diferentes fuentes naturales, biogénicas o de procesos naturales, y las especies contaminantes que emiten cada una de ellas.

Por otro lado, los incendios forestales de campos y praderas, se consideran como fuentes naturales, (no obstante, son causados, generalmente por actividades humanas) que emiten grandes cantidades de hidrocarburos no quemados,  $CO$ ,  $NO<sub>x</sub>$  y cenizas.

Es importante incluir las emisiones de fuentes naturales pero son difíciles de cuantificar, si se considera que se requiere conocer la cobertura superficial de la vegetación, la dependencia de temperatura y los factores de emisión por especie de planta, ya que las tasas de emisión pueden ser afectadas por la luz, humedad y la temperatura. Por otro lado, de no ser incluidas, acrecentarán su contribución a la incertidumbre del Inventario de Emisiones.

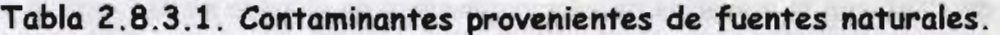

| Emisión                              | <b>Fuente de Emisión</b>                                                                                                    |
|--------------------------------------|----------------------------------------------------------------------------------------------------|
| Compuestos Orgánicos Volátiles (COV) | Vegetación                                                                                                    |
| Óxidos de Nitrógeno (NOx)            | Relámpagos<br>Desnitrificación del suelo<br>Inyección estratosférica<br>Estiércol<br>Oxidación del NH <sub>3</sub>                                                   |
| Compuestos de Azufre                 | Erupciones volcánicas (SO <sub>2</sub> )<br>Roció marino (sulfatos)<br>Procesos biogénicos (especies reducidas de azufre<br>que pueden ser oxidadas en la atmósfera) |
| Partículas (fuentes primarias)       | Polvo disperso por el viento<br>Rocio marino<br>Erupciones volcánicas<br>Incendios silvestres<br>Presencia de microorganismos como bacterias y virus                 |
| Partículas (fuentes secundarias)     | Reacción atmosférica de emisiones de COV<br>biogénicas                                                                                                    |
| Monóxido de Carbono (CO)             | Oxidación del CH4 y otros hidrocarburos<br>Actividad microbiana en los océanos<br>Emisiones provenientes de plantas                                                  |
| Gases de efecto invernadero          | Compuestos de carbono, CO <sub>2</sub> ,CH <sub>4</sub> ,CO<br>Compuestos de nitrógeno, N <sub>2</sub> O, NO, NO <sub>x</sub> , NH <sub>3</sub>                      |

**Figura** 2.8.3.1. **Emisión de Contaminantes por Emanación del Volcán** 

**Popocatépetl.** 

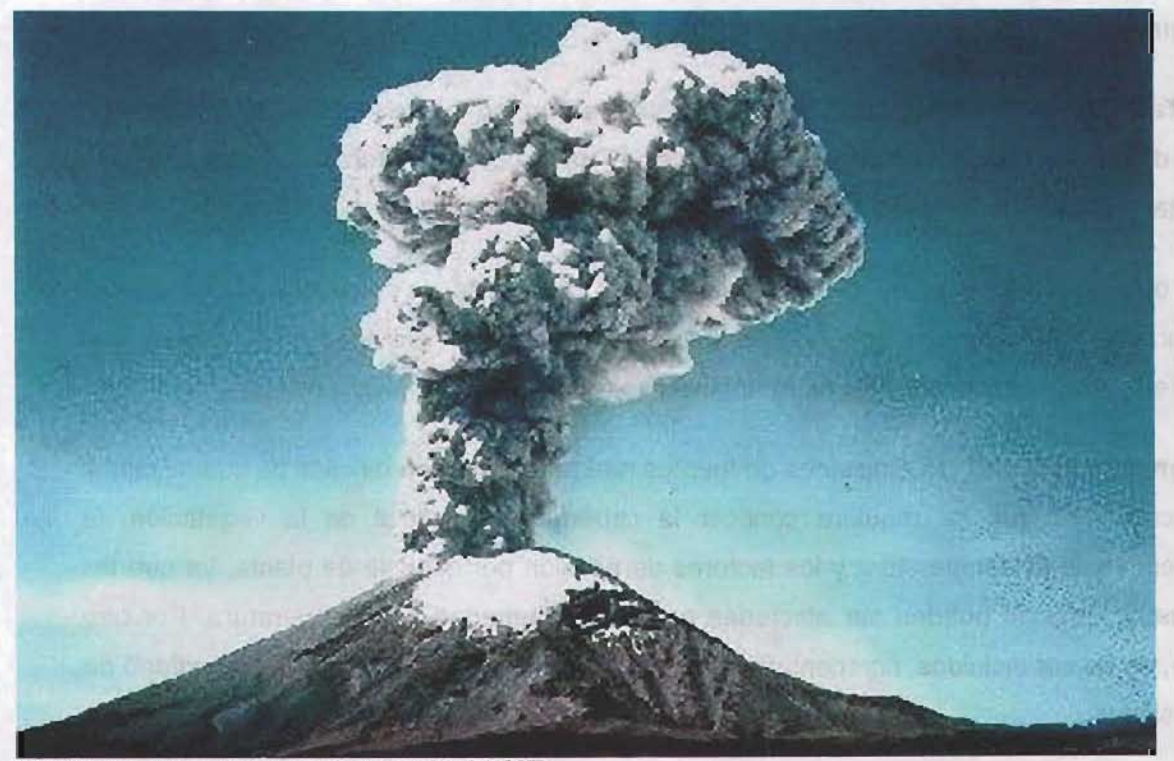

http://www.cenapred.unam.mx/mvoican.html (1997)

# 2.8.4. **Fuentes Móviles.**

Se considera como fuente móvil de contaminación del aire a aquella capaz de moverse de un lugar a otro por su propia fuerza, es decir, todo lo que implique transportación. Por ello, las emisiones de fuentes móviles se definen como aquellas generadas por los diferentes vehículos que circulan por calles, avenidas, carreteras y aquellas como equipos de construcción, remolcadoras, grúas, etc. Por otro lado, también se consideran fuentes móviles, a: las locomotoras, aeronaves, embarcaciones marinas no comerciales y otras máquinas y vehículos que no circulan por carreteras.

En los últimos 20 años, los vehículos automotores se han convertido en la fuente principal de contaminación ambiental de las diferentes cuencas atmosféricas. Existen cifras que señalan que los diferentes medios de transporte producen el 82.3% del total de contaminantes que se vierten en la atmósfera. Por ejemplo, en ZMVM, a finales de 1997, los vehículos medianos o de carga ligera eran quienes aportaban más contaminantes a la atmósfera.

Cualquier vehículo en circulación contamina en tres formas principalmente:

- 1. Mediante gases y humos derivados del sistema de combustión, ya sea por el tubo de escape, por el carburador o el tanque de gasolina.
- 2. Debido al ruido provocado por el motor y la carrocería.
- 3. Por las partículas de caucho que se desprenden de las llantas. Estas partículas son peligrosas, ya que entran directamente al organismo por las vías respiratorias.

La contaminación no se debe solamente a que la combustión de los hidrocarburos sea incompleta, sino al tipo de combustible que se utiliza (gasolinas Magna Sin, Premium o Diesel). También tiene que ver con la condición en que se encuentran los motores y con los embotellamientos, en donde los vehículos están detenidos y siguen consumiendo combustible.

Existen diferentes factores que pueden afectar las emisiones de las fuentes móviles y se consideran dos niveles: primarios y secundarios.

• Primarios: actividad y características de la flota vehicular, características del combustible empleado (composición) y consumo, velocidad vehicular promedio,

kilómetros reconidos por vehículo, modos de operación, temperatura, etc., así como las tecnologías de control de las emisiones y datos de temperatura ambiente.

• y los secundarios, que involucran el número de vehículos presentes en la flota, datos de alternaciones de dispositivos y uso de combustible indebido, tasa de acumulación de la flota, características de las carreteras y patrones de manejo.

De acuerdo al tipo de fuente móvil que circula por calles o por carreteras (incluyendo automóviles, camiones, motocicletas, entre otros) y de combustible que se consuma y, a las condiciones atmosféricas existentes se desarrollarán diferentes tipos de emisiones y concentraciones, algunas de las especies emitidas son: PST, COV, CO, NOx, SOx y HC, que salen del escape de los vehículos, de emisiones evaporativas generadas durante el abastecimiento de combustible y por pérdidas en operación y pérdidas en reposo.

Los factores que tienen influencia sobre las emisiones originadas por fuentes móviles, específicamente aquellas que circulan por las diferentes vialidades, y que deben tomarse en cuenta son: condiciones y edad del vehículo, tipo de combustible empleado, existencia o no de convertidor catalítico, hábitos de manejo del conductor, longitud de las vialidades y la intensidad de tráfico, restricciones de tráfico, la altura topográfica de la ciudad, composición vehicular en el camino, promedio de velocidad de circulación de cada tipo de vehículo, distancias del tránsito o tráfico y un estudio más riguroso para las vías primarias.

Para llevar acabo un análisis de inventario de fuentes móviles, se requiere información de: las características de la flota vehicular ( tipos de vehículo, edad, modelos y condiciones de operación ), tipo de combustible empleado, existencia o no de convertidor catalítico, actividad vehicular (patrones de circulación, kilómetros recorridos, etc.), la intensidad y restricciones del tráfico, factores de emisión, información sobre distribución espacial (en-laces, cruceros, etc.), variaciones diurnas, semanales o estacionales, perfiles de emisión de especies químicas, dependencias de temperatura, características de combustible, programas de mantenimiento e inspección, medidas locales de control de emisiones y su efectividad.

En términos generales, el análisis de costo-efectividad de las estrategias de control para cuencas atmosféricas contaminadas debe considerar la intensidad de las emisiones de todas las fuentes, la naturaleza química de las emisiones, su distribución espacial y temporal y la precisión de los inventarios de emisiones, para evaluar la calidad del aire en una zona.

#### 2.8.5. **Otros Fuentes de Contaminación.**

Además de las industrias y los medios de transporte, existen otras fuentes de emisión de contaminantes conocidas como contaminantes intramuros (indoor pollution) y la contaminación por ruido.

Se consideran como contaminación intramuros a los procesos domésticos como la combustión de gas en las estufas y hornos caseros, el combustóleo que utilizan las calderas de los hoteles y los baños públicos, hornos de las panaderías, generadores portátiles de energía que se utilizan en las construcciones y el combustible que usan las máquinas pesadas, como revolvedoras de concreto y cemento, trascabos y grúas, entre otras.

Se consideran como principales causas el calentamiento y quema de madera de estufas, lámparas de Keroseno, estufas de gas natural, la disminución de lapsos de ventilación. Actualmente se reconoce que las concentraciones de contaminantes en interiores, no sólo de asbestos, sino de contaminantes reconocidos como CO,  $NO<sub>2</sub>$  y PST y otros no tan reconocidos como formaldehído, benceno, estireno y ácido nitroso, continuamente exceden los niveles externos de atmósferas urbanas contaminadas.

#### 2.9. **Inventario de Emisiones.**

El inventario de Emisiones de contaminantes atmosféricos es un instrumento estratégico para la gestión de la calidad del aire de cualquier cuenca atmosférica, que permite dar una idea global de cuántos tipos diferentes de fuentes contaminantes se localizan en una región determinada, así como los tipos de contaminantes que emite cada una de ellas y los períodos en que lo hacen.

Los Inventarios de Emisiones son una de las bases de datos más difíciles de integrar y que contiene la mayor incertidumbre ya que estos deben representar las distintas actividades de la población, así como la contribución de las emisiones de origen natural y antropogénico (industria y transporte) en la región a modelar; los datos distribuidos temporal y espacialmente se suministran al modelo como emisiones horarias. (Figura 2.9.1)

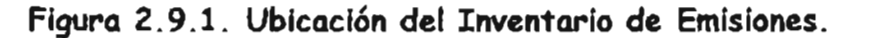

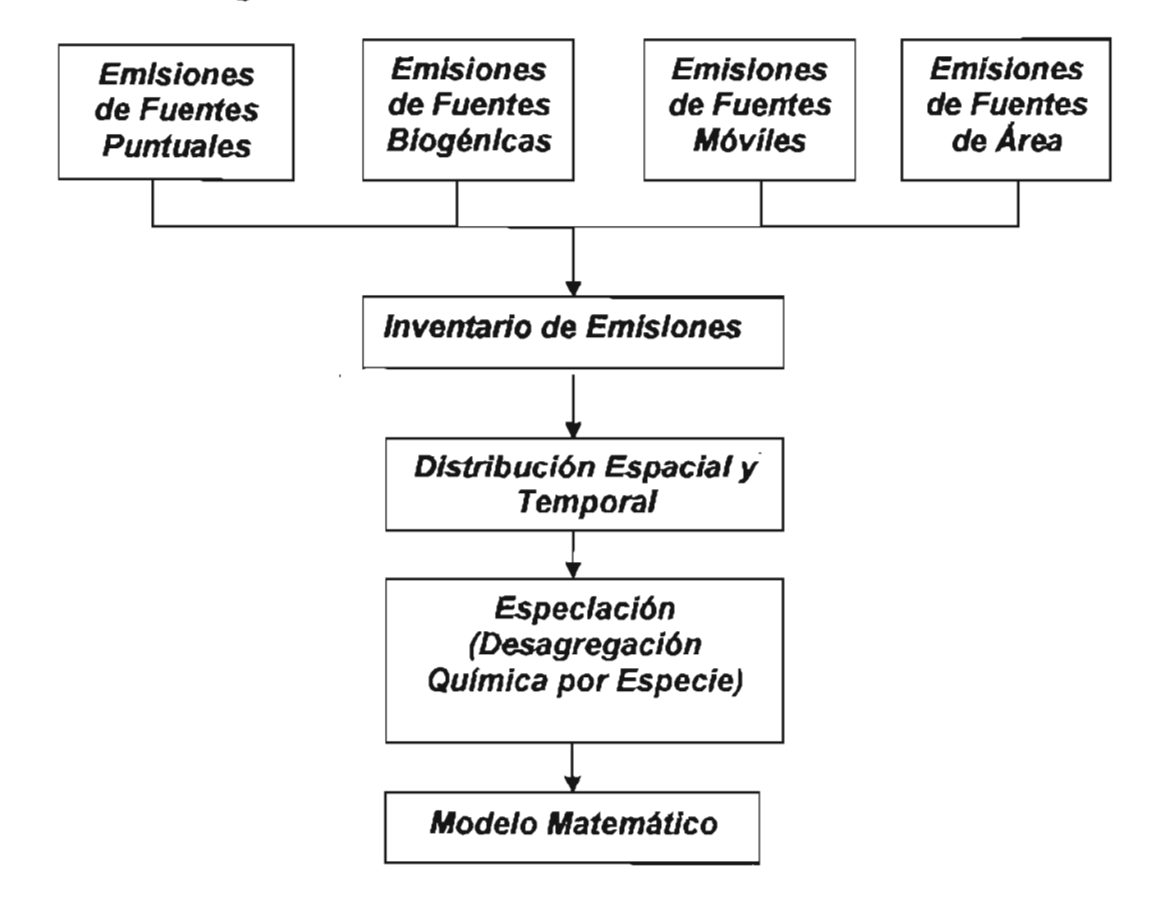

El término inventario de emisiones de alta resolución puede ser utilizado para destacar el conjunto de datos utilizados con fines de modelación fotoquimica. El resultado de manejar este tipo de inventario es la obtención de un archivo de datos que está organizado según la malla de simulación; con lo cual se tiene una distribución temporal y espacial de las emisiones, misma que corresponde a la distribución de las fuentes emisoras.

Aunque con este instrumento es posible evaluar el impacto de las acciones contenidas en los programas para mejorar la calidad del aire, presenta ciertas desventajas como aquella debida a que la información es fija y representativa sólo durante un período de tiempo específico y, de esta forma, no se hace ninguna especificación acerca de los cambios en las emisiones durante el día.

Algunas experienclas internacionales señalan años de estudio y una considerable cantidad de recursos necesarios para la correcta y completa definición de los inventarios de emisiones.

En 1988 la Agencia de Cooperación Internacional del Japón (JICA), patrocinó un estudio con el fin de realizar un inventario de emisiones para la Ciudad de México, el cual era exclusivo de fuentes fijas generadoras de contaminantes a la atmósfera.

Desde 1989 a la fecha se ha ido ampliando el inventario de tal manera que en la actualidad se cuenta con la información relacionada de fuentes emisoras a la atmósfera para 29 ciudades además de la ZMVM. (SEMARNAP, 1996).

El Instituto Nacional de Ecología integró en el año de 1993 el primer inventario de emisiones para la ZMVM, con recursos otorgados por el Banco Mundial. En este primer intento se estimaron las emisiones de fuentes fijas de jurisdicción federal, fuentes móviles y se identificaron además las fuentes contaminantes de tipo natural.

En 1996, se hizo el segundo inventario de emisiones, el cual desafortunadamente no puede ser comparado en términos absolutos con el inventario anterior por no aplicar los mismos supuestos y metodologías de cálculo. Este inventario, a pesar de ser mucho más detallado que el primero no incluye aún algunas fuentes que son de relativa importancia en la ZMVM; entre ellas están las emisiones de las fundidoras y las ladrilleras, rellenos sanitarios, tiraderos de basura y los polvos de calles sin pavimentar.

La corresponsabilidad de la Secretaría de Medio Ambiente del Distrito Federal, la Secretaría de Ecología del Estado de México y la Secretaría de Medio Ambiente y Recursos Naturales de la Federación en el seno de la Comisión Ambiental Metropolitana, conjuntaron sus esfuerzos en la realización del inventario de emisiones de la ZMVM de 1998. Este inventario, pretende servir como base para la gestión ambiental, así como instrumento para indicar la cantidad de contaminantes emitidos a la atmósfera e indicar las fuentes de mayor emisión.

#### 2.9.1. **Usos de los Inventarios de Emisiones.**

Un inventario de emisiones a la atmósfera es, más que un simple trámite con el que debe cumplir el gobierno, ya que por los datos que contiene este inventario, la información que arroja su análisis proporciona elementos en la toma de decisiones lo que lo convierte en un valioso instrumento de gestión ambiental, útil en el diseño de políticas de prevención y control de la contaminación ambiental.

la información de los inventarios de emisión son muy útiles para las agencias de control de emisiones tanto como para agencias de planeación y zonifICación, ya que pueden determinar los lugares donde se localizan las mayores fuentes de emisión de contaminantes, e iniciar un proceso de control que permita reducir considerablemente la contaminación en el área. Pueden emplearse los Inventarios de Emisiones junto con modelos matemáticos para determinar el grado de control necesario para que no se sobrepasen los estándares de calidad del aire establecidos en una región específica. Por otra parte, también son empleados para propósitos publicitarios y sobre todo, políticos (Stem, 1973). A continuación se menciona otro tipo de aplicaciones de los inventarios de emisiones.

- Determina el cumplimiento de las diferentes reglamentaciones ambientales. '
- Desarrolla las condiciones para licencias del funcionamiento ambiental.
- Estima impactos a la calidad del aire, en conjunto con modelos de calidad del aire.
- Permiten determinar las especificaciones para el equipo de control.
- Permiten determinar las emisiones existentes en la atmósfera.
- Permiten calcular cuotas de emisión y multas por emisiones en exceso.
- Permiten establecer la aplicabilidad de los diferentes requerimientos regulatorios.
- Satisfacen los requerimientos establecidos en las regulaciones en cuanto a reportes.
- Permiten analizar escenarios potenciales del tipo ¿qué pasa si...?.

Como se puede ver, son muchos y muy variados los usos que se les pueden dar a los Inventarios de Emisiones desarrollados.

#### 2.9.2. **Ventajas de la Información Generada.**

La funcionalidad de la información obtenida a partir del análisis del inventario se da a distintos niveles; sirve como una herramienta para la toma de decisiones dentro de los planes y programas de prevención, control y abatimiento de la contaminación atmosférica; permite determinar el grado de cumplimiento con la normatividad establecida y el análisis de tecnología existente y disponible; así como el aumento o disminución en los volúmenes " de emisiones atmosféricas y su análisis para un período específico.

Por otra parte, si se mantiene un inventario de emisiones al corriente y es actualizado por lo menos cada año, así como ocurre en la variación en el consumo de combustibles, los

,  $\cdot$   $\cdot$   $\cdot$   $\cdot$ 

cambios industriales y de población, y se emplean equipos de control, la información generada de la distribución de los inventarios de emisión sería consistente y permitiría:

- Determinar el efecto de una reducción en las emisiones de una determinada fuente del área en estudio, sea móvil o fija, en la formación de oxidantes fotoquímicos.
- Determinar el efecto del cambio de las especificaciones de un cierto combustible utilizado en las fuentes móviles o fijas del área en estudio, en la formación de oxidantes fotoquímicos.
- Determinar el efecto de una cierta estrategia de control de la contaminación que afecta la cantidad o la composición química de las emisiones de una o varias fuentes en el área en estudio.
- Calcular la exposición de la población a diversos contaminantes.
- Identificar la mejor localización para estaciones de monitoreo de la calidad de aire.
- Ayuda en la interpretación de mediciones de campañas intensivas o monitoreos rutinarios.

ia<br>Poli

ATE UND

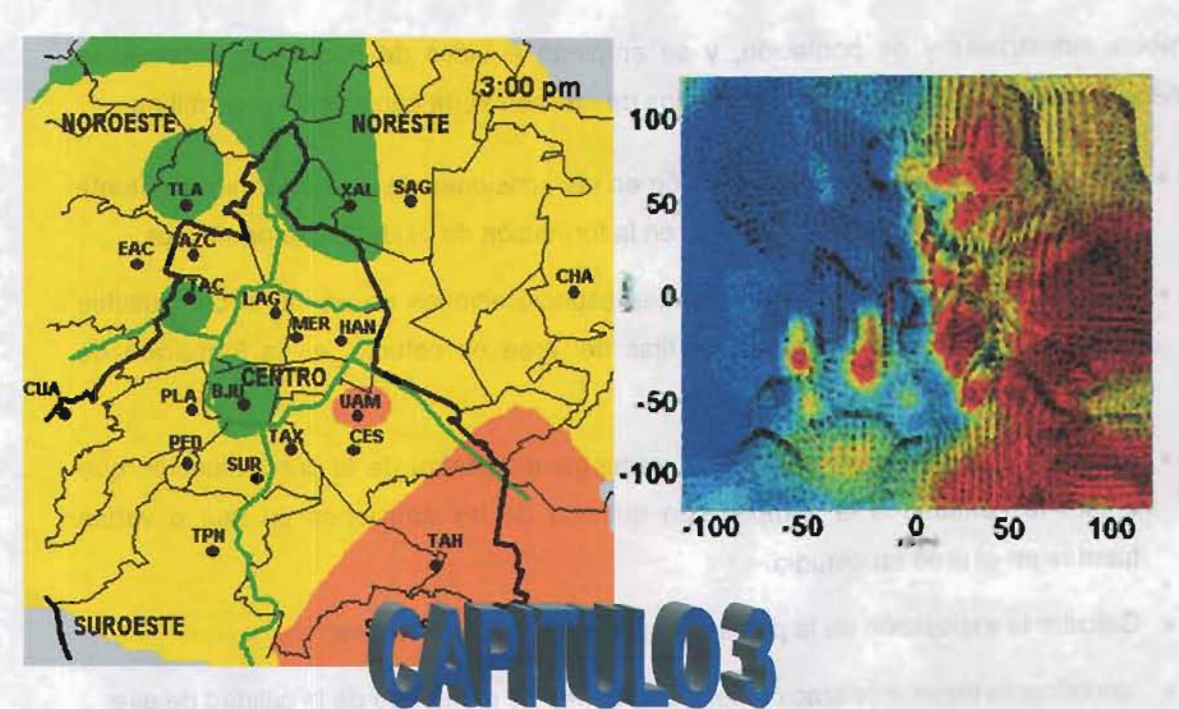

 $\frac{1}{1}$ 

# **MODELOS DÉ C**

Los problemas con la calidad del aire en el campo involucran emisiones antropogénicas y biogénicas espacial temporalmente distribuidas en una región geográfica. Las emisiones atmosféricas sufren cambios físicos y químicos, y son transportadas por los vientos. En ciertas condiciones meteorológicas, las concentraciones de contaminantes resultantes pueden exceder los valores regulados por los estándares establecidos. Para comprender los fenómenos que intervienen en la contaminación se requiere medir y caracterizar las especies químicas presentes en la atmósfera al igual que estudiar los mecanismos de transformación química que sufren al ser transportados por el viento, de acuerdo al clima y la geografia de la ZMVM.

La optimización matemática es una herramienta potencialmente usada en las estrategias de desarrollo, admitiendo costos efectivos y soluciones factibles para generar una búsqueda eficiente de los procesos de control de las emisiones. Esas estrategias son muy importantes en el terreno industrial y se debe tener un efectivo sistema de control para tener la calidad del aire deseada, en una zona geográfica definida.

Los modelos numéricos, que describen los procesos de dispersión y transformación de contaminantes, nos sirven para determinar el impacto ambiental a la atmósfera. Modelando medidas de control podemos saber qué pasaría en la calidad del aire, si modificaramos las emisiones de contaminantes en algún punto de la ciudad.

La optimización matemática puede ser usada en numerosas aplicaciones dentro de la administración de la calidad del aire. El ozono debido a su química compleja no puede ser representado en una forma estrictamente matemática como lo requieren los procedimientos de optimización tradicional. Sin embargo los adelantos tecnológicos en la computación, combinados con la evolución generalizada de la optimización heurística, se acercan a un algoritmo genético (GA, por sus siglas en inglés) simulando esta no linealidad. Un GA (Loughlin, et al.; 2000) esta basado en un marco de dirección que describe y demuestra un problema de control para el ozono.

Las relaciones entre las emisiones y concentraciones en el sitio receptor (fuente - receptor [S-R), source - receptor), para los contaminantes · no reactivos es una relación lineal. Y estas relaciones pueden ser representadas en un modelo de calidad de aire de forma matricial, donde los coeficientes de transferencia son lineales. Consecuentemente las relaciones no lineales S-R no pueden ser representadas de forma matricial, para esto se utiliza lo que se denomina como isopleth diagram (diagramas de isopletas), en donde los

coeficientes se integran a un contexto heurístico donde se usa la identificación de costo efectividad (Trijonis, 1974), por ejemplo: se puede aplicar en la relación que tienen las reacciones fotoquímicas con los NO<sub>x</sub> y los compuestos volátiles orgánicos (VOCs, por sus siglas en inglés) con la formación del ozono, la química de formación del ozono con las concentraciones de NOx y VOCs es muy compleja.

Una de las desventajas con la aproximación de las isopletas es que la isopleta generada se encuentra al otro lado del marco reduccionista, ya que las estrategias más factibles son las tecnologías de control. Otra desventaja es que los GA no consideran otros efectos de la situación, como son los meteorológicos, masa del aire, región geográfica, etc.

En los Estados Unidos de América (EUA, 1970) puso atención hacia el potencial de contaminación del aire (APP, por sus siglas en inglés) a través del pronóstico. El sistema de pronostico APP (Scott et al.; 2000), se basa en la combinación del mezdado en las partes profundas de la atmósfera (cerca de la Tierra) y el promedio de la velocidad del viento. Más recientemente EUA cambio su atención del sistema de pronóstico APP a través del acercamiento de la calidad del aire con el control de la contaminación y sus efectos en las urbes por medio de modelos de dispersión del aire para hacer cumplir con los estándares de la calidad del aire.

# 3.1. Clasificación de los Modelos de Calidad del Aire.

Un modelo de calidad del aire es un medio por el cual pueden relacionarse las emisiones de contaminantes con las concentraciones de contaminantes en · el aire. El modelo establece una relación entre los cambios producidos en los niveles de emisión, originados por la implantación de medidas de control en las fuentes emisoras, y los cambios previstos en la concentración de contaminantes atmosféricos. El modelo debe considerar los tipos de contaminantes emitidos, la meteorología y las transformaciones químicas, así como los procesos de eliminación de contaminantes.

En general los modelos de calidad del aire pueden dividirse en dos categorías: modelos físicos y modelos matemáticos.

Los modelos físicos tratan de simular los procesos atmosféricos que ,afectan a los contaminantes, por medio de una representación a escala del problema planteado por la . contaminación atmosférica. Estos modelos pueden hacer uso de elementos como los

túneles de viento o bien las cámaras de smog; éstas últimas han sido ampliamente utilizadas como medio para aislar y estudiar los procesos químicos atmosféricos.

Una cámara de smog consta generalmente de un reactor de laboratorio en el que se introducen diversos contaminantes primarios en concentraciones típicas de la atmósfera; y donde se deja que las reacciones químicas se efectúen bajo condiciones de temperatura, presión y radiación similares a las atmosféricas. Sin embargo, en las cámaras de smog no se pueden simular ni los tipos de emisiones variables, ni el traflsporte o la difusión de los contaminantes en la atmósfera. Es decir, un modelo físico no puede relacionar directamente las emisiones con la calidad del aire y considerar simultáneamente una extensa gama de condiciones meteorológicas y de fuentes de emisión existentes en la zona urbana.

Dadas las restricciones de los modelos físicos, es necesario recurrir a los modelos matemáticos, los cuales pueden clasificarse en dos grupos: a) modelos estadísticos, basados en el análisis estadístico de datos obtenidos por una red de monitoreo atmosférico; y b) modelos determinísticos, basados en las descripciones matemáticas fundamentales del transporte y de los procesos atmosféricos (Figura 3.1.1).

Los modelos de regresión lineal múltiple han sido utilizados para relacionar la estabilidad estadística entre parámetros meteorológicos y las concentraciones de ozono en el ambiente y para prever concentraciones de ozono en un terreno no complejo. Aquí la variable dependiente es la concentración máxima por día, y las variables independientes, consisten de variables meteorológicas y químicas, y algunos otros parámetros que pueden afectar la concentración de ozono (Zannetti, 1990).

Un ejemplo de un modelo estadístico está dado por el pronóstico de las concentraciones de un contaminante en las horas siguientes en una región determinada; como una función estadística de las mediciones actuales y la correlación entre estas mediciones y las tendencias de las concentraciones.

Los modelos determinísticos por su parte, son importantes para fines prácticos, ya que estando calibrados apropiadamente, proporcionan una perspectiva clara de la relación determinística fuente-receptor. Es decir un modelo determinístico puede proporcionar información para relacionar las emisiones de las fuentes con el impacto de éstas sobre los receptores, con lo cual apoya el planteamiento e implantación de estrategias de control de emisiones (Zannetti, 1990).

Los modelos matemáticos tienen la capacidad para simular procesos como el transporte, la difusión atmosférica (advección y convección), las reacciones térmicas y fotoquímicas; así como la sedimentación de diversas especies químicas o partículas.

Puede considerarse que los modelos de calidad del aire son herramientas útiles para:

- 1. Establecimiento de la normatividad sobre el control de las emisiones.
- 2. Evaluación de estrategias y técnicas para el control de emisiones.
- 3. Ubicación de futuras fuentes de emisión, con el fin de minimizar el impacto de las mismas sobre el ambiente.
- 4. Planificar el control de episodios de contaminación con el fin de atenuar la frecuencia y el número de los mismos.

No obstante las bondades que poseen los modelos de calidad del aire, es importante mencionar que, si bien por sí solos éstos no son la solución de los problemas de contaminación, sí proporcionan información útil para la implantación y evaluación de estrategias de control y reducción de emisiones.

Además de lo anterior, los modelos pueden aplicarse en diversos aspectos relacionados con la contaminación del aire; entre ellos, para describir procesos o fenómenos que se efectúan en la atmósfera. En particular, los modelos matemáticos tienen la capacidad para simular procesos como el transporte y la difusión atmosféricos, las reacciones térmicas y fotoquímicas, así como la sedimentación de diversas especies o partículas.

Los modelos matemáticos que simulan los procesos atmosféricos relacionados con la contaminación del aire, están basados generalmente en las ecuaciones de conservación de masa de cada contaminante. En este caso no pueden prever ni las variaciones por velocidad del viento<sup>13</sup>, ni las variaciones por temperatura<sup>14</sup>; siendo necesario añadir datos de viento y temperatura. Sin embargo, estos modelos sí permiten incluir en una ecuación (o en una serie de éstas si se trata de varios Contaminantes) los efectos de todos los procesos dinámicos que influyen en el balance de masa en un volumen (parcela) de aire.

Un modelo basado en las ecuaciones de conservación de masa requiere en su formulación información relativa a los siguientes factores: emisiones, meteorología, química del aire, así como información sobre los procesos de eliminación · de contaminantes. La aplicación de modelos permite obtener una descripción del comportamiento de las especies reactivas; aunque también se puede aplicar a"espeéies

 $\mathcal{L}^{\mathcal{L}}$  , and the set of the set of the set of the set of the set of the set of the set of the set of the set of the set of the set of the set of the set of the set of the set of the set of the set of the set of t

<sup>&</sup>lt;sup>13</sup> Se requerirían ecuaciones de cantidad de movimiento

<sup>14</sup> Requeriría ecuaciones de energía

no reactivas. Asimismo, la formulación del modelo puede hacerse suponiendo un comportamiento estacionario de los contaminantes, o bien un estado variable con el tiempo; siendo igualmente variable la resolución temporal y espacial del modelo. Los modelos pueden basarse en un sistema de coordenadas fijo (euleriano); o bien, formularse de manera que proporcionen la variación de las concentraciones en un volumen de aire que se desplaza siguiendo un régimen de viento promedio o viento dominante (modelo lagrangiano) (Zannetti, 1990)

La difusión de los contaminantes atmosféricos puede ser simulada por técnicas como los modelos eulerianos y los modelos lagrangianos. Cabe señalar que la diferencia básica entre estas dos técnicas es que en el caso del primero, el sistema de referencia está fijo con respecto a la Tierra, mientras que en segundo el sistema de referencia sigue el movimiento atmosférico.

..

...

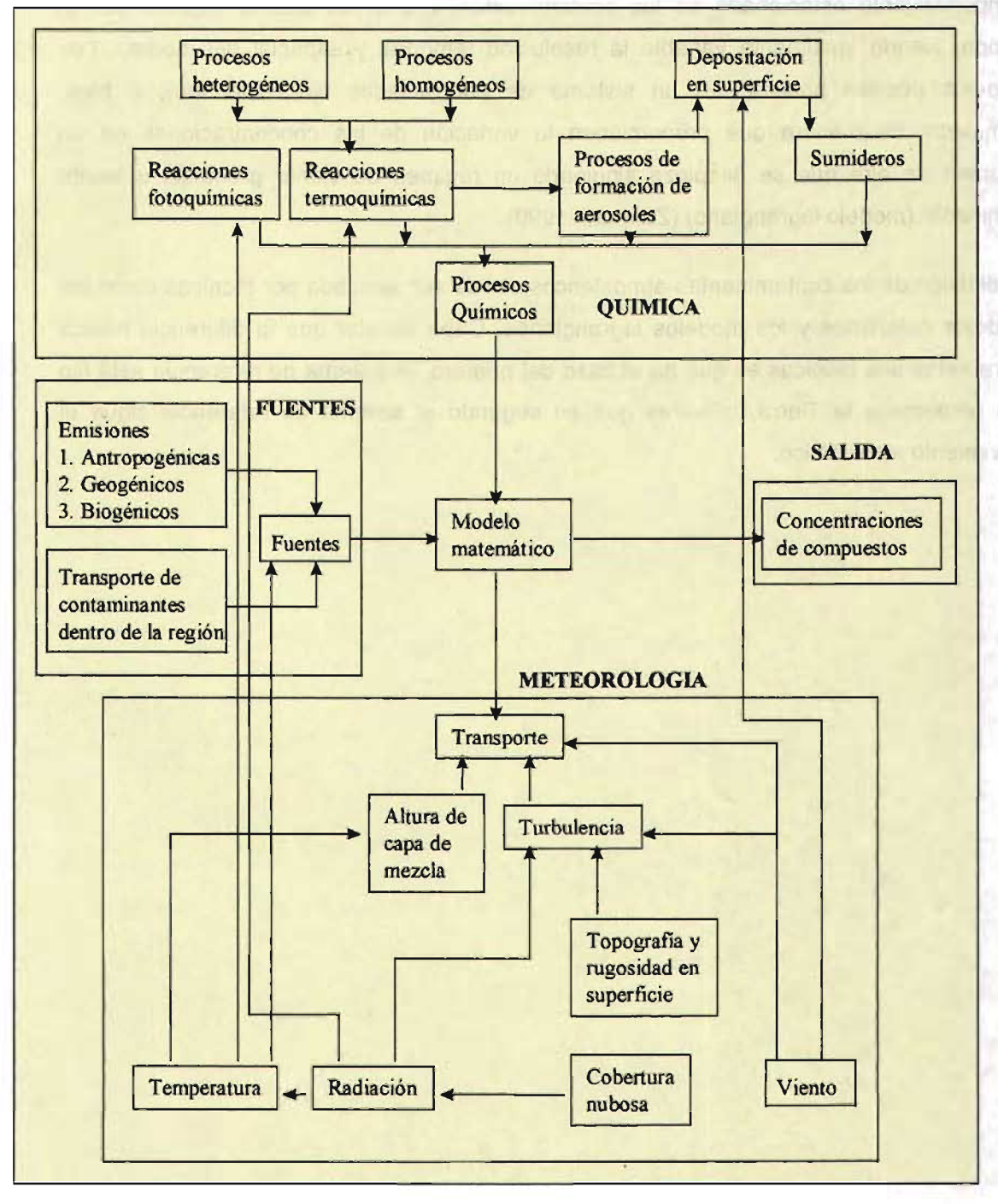

**Figura 3.1.1. Elementos de un Modelo Matemático Típico.** 

ti bi

Fuente: McRae, 1981

#### 3.2. **Modelos Fotoquímicos.**

Entre las herramientas más importantes para el control del ozono, y otros contaminantes secundarios, es necesario resaltar el uso de modelos fotoquímicos, utilizados para describir las relaciones entre las emisiones de los contaminantes y las concentraciones de contaminantes fotoquímicos producidos por reacciones químicas en el aire durante el transporte, la dispersión y la acumulación de los contaminantes primarios.

Estos modelos, también denominados modelos de simulación de calidad del aire, son descripciones del transporte atmosférico, difusión y reacciones químicas de los contaminantes. Operan con grupos de datos que caracterizan las emisiones, la topografía y la meteorología de la región, produciendo en sus salidas información que describe la calidad del aire de una región (Hemández, 1998). Prácticamente, un modelo de este tipo consiste de cuatro niveles estructurales funcionales:

- 1) Un grupo .de supuestos y aproximaciones que reduce el problema físico para tener una idealización que retiene las características más importantes del problema, es decir, plantea una formulación conceptual del modelo;
- 2) Las relaciones matemáticas básicas y condiciones que describen el sistema físico idealizado;
- 3) Esquemas computacionales usados para resolver las ecuaciones básicas y
- 4) El programa computacional o código que desarrolla los cálculos.

Básicamente, los modelos fotoquímicos difieren primariamente en el número de procesos atmosféricos, el nivel de complejidad en el tratamiento de tales procesos, así como en los métodos numéricos usados para resolver los sistemas de ecuaciones (Senfield, 1988).

Los modelos enfocados sobre el proceso o grupos de procesos interactivos, son clasificados como "modelos componentes" o "módulos". Por su parte, los modelos de calidad del aire pueden clasificarse como de "diagnóstico", basados en principios fisicoquímicos fundamentales que gobiernan la contaminación del aire y de "pronóstico", que son descripciones estadísticas de datos observados sobre calidad del aire.

Una clasificación más formal se da a continuación.

1. Modelos que proporcionan soluciones puntuales directamente. Estas soluciones son explícitas y están enfocadas directamente sobre la calidad del aire bajo consideración, que típicamente, son las concentraciones.

**e** 

46

2. Modelos que proporcionan soluciones (de forma numérica) sólo a través de cálculos sobre una, dos o tres dimensiones. Los modelos fotoquímicos de calidad del aire caen en esta categoría.

Los modelos fotoquímicos se pueden dasificar, para su estudio y aplicación, de la siguiente forma:

#### 3.2.1. **Modelo de Caja.**

El modelo de caja individual (tipo Euler) es el más simple de los modelos fotoquímicos y está basado en la conservación de masa dentro de la caja, la cual generalmente representa una gran área, como por ejemplo una ciudad. La ecuación de conservación de masa queda entonces como:

> $\left(\frac{\partial}{\partial t}\right)$  (c z<sub>i</sub>) = Q - c z<sub>i</sub>(u/ $\Delta x$ ), que por integración pasa a c(t)  $z_i(t) = c(t_0) z_i(t_0)$  exp  $(-tT_i) + Q T_i (1 - exp(-tT_i)).$

Este modelo es empleado para contaminantes inertes y reactivos; en el último caso, la primera de las dos ecuaciones anteriores debe modificarse para considerar un módulo de química en los balances de masa (Zannetti, 1990).

En estos modelos la región a modelar se trabaja como una sola celda, o caja, limitada en la parte baja por el piso; y en la parte alta o techo, por la base de una inversión térmica u otro límite superior de mezclado. Mientras que las fronteras Este-Oeste y Norte-Sur se delimitan de acuerdo con las dimensiones del 'área a modelar, ya que la caja puede incluir una superficie de varios kilómetros.

Dentro de la caja, las emisiones son vertidas por diversas fuentes y se supone que el mezclado de tales emisiones es instantáneo y uniforme. En este tipo de modelos es fundamental la suposición de que las emisiones son espacialmente homogéneas e instantáneamente mezcladas; bajo esta suposición, las concentraciones de contaminantes se describen mediante un balance que considera la velocidad con la cual son transportados los contaminantes dentro y hacia fuera del volumen de aire; la velocidad con la cual se emiten los contaminantes por las fuentes; la velocidad con la cual el volumen se expande y se contrae (en la vertical); la rapidez con la que entran 'y salen contaminantes por el techo de la caja; así como la rapidez' con la cual los 'Contaminantes

reaccionan en la atmósfera o bien se depositan en la superficie (Figura 3.2.1.1).

Por su formulación, los modelos de caja pueden predecir sólo las variaciones temporales de las concentraciones regionales promedio para cada tipo de contaminante. Estos modelos carecen de resolución espacial y no pueden utilizarse en situaciones donde los modelos meteorológicos o de emisiones varían significativamente a través de la región modelada.

Cabe señalar que los efectos combinados de los patrones de emisiones locales y las condiciones meteorológicas, generalmente llevan a que las concentraciones de los contaminantes, estimadas por los modelos, presenten variaciones espacialmente significativas (Seinfeld, 1988).

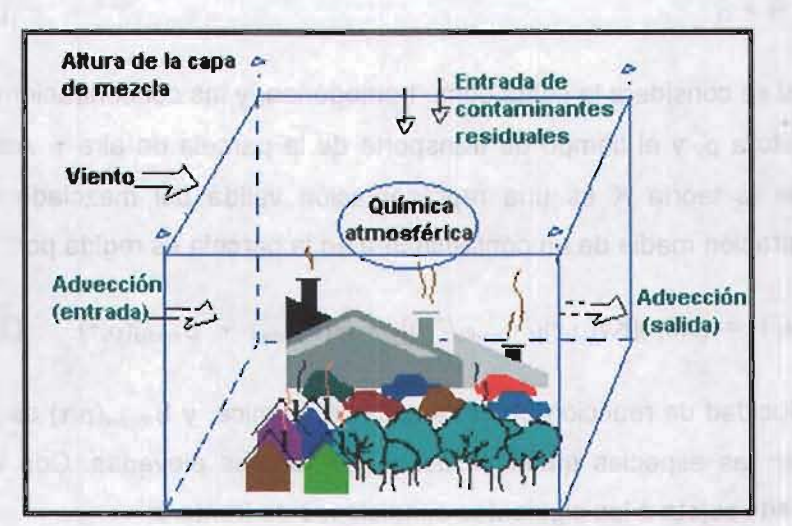

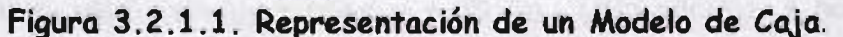

#### 3.2.2. **Modelo de Trayectoria.**

Al igual que los modelos de malla, el modelo de trayectoria es un caso particular de la ecuación de difusión atmosférica:

 $\partial c_i/\partial t$  + u( $\partial c_i/\partial x$ ) + v( $\partial c_i/\partial y$ ) + w( $\partial c_i/\partial z$ ) =  $\partial l\partial x$ (K<sub>H</sub>( $\partial c_i/\partial x$ )) +  $\partial l\partial y$ (K<sub>H</sub>( $\partial l\partial y$ )) +  $\partial l\partial z$ (K<sub>v</sub>( $\partial c_i/\partial z$ ))  $+ R<sub>i</sub> + S<sub>i</sub>$ 

donde  $i= 1, 2,...N$  (3.2.2.1)

47

**...** 

El modelo de trayectoria pretende describir, en un sistema que se mueve sobre la superficie y siguiendo la dirección de los vientos dominantes, procesos físicos que afectan las concentraciones de contaminantes (acorde con el modelo lagrangiano). Para realizar esta descripción, es necesario introducir las siguientes transformaciones de variables en la ecuación 3.2.2.1,

$$
\xi = \xi(x, y, t) \n\eta = \eta(x, y, t) \qquad (3.2.2.2) \qquad t = t
$$

donde las formas funcionales de  $\xi$  y  $\eta$  son determinados de la trayectoria. Con estos cambios la ecuación 3.2.2.1 pasa a la forma:

 $\partial c/\partial t = K_H\{[(\partial \xi/\partial x)^2 + (\partial \xi/\partial y)^2]\partial^2 c/\partial \xi^2 + 2((\partial \eta/\partial x)(\partial \xi/\partial x) + (\partial \eta/\partial y)(\partial \xi/\partial y))^2 c/\partial \xi \partial \eta +$  $[(\partial \eta/\partial x)^2 + (\partial \eta/\partial y)^2] (\partial^2 c/\partial \eta^2) + ((\partial^2 \xi/\partial x^2) + (\partial^2 \xi/\partial y^2))(\partial c/\partial \xi) + ((\partial^2 \eta/\partial x^2) + (\partial^2 \eta/\partial y^2))(\partial c/\partial \eta)\} ((\partial \xi/\partial t) + u(\partial \xi/\partial x) + v(\partial \xi/\partial y))(\partial c/\partial \xi) - ((\partial \eta/\partial t) + u(\partial \eta/\partial x) + v(\partial \eta/\partial y))(\partial c/\partial \eta - w(\partial c/\partial z) +$  $\left(\frac{\partial}{\partial z}\right)(Kv(\partial z/\partial z) + R + S)$  (3.2.2.3)

En esta modalidad se considera la celda como homogénea, y las concentraciones en ésta dependen de la altura  $\rho$ , y el tiempo de transporte de la parcela de aire  $\tau$ . Asimismo, si  $consideramos$  que la teoría  $K$  es una representación valida del mezclado turbulento vertical, la concentración media de un contaminante en la parcela es regida por:

$$
\partial C_{\text{median}}(\rho, \tau)/\partial \tau = (\partial/\partial \rho)[Kv(\rho, \tau)(\partial C_{\text{median}}/\partial \rho)] + R(C_{\text{median}}) + S_{\text{median}}(\rho, \tau)
$$
 (3.2.2.4)

donde R es la velocidad de reacción de cada especie química, y  $S_{\text{median}}(\rho,\tau)$  es la rapidez con que se emiten las especies químicas desde las fuentes elevadas. Con lo cual, la ecuación 3.3.4 queda sujeta a las siguientes condiciones de frontera:

 $C_{\text{media}}(\rho, 0) = C_{\text{media}}(0)$  $(3.2.2.5)$ 

$$
- Kv(0, \tau)(\partial C_{\text{media}}/\partial \rho) \big|_{\rho=0} = Q_{\text{media}}(\tau) \quad \rho = 0
$$
\n
$$
- Kv(H, \tau)(\partial C_{\text{media}}/\partial \rho) \big|_{\rho=H} = 0 \qquad \qquad \rho = H(\tau)
$$
\n(3.2.2.7)

donde  $Q_{\text{median}}(\tau)$  es el flujo a nivel del piso del contaminante i, y H( $\tau$ ) es la altura de la columna en el momento  $t$ . El movimiento de la columna es descrito matemáticamente conforme transcurre el tiempo y en función de los parámetros Kv, S<sub>media</sub>, Q<sub>media</sub> y H, en la trayectoria especificada por:

$$
\partial \xi / \partial t + U_{\text{median}}(\partial \xi / \partial x) + V_{\text{model}}(\partial \xi / \partial y) = 0
$$

$$
\partial \eta / \partial t + u_{\text{median}}(\partial \eta / \partial x) + v_{\text{median}}(\partial \eta / \partial y) = 0
$$
 (3.2.2.8)

49

**...** 

donde  $u_{\text{median}} = (x, y, z_R, t)$  son los componentes del viento a nivel superficie utilizados para describir la dirección de la trayectoria.

Finalmente, es necesario hacer algunos comentarios sobre las ecuaciones anteriores: a) el termino de difusión turbulenta, el primer grupo de términos con el factor común  $(K_H)$ , son eliminados en el modelo de trayectoria, Como se ilustra en los términos del primer corchete cuadrado de la ecuación 3.2.2.3, la difusión horizontal puede ser despreciable sólo en el caso de que el campo de concentraciones sea uniforme en la región de interés; b) la componente vertical del viento no se considera, sólo si no se presentan flujos convergentes o divergentes, los cuales son generados por factores como el efecto de isla de calor; c) finalmente, como se muestra en la ecuación 3.2.2.3, los términos que involucran las primeras derivadas en el espacio,  $\partial c/\partial \xi$  y  $\partial c/\partial \eta$  se eliminan sólo si:

 $\partial \xi / \partial t + u \left( \partial \xi / \partial x \right) + v \left( \partial \xi / \partial y \right) = 0$ 

 $\partial \eta / \partial t + u \left( \partial \eta / \partial x \right) + v \left( \partial \eta / \partial y \right) = 0$  (3.2.2.9)

donde,  $u = u(x, y, z, t)$  y  $v = v(x, y, z, t)$ .

Al comparar las ecuaciones 3.2.2.8 y 3.2.2.9 se puede ver que el modelo de trayectoria supone que u =  $u_{\text{median}}$  y v =  $v_{\text{median}}$ , lo cual quiere decir que sólo se puede incorporar la constante horizontal del campo de vientos en una altura de referencia  $z<sub>R</sub>$ ; es decir, que la variabilidad vertical del viento horizontal se suprime en el modelo de trayectoria (Kao y Seinfeld, 1975).

Como se ha mencionado anteriormente, los modelos de trayectoria están basados en la ecuación de difusión atmosférica para describir el transporte de contaminantes. En estos modelos se define una columna de aire hipotética, limitada en la base por el piso y en su parte superior por la base de una inversión térmica o bien por otro límite establecido. A partir de un punto inicial, la columna se desplaza bajo la influencia de los vientos dominantes; pasando sobre las fuentes de emisión, con lo cual son incorporados los contaminantes primarios a la columna, simulándose las reacciones químicas dentro de ésta última mediante un mecanismo de reacción. A su vez, la columna puede dividirse en varias capas de aire, suponiéndose en este caso que se presenta un mezclado de las celdas inferiores hacia las celdas superiores. En los modelos de trayectoria de una sola capa, comúnmente se supone un mezclado homogéneo e instantáneo **(Figura** 3.2.2.1.).

Otra suposición que se hace en estos modelos es que la columna de aire retiene su forma vertical al desplazarse por acción del viento; esta consideración supone una idealización del flujo de vientos, en la cual la velocidad promedio de estos no cambia a diferentes alturas. Asimismo, algunos modelos de trayectoria suponen que las dimensiones laterales de la columna no varían y tampoco se ven afectadas por la convergencia y divergencia del campo de vientos. contract of down animal end about a notably to primarie

Los modelos de trayectoria que sólo consideran una columna de aire, no toman en cuenta la difusión horizontal de los contaminantes. Esto no tiene repercusiones importantes en los resultados si las fuentes de emisión están idealmente distribuidas de manera uniforme; pero de no ser así, a menos que la columna de aire pase durante su recorrido por grandes fuentes emisoras, el no considerar el efecto de difusión atmosférica puede ocasionar que se atenué o elimine el efecto de estas fuentes fijas. Es decir, en caso de existir un gradiente de concentraciones significativo y perpendicular a la trayectoria, pueden obtenerse resultados pobres al despreciarse la difusión horizontal.

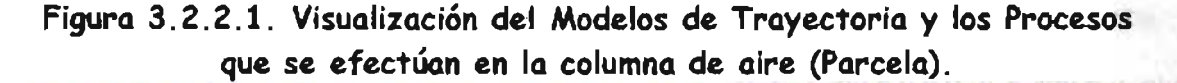

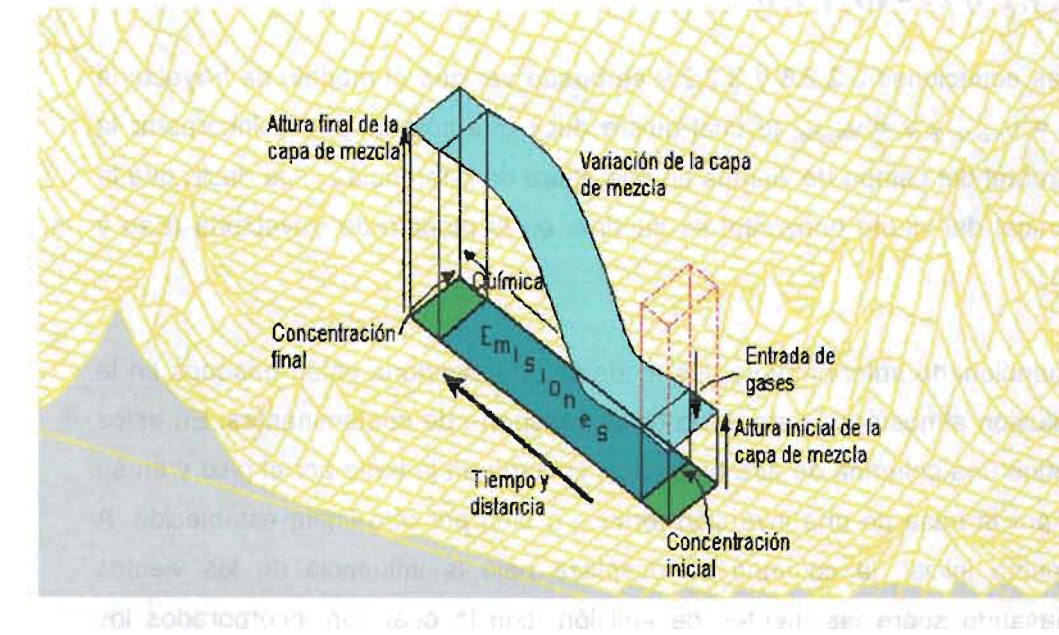

Para una parcela que pasa por fuentes fijas, de línea y área, despreciar la difusión horizontal puede producir errores en las estimaciones de hasta un 10% (Seinfeld, 1988). Por su parte, no considerar los vientos verticales puede tener un efecto significativo en las estimaciones, dependiendo de la convergencia y divergencia del campo de vientos.

Asimismo, suponer que la parcela de aire es indeformable conduce a sobrestimar las concentraciones y/o a una descripción incorrecta de la ubicación de contaminantes a grandes distancias viento abajo o en campos de viento complejos.

Adicionalmente, la suposición de que la parcela de aire permanece inafectada por la convergencia y divergencia de los campos de vientos, puede tener mínimas consecuencias; pero en casos en los cuales el terreno es ligeramente rugoso (no llano) los vientos tienen variaciones espaciales significativas; por lo tanto, esta suposición no es válida, ya que puede presentarse una ligera ruptura de la columna de aire.

En cuanto a las regiones donde puede implantarse el modelo de trayectoria, éste no puede aplicarse en áreas rugosas o terrenos complejos donde los vientos tienen una componente vertical significativa y una considerable variación en los componentes horizontales con la altura. Además, puesto que el modelo sólo da información de la trayectoria por la que pasa la columna de aire, estos modelos no permiten hacer estimaciones espacio-temporales de las concentraciones para una región entera, limitándose éstas estimaciones a las partes por donde pasa la columna en su recorrido. El potencial real de este modelo es su utilidad en evaluaciones rápidas del efecto de cambios en los parámetros de entrada sobre los niveles de contaminantes.

## 3.2.3. **Modelos Multicaja (Malla).**

El concepto de caja individual se ha extendido a simulaciones con modelos multicajas; en su forma más simple, éstos son descritos por la ecuación:

$$
\Delta G_{i,j} = \left[ (F_{i+1/2,j} - F_{i+1/2,j}) + F_{i,j+1/2} - F_{i,j+1/2} \right) + Q_{i,j} \Delta \right] / V
$$

donde  $\Delta C_{i,j}$  es la variación de la concentración promedio  $C_{i,j}$  en la caja i,j durante el período  $\Delta t$ ; i,j son los índices horizontales de la caja;  $Q_{i,j}(t)$  es la velocidad con que son emitidos los contaminantes por las fuentes; y V es el volumen de la caja (por ejemplo V =  $\Delta x \Delta y$  h, donde h es la altura de la caja), F representa el flujo de contaminantes a través de las paredes laterales de la caja, por ejemplo:

$$
F_{i\pm 1/2,j} = c_{i,j} A_{i\pm 1/2,j} u_{i\pm 1/2,j}
$$
  $y$   $F_{i,j\pm 1/2} = c_{i,j} A_{i,j\pm 1/2} u_{i,j\pm 1/2}$ 

donde A es el área de cada lado de la caja, u es la componente del viento perpendicular a A, y el termino % indica el lado entre una celda y otra (Zannetti, 1990).

51

-

En estos modelos, las concentraciones para un área geográfica fija, se calculan en diferentes tiempos. El área geográfica puede tener desde un kilómetro cuadrado o más; mientras que las concentraciones de los contaminantes son estimadas a partir de las concentraciones iniciales en el área, las emisiones, el transporte dentro y fuera de la malla, la dilución y las reacciones químicas incluidas en el modelo químico. La aplicación de estos modelos permite estimar las concentraciones de' los contaminantes en función del tiempo, para diferentes localidades ubicadas en la cuenca de aire donde se efectúa la simulación. Otra ventaja de estos modelos es la resolución geográfica que poseen; es decir, dado un control de las fuentes emisoras de intensidad parecida, pero localizadas en diferentes sitios, pueden apreciarse mejor los cambios en los efectos que tienen las emisiones (Finlayson-Pitts y Pitts, 1986).

Los modelos de malla emplean un sistema de referencias cartesianas fijas para la descripción de la dinámica atmosférica (acorde con los modelos eulerianos). La región a modelar se limita, en su parte inférior por el piso y en la parte superior por la base de una inversión térmica o bien por una altura máxima especificada (por ejemplo la altura de capa de mezcla); mientras que a los lados se delimitan fronteras Este-Oeste y Norte-Sur según las dimensiones de la región a modelar.

Este espacio se divide en arreglos bi o tridimensionales de celdas con las cuales se forma la malla. Las dimensiones horizontales de cada celda pueden medir varios kilómetros, mientras que las dimensiones verticales son variables dependiendo principalmente del número de capas verticales y las dimensiones de las mismas. Aunque es común la división vertical, algunos modelos de malla utilizan sólo un compartimiento en la vertical, con celdas bien mezdadas que se extienden desde el suelo hasta el techo de la malla; otros modelos prefieren aplicar una subdivisión vertical con lo cual la malla sé divide a su vez en varias capas (Figura 3.2.3.1.).

La base de los modelos de malla es la ecuación de difusión atmosférica, que expresa la  $\frac{1}{2}$ conservación de la masa de cada contaminante en un fluido turbulento en el cual se presentan las reacciones químicas. En general, las diferencias entre los modelos de malla estriban en el número de procesos físicos y químicos considerados, el nivel de exactitud en cada uno de estos, así como el procedimiento numérico usado para resolver la ecuación de difusión atmosférica.

Los modelos de malla anidada intentan superar algunos de los, problemas asociados con

la resolución de procesos a nivel de submalla mediante un procedimiento por medio del cual se incluye una malla fina en otra red más grande. Esta aproximación reduce la submalla y con ello los efectos de dilución, que se presentan inicialmente en una red gruesa cuando la malla fina está centrada sobre las fuentes emisoras o en el área con mayor densidad de emisiones. Una red con resolución gruesa puede proporcionar mejores condiciones de frontera para un modelo de malla fina, sobre todo cuando los datos de entrada son difíciles de estimar por tener pocas mediciones de calidad del aire.

**Figura 3.2.3.1. División Vertical y Horizontal de la Región. así como Transporte. Transformación y Eliminación de las Emisiones.** 

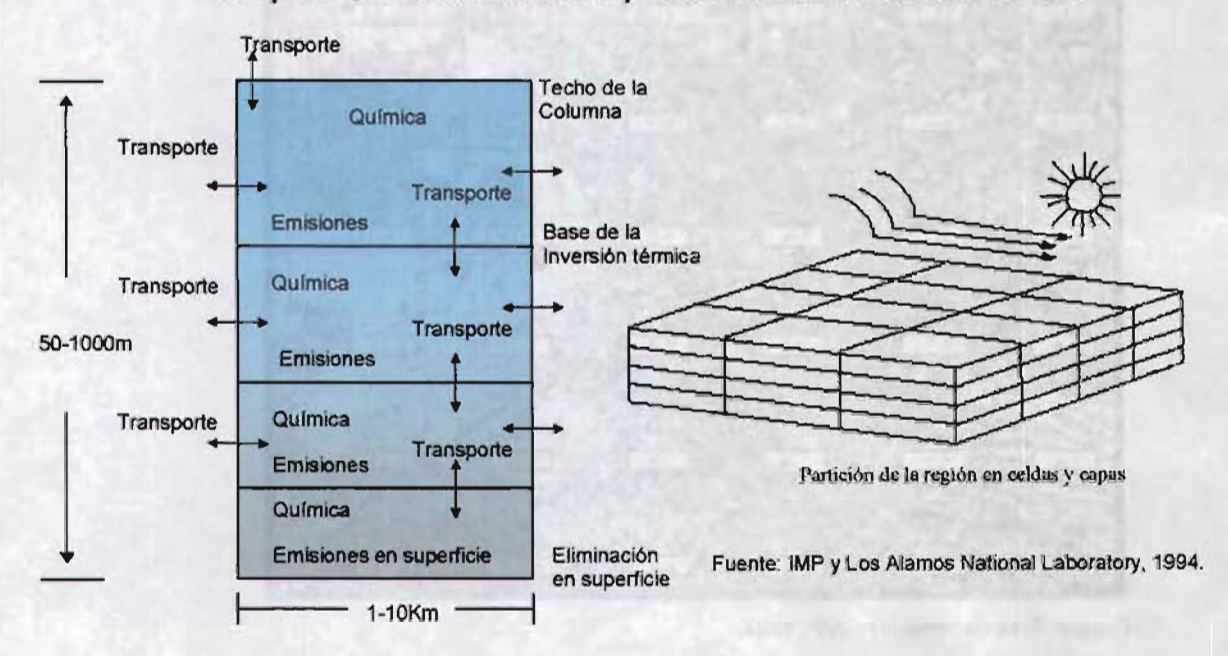

Una de las ventajas de los modelos de malla es que éstos son un medio para predecir la distribución tridimensional de las concentraciones para una región dada. No obstante, sus limitaciones derivan principalmente de los datos básicos de entrada (adquisición y ordenamiento). Cuando se cuenta con la información necesaria, los modelos de malla representan una aproximación muy recomendable entre los modelos de calidad del aire.

#### 3.3. **Resolución Temporal y Espacial de los Modelos Fotoquímicos.**

Los modelos basados en una descripción fundamental del transporte atmosférico y los procesos químicos que determinan la contaminación, pueden tener una resolución temporal que oscila entre algunos minutos y un año. A los modelos cuya solución requiere

53

...

resolver, con respecto al tiempo, una ecuación diferencial basada en la ecuación de continuidad, se les denomina modelos dinámicos; ya que estos describen la evolución de las concentraciones de contaminantes (con respecto al tiempo) en diferentes puntos de la región. Es decir, estos modelos dinámicos simulan el comportamiento de los contaminantes en función del tiempo.

**Figura** 3.3.1. **Malla de Simulación para la ZMVM con Celdas de 5X5 Km.** 

ПЕЮ  $710-10$  $10.6$ **HEST**  $9-10$  $10 - 11$  $8 - 9$  $8 - 10$  $8 - 7$  $6 - 11$ 

Fuente: Área de modelos -IMP, 1997.

Se indétas de nata

Para simplificar la resolución de la ecuación de continuidad se introducen determinadas hipótesis, como la velocidad de emisión y condiciones meteorológicas constantes, con ello es posible integrar la ecuación sobre un período prolongado para obtener un modelo estacionario<sup>15</sup>. Il control de la control de la control de la control de la control de la control de la control de la control de la control de la control de la control de la control de la control de la control de la contr

En cuanto a la resolución espacial de un modelo de calidad del aire (es decir la zona con respecto a la cual se promedian las concentraciones estimadas) puede variar desde algunos metros hasta varios kilómetros. No se la leigega de la componente algunas de la construcción de la construcción de la construcción de la construcción de la construcción de la construcción de la construcción de la c

La elección de una red espacial o malla de simulación sobre la que habrán de resolverse las ecuaciones depende principalmente del grado de detalle del inventario de emisiones

<sup>&</sup>lt;sup>15</sup> Un modelo estacionario es capaz de prever la distribución espacial de las concentraciones de los contaminantes atmosféricos bajo condiciones meteorológicas y velocidades de emisión invariables con el tiempo.

disponible y de las variables meteorológicas. Por ejemplo si el inventario de emisiones y las variables meteorológicas disponibles poseen una resolución espacial de 5km, la resolución espacial de las concentraciones estimadas no podrá ser inferior a 5km (Figura 3.3.1.). Algunas veces se desea prever las concentraciones de los contaminantes en las inmediaciones de ciertas fuentes de emisión, como una carretera, en este caso la resolución espacial de las concentraciones puede ser tan sólo de unos metros.

Cada contaminante tiene diferentes requerimientos, lo cual debe estar de acuerdo con la escala espacial del modelo. Por ejemplo, el CO es esencialmente un problema local que se presenta en los alrededores de carreteras o cruces con gran circulación; por lo tanto, para calcular la eficiencia de las medidas de control de emisiones vehiculares o la influencia de variaciones del tráfico sobre los niveles de CO, es necesario un modelo con una resolución espacial del orden del ancho de una calle. Por su parte, los oxidantes fotoquímicos son un problema regional originado en parte por las elevadas emisiones de hidrocarburos y óxidos de nitrógeno en una localidad, con lo cual, la resolución puede ser en este caso de varios kilómetros (Seinfeld, 1978).

# 3.4. Información y Componentes Requeridos para los Modelos Fotoquímicos.

Los datos de entrada para los modelos de calidad de aire tienen gran relevancia pues de ellos depende que las conclusiones del modelo sean realistas. Los distintos conjuntos de valores pueden provenir de datos experimentales (como en el caso de las concentraciones iniciales de los contaminantes), determinarse mediante modelos (por ejemplo resultados de un modelo de emisión para integrar los inventarios de emisiones), o fijarse semiempíricamente (como en el caso de las condiciones a la frontera).

En la Tabla 3.4.1 se muestran los diversos tipos de datos que se alimentan a los modelos fotoquímicos, y la información específica que se requiere de cada uno de ellos.

**Tabla** 3.4.1. **Datos de Entrada de un Modelo Fotoquímico.** 

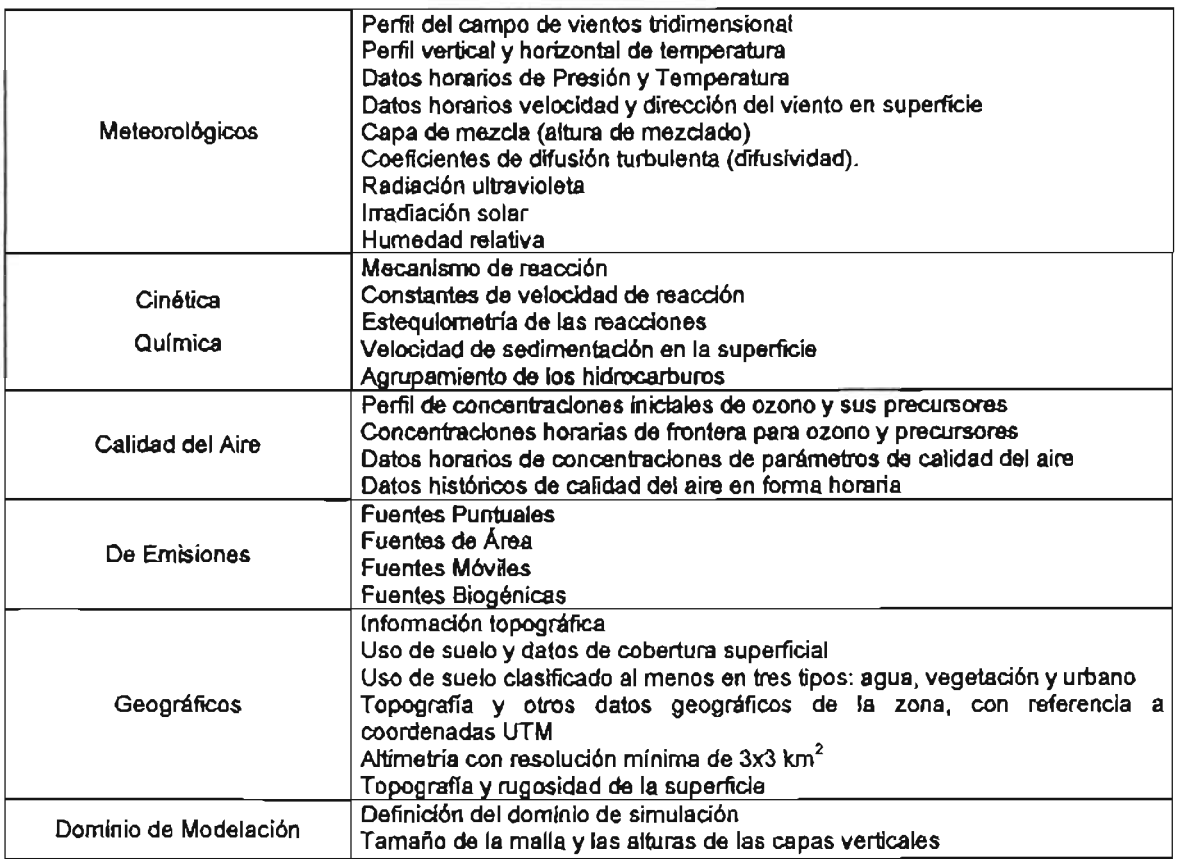

Fuente: Selnfield, 1998

# 3.4.1. **Mecanismo químico.**

El modelo químico es uno de los módulos más importantes, pues en él se reproduce la cinética y el mecanismo de las reacciones químicas que se efectúan en la atmósfera. ' Mediante este componente es posible estimar las variaciones y concentraciones de las especies reactivas y de otros compuestos definidos en el mecanismo.

Los mecanismos químicos que se utilizan para la simulación de los procesos atmosféricos contienen las reacciones entre los compuestos orgánicos y las reacciones de especies inorgánicas como los óxidos de nitrógeno y sus derivados (Gery et. al., 1989). La validez de los mecanismos se determinan principalmente por medio de estudios de cinética de gases en cámaras de ambiente controlado (Ruíz-Suárez, et. al., 1993).

A los compuestos orgánicos volátiles se les asigna un peso, o factor de reparto, dependiendo de la distribución de los hidrocarburos en la mezcla atmosférica en la región a modelar.

#### 3.4.2. **Meteorología.**

La información meteorológica necesaria en la formulación de los modelos consta generalmente de la velocidad y dirección del viento, presión atmosférica, radiación solar, humedad ambiental, así como la temperatura y altura de capa de mezcla; variables que además globalmente deben ser función de la ubicación geográfica y del tiempo.

Asimismo en el modelo se incluye la remoción de partículas a nivel superficial, a través de la velocidad de depositación seca cuyo valor se calcula a partir de los datos meteorológicos, la rugosidad de la superficie y el uso del suelo para cada una de las celdas de la malla (Rusell, et.al., 1992). La manera en que el modelo determina esta velocidad es:

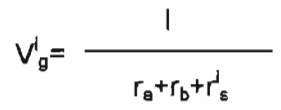

a su vez, ra que es la resistencia a la depositación debida al transporte turbulento y rb que es la difusión molecular a través de la subcapa laminar a nivel del suelo se calculan utilizando las ecuaciones de la mecánica de fluidos. El término de resistencia superficial  $r_s$ es específico para cada contaminante y el tipo de uso de suelo en cada celda y representa las interacciones específicas entre la superficie y el contaminante. Los valores de resistencia superficial se derivan de las recomendaciones de Sheih (1986). Las características del uso del suelo para la ZMVM se pueden especificar usando imágenes de satélite (Williams et al., 1992).

A través de los datos meteorológicos se incorporan al modelo las características específicas de la región particular a modelar, estos parámetros, de naturaleza diversa, se requieren para resolver las ecuaciones químicas.

# 3.4.3. **Inventario de emisiones.**

El inventario de emisiones tiene como objeto estimar el flujo de contaminantes a la atmósfera en función del tiempo y la distribución de las fuentes en la región modelada. Las emisiones son representadas mediante un inventario de las mismas. Un inventario de emisiones es una base de datos que idealmente contiene la distribución temporal y espacial de las emisiones provenientes de las fuentes antropogénicas y naturales. Para obtener este inventario, previamente se requiere realizar todo un procedimiento que incluye clasíficar las fuentes como de área, de línea, puntuales, biogénicas, móviles, etc.; --- - - \_ . \_- - - --------- **•** 

y a continuación, estimar las emisiones mediante el uso de factores de emisión, y emisiones por tipo de fuente/por hora o día (u otro período especificado) para cada tipo de contaminante.

Asi, las emisiones son calculadas comúnmente en base al peso (por ejemplo toneladas/día), a diferencia de las concentraciones ambientales de contaminantes, las cuales suelen estar expresadas en unidades de volumen, como las partes por millón (IMP y Los Alamos National Laboratory, 1994).

# 3.4.4. **Condiciones de frontera.**

En cuanto a las condiciones de frontera, éstas deben definirse en los límites del área de simulación e incluyen las condiciones de emisión al tiempo inicial, en la región a simular. Por tanto, el establecimiento de estas condiciones debe realizarse de tal modo que cuantitativamente sean lo más cercanamente posible (espacial y temporalmente) a las condiciones reales de emisión en el punto donde arranca la simulación<sup>16</sup>.

#### 3.4.5. **Condiciones iniciales.**

Respecto a las condiciones iniciales, éstas se refieren a las concentraciones ambiente (en el dominio del área modelada) de las especies a considerar por el modelo (por ejemplo Ozono) al inicio de la simulación. Estas incluven concentraciones ambiente de SO<sub>2</sub>, NOx, CO, H20, 03 Y también el desglose (fracción carbono o bien factores de división, según lo requiera el modelo) de los hidrocarburos de acuerdo con el mecanismo químico implantado en el modelo.

#### 3.4.6. **Campos de Viento.**

El campo de viento está provisto por observaciones o procesos meteorológicos que varían en su complejidad. Cabe señalar que sólo los modelos de malla pueden trabajar con campos de viento inestables, movimiento vertical y corte vertical (velocidad y dirección) de manera directa.

9

 $16$  Este punto puede ser el  $(x_i, y_i)$  y momento  $(t_0)$  en el que inicia la simulación.

# 3.4.7. **Capa de Mezcla.**

La especificación de la altura de capa de mezcla es fundamental en las simulaciones con modelos fotoquímicos, pues ésta define el volumen de aire en el cual las emisiones se diluyen, dispersan (transportan) y donde también reaccionan las especies químicas que constituyen las emisiones.

Una vez formulado el modelo e incorporada la información sobre emisiones, meteorología, química, etc., el modelo puede utilizarse para estimar las concentraciones de los contaminantes (en el dominio del modelo) para diferentes sitios y tiempos.

# 3.4.8. **Resolución temporal y espacial del modelo.**

La resolución espacial de un modelo de calidad del aire, se refiere a la zona con respecto a la cual se promedian las concentraciones estimadas, esto puede variar desde algunos metros hasta varios kilómetros.

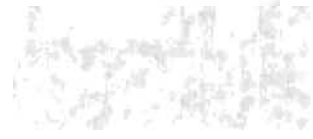

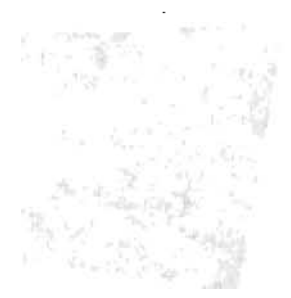
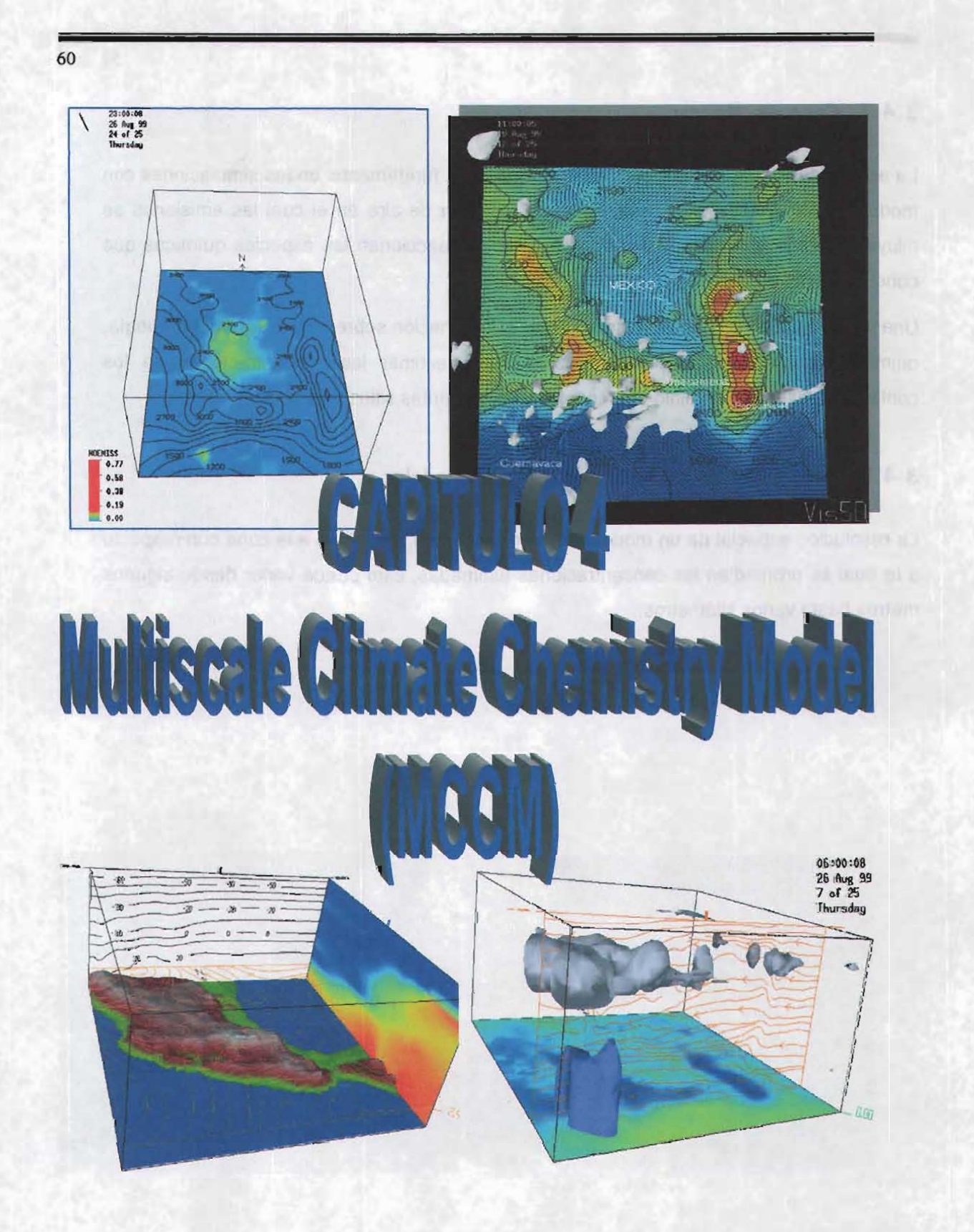

El aire es uno de los mayores problemas en nuestro tiempo. La relevancia de los procesos físicos y químicos en la atmósfera son muy complejos, no-lineales y acoplados. La calidad del aire regional se determina por efectos de gran escala como la situación sinóptica o el transporte de masas de aire con especies químicas específicas, así como también por procesos a menor escala. Por lo que para modelar la calidad del aire de forma regional se requiere de un modelo a multiescalas. Tiene sentido el resolver áreas a gran escala con celdas grandes, pero con resolución fina en las áreas de interés. Esto requiere de la capacidad de anidamientos múltiples para identificar problemas locales con resoluciones menores a 8 Km. Un modelo meteorológico que tiene esas capacidades es el Penn State/NCAR Mesoescale Model (MM5), el cual fue escogido como piedra angular del acoplamiento Climate/Chemistry Model, y tiene las capacidades de obtener datos de asimilación en cuatro dimensiones.

#### 4.1. Descripción de MCCM.

El Multiscale Climate Chemistry Model (MCCM) es un modelo numérico acoplado, el cual está basado en el modelo meteorológico de mesoescala no hidrostático MM5, y en el esquema de reacción química en fase gaseosa RADM2. El MCCM permite simular la evolución de las concentraciones de ozono y otros compuestos durante el día, y una descripción de los perfiles verticales de concentración de los contaminantes.

Algunas de las características principales de MCCM son:

e

a) Acopla directamente los procesos meteorológicos y químicos,

b) Incluye química en fase gaseosa, deposición y emisiones antropogénicas y biogénicas,

c) Provee una descripción explícita de los procesos de precipitación y nubes,

- d) Incorpora capacidad de anidamiento múltiple,
- e) Es portable a una amplia variedad de plataformas de cómputo.

# 4.1.1. DinámicG.

El MM5 es un modelo no hidrostático que utiliza completamente la ecuación de continuidad de masa comprimida, el único término que todavía esta en desarrollo en la ecuación, aunque debido a la contribución por la expansión/compresión atmosférica expresada por la presión, la estructura dinámica posibilita el uso del modelo de alta

resolución, permitiendo ser aplicado en cualquier parte del mundo.

La coordenada vertical definida como s (capa o nivel de presión) en el terreno es:

$$
s = P_0 - P_t / P_{s} - P_t \qquad (4.1.1.1)
$$

 $P_0$  es la presión de referencia que depende del estado constante,  $P_t$  es la presión en la parte alta (techo) y  $P_s$  es la presión de referencia en la superficie; puesto que  $P_t$  y  $P_s$  no cambian en el tiempo s es constante en el tiempo y sólo determinado por el estado de referencia.

Hay varias opciones para el tratamiento de la ecuación de la advección por especies. En el MM5 hay variables de masa tales como vapor de agua, agua de nube, agua de lluvia, hielo y nieve.

La ecuación usada para el pronóstico de conservación de masa es:

$$
\partial/\partial t \left( \rho_c P^* / \rho_o \right) = -m^2 \left\{ \frac{\partial}{\partial x} \left( \rho_c u P^* / m \rho_o \right) + \frac{\partial}{\partial y} \left( \rho_c u P^* / m \rho_o \right) \right\} + \frac{\partial}{\partial \sigma} \left( \rho_c \sigma P^* / \rho_o \right) + \rho Q P^* / \rho_o
$$
\n(4.1.1.2)

donde:

u,  $v \cdot y$   $\sigma$  son las componentes del viento en el sistema

 $\rho_c$  es la densidad de masa o de las especies químicas, vapor de agua, agua de nube, nieve y hielo.

m es un factor del mapa a escala que se obtiene de la transformación de la coordenada horizontal

 $P^* = P_{s^-} P_t$  y  $\rho Q$  son términos de producción de volumen, que no están relacionados con la advección

po es la densidad del aire de referencia y densidad del aire que se relacionan en " el MM5 por: 1. 中国 第2

 $p (x, y, z) = p_0(z) + p'(x, y, z, t)$  (4.1.1.3)

Para obtener la masa especifica C =  $\rho_c/\rho$ , (un equivalente de la ecuación de continuidad), se necesita la densidad de masa total p.

La ecuación 4.1.1.2 sería formalmente conservación de masa para la variable  $p_c$ , pero en

está no se puede derivar la variable C = *pJp.* Como alternativa en MM5 es expresada como:

$$
\frac{\partial}{\partial t} (P^*C) = -m^2 \{ \frac{\partial}{\partial x} (P^*u \cdot C/m) + \frac{\partial}{\partial y} (P^*v \cdot C/m) \} + \frac{\partial}{\partial \sigma} (P^* \sigma) + \frac{\partial}{\partial P^*} (\rho_0 \quad (4.1.1.4)
$$

El tercer término del lado derecho es un término divergente que sólo aparece en la versión del modelo no hidrostático y aunque es muy pequeño hace la conservación de masa extremadamente difícil. Por otra parte la ecuación dos podría conservar la masa si la parte meteorológica del modelo resolviera totalmente la ecuación de continuidad y tener p como una variable pronosticada.

Esta ecuación es aplicada bajo diferentes pasos del tiempo usadas por la parte dinámica del modelo (vapor de agua, agua de nube, agua de lluvia, nieve, hielo y especies químicas pueden ser estimadas con pasos de tiempo más grandes). Esto requiere tiempos promediados de campos de  $\rho$  que sean consistentes con los campos de momento.

#### 4.1.2. **Transporte turbulento en el PBl.**

Hay varias elecciones para la parametrización del flujo turbulento en el MM5 acoplando todas las elecciones disponibles con la química. En el modelo se opta por una parametrización de turbulencia de segundo orden, con un esquema de nivel tres. Este esquema requiere el cálculo de cuatro variables pronosticadas, estas son la energía cinética turbulenta q<sup>2</sup>, la variación de la temperatura potencial del agua líquida  $\theta'{}_{1}{}^{2}$ , la variación de la humedad total q' $\mu^2$  y la covarianza de la humedad total  $\theta'$ <sub>1</sub>q'<sub>w</sub>.

En el nivel tres el coeficiente de intercambio turbulento instantáneo el calor y humedad calculada por el modelo, son funciones algebraicas complejas que involucran la turbulencia predecida y significa gradientes de campo, necesarios para calcular el momento, calor y flujo másico usando:

$$
-u'w' = k_m \partial u / \partial x
$$
 (4.1.2.1)

$$
-u'w' = k_m \partial v / \partial z \qquad (4.1.2.2)
$$

$$
-\overline{w\theta'}_v = (k_h \partial \theta_v / \partial z) - \overline{\Gamma \theta_v^2}
$$
 (4.1.2.3)

$$
-w'q'_{w} = (k_{m} \partial u / \partial x) - \Gamma q'_{w} \theta'^{2} \qquad (4.1.2.4)
$$

r es una función algebraica compleja.

El segundo término del lado derecho de la ecuación 4.1.2.3 y 4.1.2.4, parametriza el calor turbulento y flujo de humedad, el cual no puede ser representado por una turbulencia local cercana, por lo que se usan cambios de coeficientes computados desde gradientes locales.

Sin estos términos de flujo turbulento de calor y humedad, éstos desaparecerían en una mezcla convectiva de la capa límite con cero gradiente vertical.

En el nivel tres un término, respectivo sólo existe en las ecuaciones 4.1.2.1 y 4.1 .2.2 pero es expresado en términos de gradiente local. Lo cual frecuentemente es usado en el nivel 2.5 del modelo de Mellor and Yamada 1982.

Sí  $\theta'$ <sup>2</sup> es expresada en función de  $\partial \theta$  $\partial z$  y el término contragradiente desaparece. Usando un modelo nivel tres, da resultados más realistas en el límite de convección libre, aunque el costo es tener tres ecuaciones diferenciales más. Para el transporte de trazado se puede seguir la parametrización para el transporte turbulento de calor y humedad, y suponer ecuaciones paralelas para las ecuaciones trazadoras a ser leídas en el nivel tres

$$
\overline{-w'C'} = (k_c \partial C / \partial z) - \overline{\Gamma}_c C' \sqrt{\theta'} \tag{4.1.2.5}
$$

El segundo término de la derecha permite un forzamiento no local de transporte patrón en el caso de una correlación entre temperatura y el patrón de fluctuaciones. Se requieren ecuaciones diferenciales adicionales para las covarianzas  $_cC_v\theta_v$ . Esto último demanda una enorme cantidad de cálculos extras para un término que sólo es importante en el límite de la convección libre. Para los cálculos que se describen a continuación se ha eliminado este término y se ha incorporado al supuesto de que el transporte turbulento actúa igualmente sobre el calor, la humedad y otros constituyentes atmosféricos. Por lo tanto se utiliza:

$$
\overline{-w'C'} = (k_h \, \partial C \, / \, \partial z) \tag{4.1.2.6}
$$

Un término complejo que suele utilizarse en el transporte turbulento son las reacciones químicas desarrolladas durante el transporte; éste es relevante sólo si el paso del tiempo en que se efectúa la reacción química es mucho más corto que con el paso de tiempo con que se lleva acabo la turbulencia. En la capa superficial, durante el día el paso de tiempo de la turbulencia es tan pequeño que puede no tener un efecto significativo, aunque si

puede ser importante para la capa límite convectiva.

#### 4.1.3. **Los niveles de la TierralParametrización de la vegetación.**

El modelo de parametrización de turbulencia fue expandido para incluir la tierra y la vegetación. El esquema tierra/vegetación calcula la temperatura del suelo y la humedad de su estratificación, y determina el calor y flujo de humedad en la interface entre la atmósfera y la tierra.

Para superficies vegetadas, la evatranspiración, la intercepción y re-evaporación de precipitación son tomadas en el cálculo.

El modelo de tierra está basado en una dimensión por la ecuación de conservación para la temperatura  $T_s$  y la humedad de la tierra  $\eta$ . Estas ecuaciones son:

$$
\partial T_s / \partial T = (\partial / \partial z) (y_s \partial T_s / \rho_s L_s \partial z)
$$
 (4.1.3.1)

$$
\partial \eta / \partial t = (\partial / \partial z) (D_{\eta} \partial \eta_{s} / \partial z) + (\partial k_{\eta} / \partial z) \qquad (4.1.3.2)
$$

 $p_{s}$ ,  $L_{s}$ ,  $\gamma_{s}$ ,  $D_{n}$  y K<sub>n</sub> son densidad de la tierra, capacidad de calor específica, conductividad térmica, conductividad difucional y conductividad hidráulica, respectivamente. La capacidad de calor volumétrica  $\rho_s L_s$  de la tierra y las conductividades son calculadas de los parámetros del terreno y el contenido de humedad de éste.

El balance de energía y el flujo de agua en la interface entre la tierra y la atmósfera están dadas por las ecuaciones:

$$
C_{g} \partial T_{g} / \partial t = -G + R_{n} + H + (1-\alpha)L_{v}E_{s} + \alpha L_{v}(E_{c} + E_{t}) \qquad (4.1.3.3)
$$

$$
Z_{g}\rho_{w}\partial\eta_{g} / \partial t = -W + (1-\alpha) + \alpha D - (1-\alpha)E_{w} - \alpha E_{t}
$$
 (4.1.3.4)

 $C<sub>g</sub>$  y  $Z<sub>q</sub>$  son la capacidad de calor por área y el espesor del suelo

 $\rho_w$  es la densidad en volumen del agua líquida, T<sub>a</sub> la temperatura de la capa y  $\eta_g$  es el contenido de humedad del suelo

G y W son los flujos térmicos y difucional del suelo

 $R_n$  = flujo de radiación neta

H = flujo de calor sensible

66

 $E_s$  = flujo de vapor de agua por la evapotranspiración del suelo descubierto

 $E_c$  = evaporación de la vegetación

 $E_i$  = evapotranspiración

Ew = flujo atmosférico del total de contenido de humedad

<sup>I</sup>= flujo de infiltración de agua (precipitación)

D = flujo de agua del'goteo de la vegetación

 $\alpha$  = parámetro de la distribución de la tierra descubierta o cubierta con vegetación (adimensional).

# 4.1.4. Química en fase Gas.

Aquí es utilizado el mecanismo químico atmosférico RADM2 fase gas, éste incluye (para especies inorgánicas) 14 especies estables, 4 reactivas intermedias y 3 especies estables abundantes (oxígeno, nitrógeno yagua). La química orgánica atmosférica está representada por 26 especies estables y 16 radicales peróxi.

El mecanismo RADM2 representa la química orgánica a través de la reactividad de una aproximación molecular agregada; por lo que componentes orgánicos similares son agrupados en un número limitado de grupos de acuerdo a su reactividad y peso.

# 4.1.5. Frecuencias de fofólisis.

Las frecuencias de fotólisis en el modelo químico son calculadas en cada punto de la red o nido a través de 21 reacciones fotoquímicas de la fase gas.

La frecuencia de fotólisis del gas i, j<sub>i</sub> esta dada por la integral del producto del flujo actínico  $I_A (\lambda)$ , la absorción a través de la sección  $\sigma_i (\lambda)$  y los quantums producidos  $\phi_i (\lambda)$  bajo la longitud de onda A:

$$
J i = \int\limits_{\lambda}^{\lambda} I_A(\tau,\lambda) . \sigma(\lambda) . \phi_{ii}(\lambda) d\lambda
$$

La descripción del flujo actínico es computada en cada punto de la malla en el dominio por el modelo.

Para la determinación de la absorción y la dispersión a través de la sección se necesita de un modelo de transferencia radiactiva que pronostique valores de temperatura, ozono y contenido de agua líquida en las nubes, estos perfiles de ozono son tomados de

observaciones vía satélite para el área bajo análisis.

El modelo de transferencia radiactiva permite el tratamiento apropiado de varias capas de nubes dependiendo del contenido de agua en cada una. El coeficiente de extinción (W1) del agua de nube pc está parametrizado en función del agua de nube computada por el modelo tridimensional:

 $\beta$ = W<sub>1</sub> (0.0275+ 1.3/ r<sub>eff</sub>) en m -1

 $w_1$  en g/m<sup>-3</sup>

 $r_{\text{eff}}$  = radio efectivo de las gotitas de las nubes = 9.6  $w_1^{1/3}$ 

## 4.1.6. **Emisiones Biogénicas.**

La vegetación emite compuestos orgánicos volátiles (VOCs, por sus siglas en inglés), los cuales contribuyen considerablemente a la formación de ozono, especialmente en los días calurosos de verano, porque las emisiones se incrementan con la temperatura.

El MCCM contiene un módulo para emisiones biogénicas, éste calcula las emisiones de isopropeno, monoterpentenos, otros compuestos orgánicos volátiles y emisiones de nitrógeno para la tierra. En él modulo fotoquímico para su uso en el RADM2, las emisiones de los monoterpentenos y otros VOCs tienen que ser desagregados por especies y clases.

Las emisiones de isopropeno en bosques dependen de la temperatura y de la radiación fotosintética activa.

La fórmula de emisión de isopropeno a temperatura Tes:

$$
I = I_{\rm s} C_{\rm LIF} C_{\rm TIF}
$$

 $I<sub>s</sub>$  cantidad de emisión de isopropeno a temperatura normal (303.15K) y flujo normal (1000Mmol  $m^2$  s<sup>-1</sup>) de radiación fotosintética activa

C<sub>UF</sub> Término de corrección del flujo de radiación

 $C_{TIF}$  Término de corrección de temperatura para emisiones de isopropeno en bosques

Las emisiones de isopropeno de la agricultura y áreas de pradera están consideradas en función de la temperatura.

68

$$
I = I_s C_{TA}
$$

Las emisiones de monoterpentenos (M); VOC (O) y nitrógeno (N) son tratados en función de la temperatura para todo tipo de clases de uso de suelo

$$
M = M_s C_{TM}
$$

$$
O = O_s C_{TO}
$$

$$
N = N_s C_{TN}
$$

 $C_{TM}$ ;  $C_{TO}$ ,  $C_{TN}$  son los factores de corrección de temperatura para el monoterpenteno. Otros VOCs y emisión de Nitrógeno (N) respectivamente.

# 4.1.7. **Depositación** Seca.

El flujo del paso de los gases y partículas de la atmósfera a la supeñicie es calculado multiplicando las concentraciones en las capas más bajas del modelo por la variación de la velocidad de la depositación espacial y temporal  $v<sub>d</sub>$ , la cual es proporcional a la suma de las tres resistencias características:

$$
v_{d} = 1/(r_{a}+r_{b}+r_{s})
$$

 $r_a$  =resistencia aerodinámica, depende de la rugosidad de la superficie y de la estabilidad atmosférica

 $r<sub>b</sub>$  = resistencia de la subcapa en la cercanía de la superficie

 $r<sub>s</sub>$  = resistencia de superficie, determinada de la resistencia del suelo y las plantas

Las propiedades de las plantas son determinadas usando datos de uso de suelo y la estación del año.

La resistencia de la superficie también depende del coeficiente de difusión, la reactividad y la solubilidad en el agua del compuesto químico respectivo.

La depositación seca del sulfato está presente en la forma de partículas de aerosol.

# 4.1.8. Procedimientos Numéricos y Aspectos Computacionales.

La formulación de las diferencias finitas del modelo emplean las aproximaciones centradas en tiempo y espacio y un esquema semi implícito (Klemp y Wilhelmson,1978) para el tratamiento de las ondas acústicas rápidas. Esto significa que los términos varían lentamente y se integran.

# 4.1.9. Asimilación de datos en cuatro Dimensiones.

Esta técnica es utilizada en el MM5 en aplicaciones de química atmosférica para asegurar que la solución del modelo no diverge fuertemente de las observaciones. Lo que es importante para simulación de largos períodos requeridos por la química atmosférica.

La asimilación en cuatro dimensiones incluye los cálculos del PBL (capa límite planetaria) al igual que los regímenes de estabilidad para conformar el sistema MM5-FDDA (asimilación de datos en cuatro dimensiones).

Los coeficientes de superficie necesarios por la parametrización del suelo y el esquema de PBL, son calculados usando la aproximación de Blackador.

La utilización de esta técnica está encaminada a mejorar las simulaciones de las temperaturas en la superficie. Grell, Emeis; et aL, 2000.

# 4.2. Módulos del MCCM.

A continuación se aprecian los diferentes módulos que conforman el sistema de modelación meteorológico y químico, así como el orden en que se aplican los programas, el flujo de los datos y una breve descripción de las funciones primarias de los sistemas.

En la figura 4.2.1 se muestran los diferentes programas que conforman el sistema de modelación MCCM y una breve descripción de sus funciones.

Figura 4.2.1. Diagrama de flujo de MCCM (Fuente: CAM, 2001).

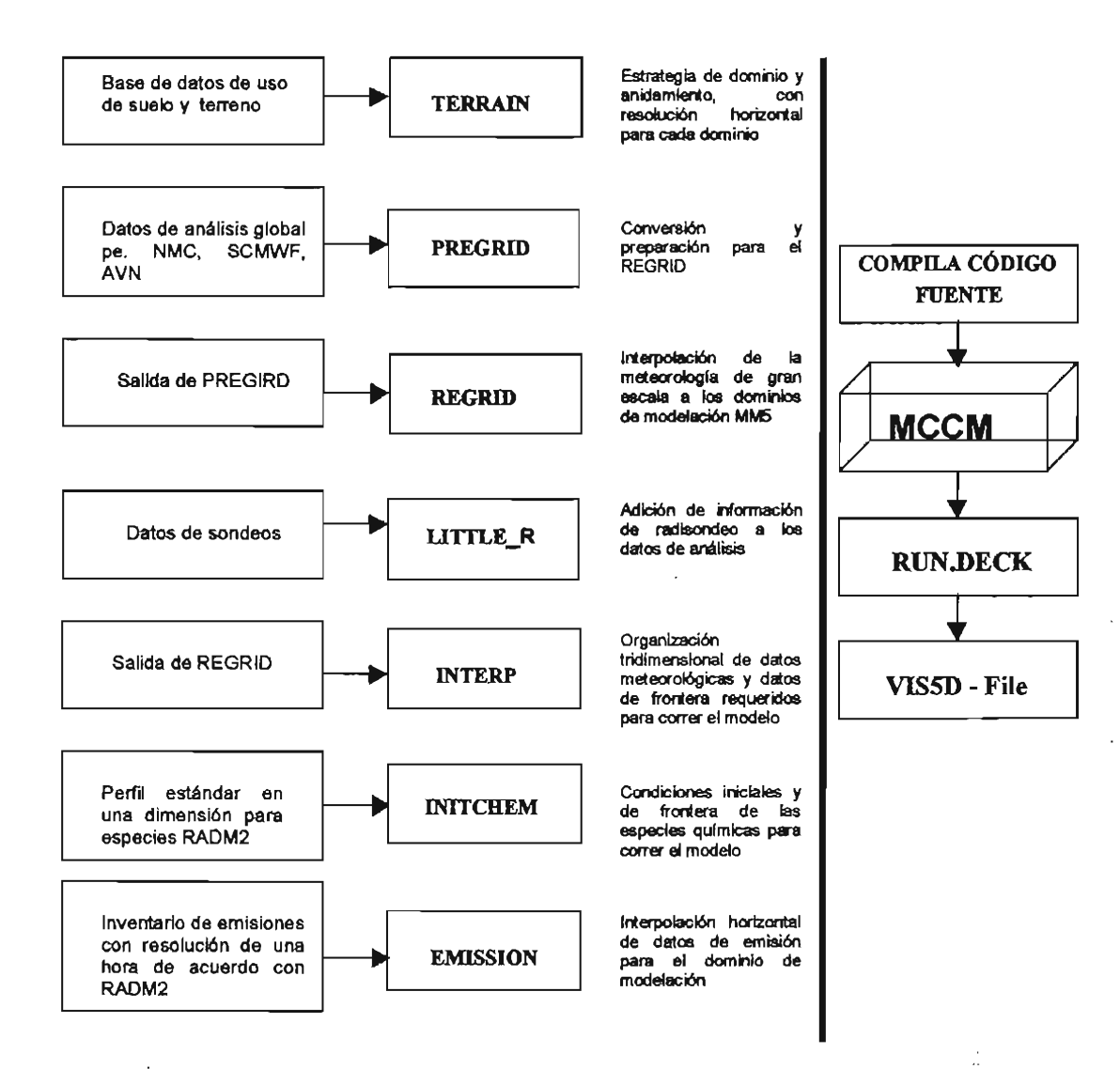

# 4.2.1. Programa Terrain.

Este módulo genera los dominios para modelación e interpola horizontalmente (en cada dominio), con diferentes niveles de resolución y para diferentes tipos de proyección (Mercator, Lambert Conformal o Polar), datos de elevación del terreno y uso de suelo para los dominios de simulación seleccionados. Se requiere que el dominio más grande tenga una dimensión de por lo menos 1000 x 1000 Km, para poder asimilar datos globales de · meteorología, topografía y uso de suelo.

# 4.2.2. Programa Regrid.

Interpola horizontalmente los datos meteorológicos a partir de análisis global o regional de modelos climáticos globales sobre los dominios de modelación (TERRAIN).

los datos meteorológicos se encuentran a diferentes niveles de presión para interpolarlos horizontalmente sobre los dominios de simulación definidos previamente.

El programa REGRID está conformado por dos submódulos. Uno llamado Pregrid, que hace la lectura de datos meteorológicos globales originales y les da el formato apropiado para ser utilizados por MM5, y otro llamado Regridder, el cual hace la interpolación horizontal de la meteorología para los dominios de simulación.

Para la parte correspondiente a la meteorología, los programas utilizados son:

> TERRAIN  $\triangleright$  REGRID <sup>~</sup>lITTlE R <sup>~</sup>INTERP

## 4.2.3. Programa Rawins / little-r.

El propósito es mejorar los análisis meteorológicos que hace Regridder con los datos meteorológicos globales o regionales a través de la incorporación de la información obtenida en campo con los radiosondeos realizados en la zona de interés.

## 4.2.4. Programa Interp.

Este es un programa de MM5 que interpola la salida de Regridder y Rawins o little\_r a diferentes niveles de presión Este programa realiza la interpolación vertical de los datos meteorológicos sobre los dominios de interés.

## 4.2.5. Programa Initchem

El programa suministra a MCCM los valores de concentración típica (inicialización de variables químicas) para las variables químicas en todas las celdas del dominio de interés.

# 4.2.6. Programa Emissions.

Este es un conjunto de sistemas que proporcionan de manera horaria y distribuidos geográficamente, los datos de emisiones antropogénicas para fuentes de área (servicios), móviles (vehículos) y de punto (industrias).

# 4.2.7. MCCM.

Es el sistema central de modelación, donde tiene lugar la predicción de la meteorología, la transformación química de las especies emitidas y en transporte. Como se mencionó anteriormente, MCCM consiste de una parte meteorológica, la cual es equivalente en su mayor parte a MM5; y una parte química directamente acoplada, la cual incluye advección, intercambio turbulento, emisiones biogénicas y antropogénicas, depositación y transformación química.

# 4.2.8. VIS5D.

Este es un programa que puede ser usado para desplegar visualmente animaciones de los resultados obtenidos con MCCM. (Fuente: http://www.mmm.ucar.edu/mm5/doc.htm)

## 4.2.9. Otras Características.

En el presente estudio, MM5 maneja tres dominios de simulación, en el "dominio 1" (001) que es el más grande, cada una de las celdas tiene 18 Km por lado y la malla resultante es de 65 x 65 celdas, el "dominio 2" (002) cuenta con celdas que miden 6 Km por lado y la malla resultante contiene 46 x 46 celdas, el "dominio 3" (003) es el último y tiene celdas que miden 2Km por lado y la malla formada es de 40 x 37 celda.

El dominio de interés, dentro de la modelación en MCCM es el "dominio 3", que es donde se ubica la ZMVM. Como se mencionó anteriormente, éste forma una malla de modelación de 40 x 37 celdas (40 en la dirección "y" y 37 en la dirección "x"), es decir; 1480 celdas. Donde las celdas se cuentan hacia la derecha, empezando por la celda del extremo izquierdo inferior, ver figura 4.2.8.1.

**Figura** 4.2.8.1. **Conformación de la malla de modelación. del "dominio** 3".

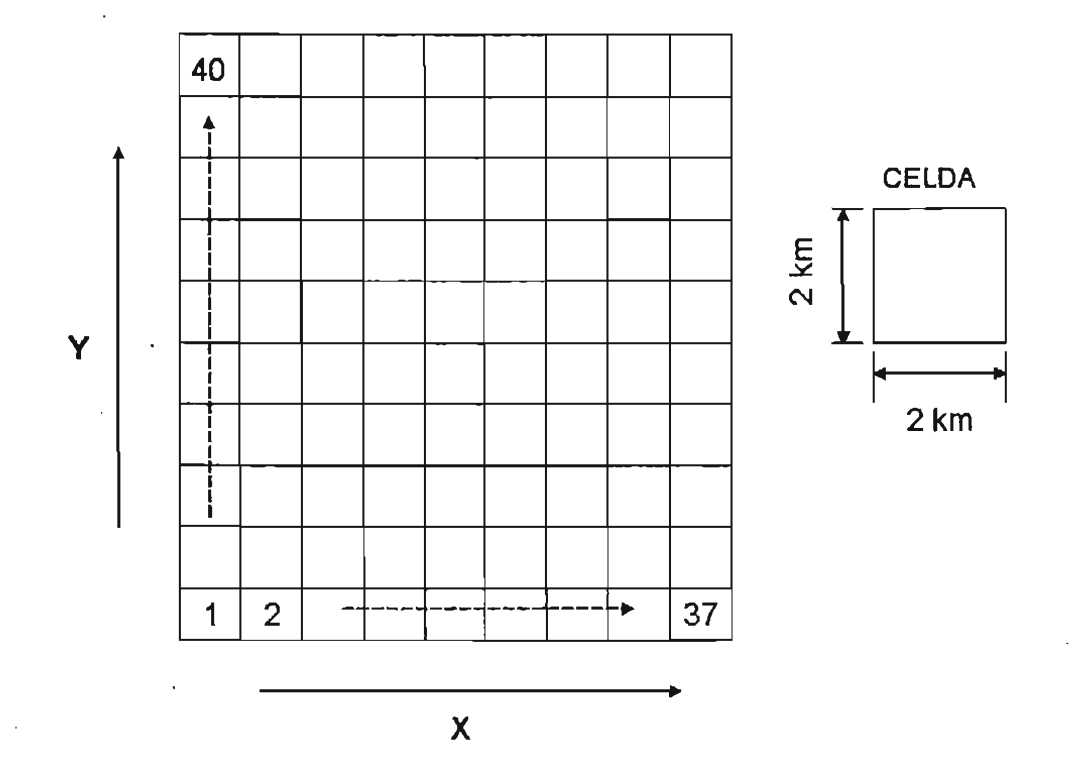

El sistema de modelación meteorológica es de tipo mesoescala donde la circulación de los fenómenos meteorológicos se desarrolla encima de las unidades geográficas regionales, principalmente debido a la influencia de topografia regional o local. Estos fenómenos ocurren hasta centenares de kilómetros. Aquí el movimiento aéreo está afectado por la conflQuración de la tierra, la superficie montañosa, los cuerpos oceánicos, el arbolado, el desarrollo urbano, los frentes de presión migratorios altos y bajos, y las islas de calor urbanas (típicas de los fenómenos locales). Todo lo anterior permite obtener la caracterización meteorológica para los dominios de simulación.

Como ya se mencionó anteriormente, la otra parte del MCCM, es el mecanismo de reacción RADM2. Éste es un modelo químico que simula la cinética y el mecanismo de las reacciones que se efectúan en la atmósfera. Este mecanismo representa la química orgánica a través de una agregación molecular que se basa en la reactividad de los hidrocarburos con el radical OH. Esto es, compuestos orgánicos similares son agrupados a un número limitado de grupos o dases de acuerdo a su reactividad.

El MCCM es entonces un modelo numérico acoplado, el cual está basado en el modelo meteorológico de mesoescala no hidrostático MM5, y en el esquema de reacción química en fase gaseosa RADM2.

MCCM permite simular la evolución de las concentraciones de ozono y otros compuestos durante el día, y proporciona una descripción de perfiles verticales de los contaminantes.

# 4.3. **Requerimientos de cómputo utilizadas para correr el MCCM en la ZMVM.**

Con base en lo anteriormente descrito es fácilmente apreciable la necesidad de contar con un equipo de cómputo de gran capacidad de almacenamiento de datos y velocidad de procesamiento (para los cálculos matemáticos) así como gran capacidad para el despliegue gráfico de resultados (por ejemplo gráficos tridimensionales con animación), etc. Para ilustrar con mayor claridad estos requerimientos, se puede ejemplificar puntualmente la demanda de recursos de cómputo que implica la instalación y operación del modelo fotoquímico MCCM.

- Instalación del software del modelo (incluyendo código fuente, pre y post procesadores): 3 GB
- Datos de entrada y procesamiento de los mismos: 1 GB (por corrida)
- Tiempo de procesamiento: 25 horas por corrida (en una máquina SG modelo ONIX de dos procesadores risk 12000 a 40000 MHZ) considerando una simulación con las siguientes características: Período de 9 días de simulación para un área de 337 celdas en X, 40 celdas en Y y 24 capas en Z aproximadamente. Así mismo se considera la simulación acoplada de la química y la meteorología.
- Información de salida: 1.6 GB (por corrida considerando la química y la meteorología de un episodio de 8 días). Esto es, un dato por contaminante y por variable meteorológica, por hora y por nivel de altura para cada celda de simulación. El total de celdas que se están considerando en los primeros ejercicios son 1440, así como 24 niveles en la vertical, un período de tiempo de aproximadamente 200 horas y cerca de 25 variables entre química y meteorología.

0":. "'1

- Post-procesadores: 1 GB
- Software de visualización: 1 GB (NCAR Graphics y Vis5d)
- Archivo de salida para visualizar: 130MB (por archivo)
- $\bullet$  Compiladores: Fortran77, Fortran 90 y C
- Sistema Operativo: Unix
- Memoria RAM: 1GB
- Memoria Cache: 1 MB
- Espacio requerido para almacenamiento de al menos 2 corridas: 3.2 GB
- Dispositivo de cinta de 4 mm

Estas necesidades particulares para el modelo MCCM se incrementan o disminuyen dependiendo del tamaño del área a simular, del número de celdas que se utilizan, del número de capas en la vertical, del período de tiempo simulado, de las características de los procesadores, del número de corridas realizadas, etc.

#### 4.4. **Información de entrada para MCCM.**

Los datos de entrada para los modelos de calidad del aire tienen gran importancia pues de ellos depende que las conclusiones de las simulaciones sean realistas. En el sentido más general, los datos de entrada se dividen en cuatro grupos y cada grupo está integrado por las condiciones meteorológicas de la región a modelar, la cinética química, los parámetros de calidad del aire iniciales y los inventarios de emisiones. Por lo general, la incertidumbre más grande en los datos de entrada se refiere a los inventarios de emisiones.

A través de los datos meteorológicos se incorporan al modelo las características específicas de la región particular a modelar. Estos parámetros, de naturaleza diversa, se requieren tanto para resolver las ecuaciones de difusión (que son el fundamento de todo modelo de calidad del aire), como para resolver las ecuaciones químicas.

El inventario de emisiones es el elemento de entrada que contiene la mayor incertidumbre ya que debe representar las distintas actividades de la población así cómo la contribución de las emisiones de origen natural en la región a modelar. Además, estos datos deben ser suministrados al modelo para ser distribuidos temporal y espacialmente.

La representación de las transformaciones químicas de las especies en la atmósfera se hace mediante los denominados mecanismos químicos. Los mecanismos contenidos en los modelos de calidad del aire pueden ser condensados o explícitos dependiendo del nivel de detalle deseado. En particular, los mecanismos condensados simplifican el tratamiento de los compuestos orgánicos volátiles al agrupar las emisiones de cientos de especies individuales en un número mucho menor de clases de especies reduciendo con ello la complejidad computacional del modelo.

El tratamiento de las emisiones de los hidrocarburos para la aplicación del modelo MCCM en la ZMVM requirió primero desagregar estos compuestos en las diferentes especies que caracterizan a cada una de las distintas categorías de fuentes de emisión, utilizando para

ello el programa SPECIATE en su versión 2.0, y una vez desagregados por especie, los hidrocarburos, se reagruparon en clases de acuerdo al mecanismo químico RAOM2, lo cual implicó reagrupar a las distintas especies de acuerdo a su reactividad.

# 4.5. **Información de salida generada por el MCCM.**

Las salidas de las corridas de MCCM consisten en un archivo que Contienen todas las variables químicas y meteorológicas (por ejemplo todos los niveles para las variables en 30) más variables de diagnóstico (por ejemplo Flujos de emisión de COV biogénicos). Opcionalmente, el archivo que sólo contiene los valores en superficie también se puede generar de forma adicional.

Hay un archivo que contienen la suma de las emisiones de área y lineales para todas las especies RAOM2 y se puede leer con el MMSCAN. Existe otro archivo que contiene las emisiones de las fuentes puntuales para todas las especies del mecanismo RAOM2 para los diferentes niveles especificados. Entre otros, los archivos de salida de MCCM (versión 020528 y posteriores) contienen los flujos de emisión de COVB.

Los archivos EMB\_ISO, EMB\_TERP y EMB\_OVOC contienen las emisiones biogénicas de isopreno, suma de monoterpenos y otros COV biogénicos en ppm *m/m!n* (esta salida también se incluye, cuando se emplea el módulo de emisiones biogénicas).

> ing.  $\mathcal{R}_{\rm{max}}$

> > у.

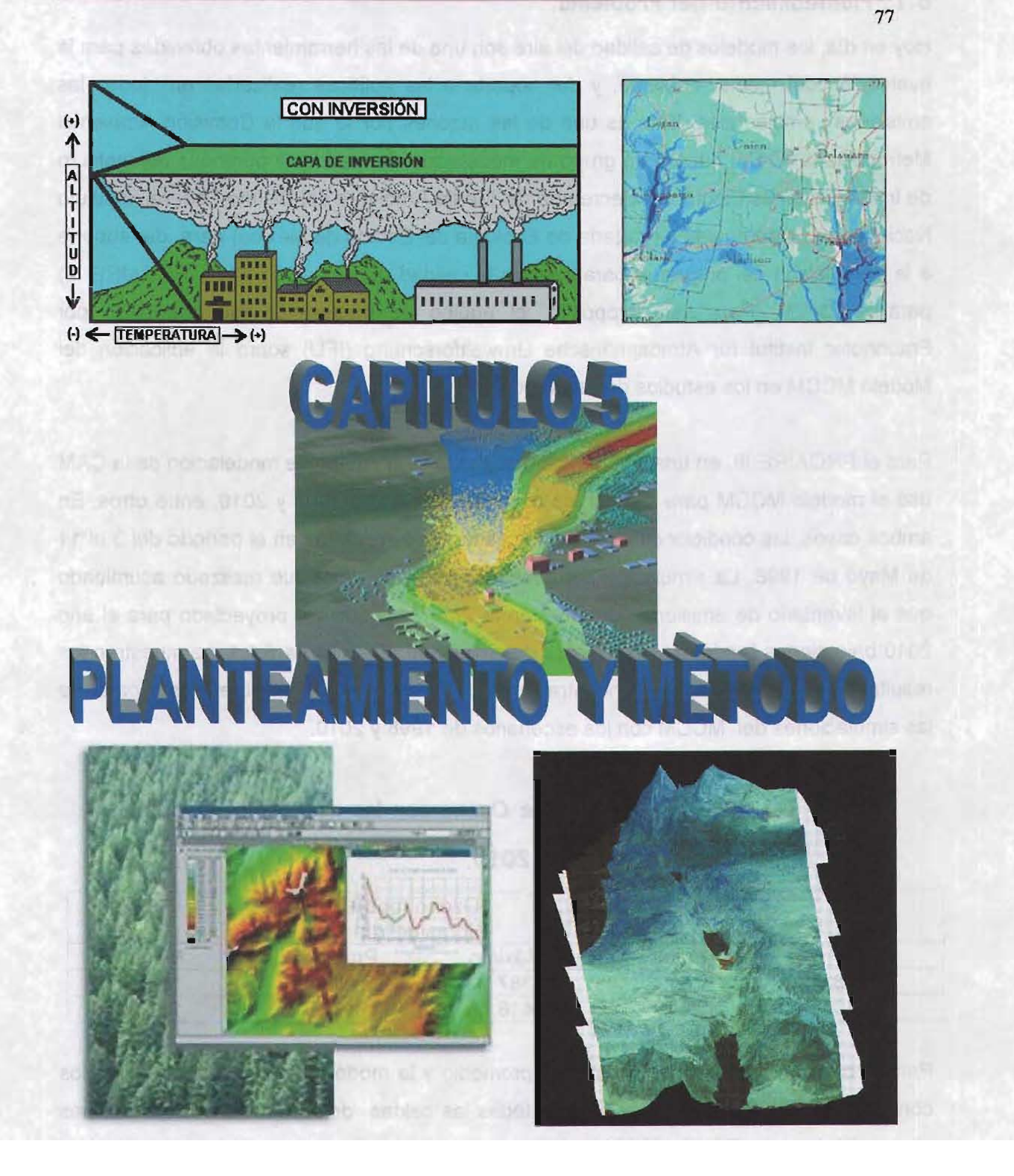

# 5.1. **Planteamiento del Problema.**

Hoy en día, los modelos de calidad del aire son una de las herramientas obtenidas para la evaluación del medio ambiente, y dar soporte a las políticas realizadas en todas las emisiones ambientales. Esta es una de las razones por la que la Comisión Ambiental Metropolitana (CAM) integró un grupo de modelación (formado por personas del Instituto de Investigaciones Eléctricas, Secretaría del Medio Ambiente del Distrito Federal, Instituto Nacional de Ecología y la Secretaría de Ecología del Estado de México) para dar soporte a la formulación del programa para mejorar la calidad del aire 2001-2010 (PROAIRE 111) para la ZMVM. Para este propósito, el equipo de modelación fue entrenado por Fraunhofer Institut für Atmospharische Umweltforschung (IFU) sobre la aplicación del Modelo MCCM en los estudios de calidad del aire.

Para el PROAIRE 111, en una colaboración con la IFU, el equipo de modelación de la CAM usó el modelo MCCM para simular los escenarios base de 1998 y 2010, entre otros. En ambos casos, las condiciones meteorológicas que prevalecieron en el período del 3 al 11 de Mayo de 1998. La simulación del escenario base del 2010 fue realizado asumiendo que el inventario de emisiones de 1998 en la ZMVM puede ser proyectado para el año 2010 bajo ciertas tendencias crecientes de emisiones. En la **tabla** 5.1.1, se muestran los resultados principales de las concentraciones de ozono que fueron obtenidas a partir de las simulaciones del MCCM con los escenarios de 1998 y 2010.

|      | Ozono (ppb)<br>Horas del día |        |          |       |
|------|------------------------------|--------|----------|-------|
| Año  | Mínimo                       | Máximo | Promedio | Moda  |
| 1998 | 0.172                        | 387.1  | 150.0    | 153.0 |
| 2010 | 0.019                        | 416.7  | 160.9    | 172.9 |

**Tabla 5.1.1. Concentraciones de Ozono con los escenarios de 1998 y** 

**2010.** 

Para el ozono, el mínimo, el máximo, el promedio y la moda fueron valores encontrados considerando los valores respectivos en todas las celdas de la resolución espacial más alta en el dominio (03) del MCCM y todas las horas del día en el período de simulación. En ambos escenarios, 1998 y 2010, el día crítico para el ozono (es decir el día del período de simulación donde la concentración máxima fue observada) fue el día 9 de Mayo (15:00 hrs.). Como una referencia, es importante mencionar que el estándar o norma de la calidad del aire para el ozono en la ZMVM es de 110 ppb.

78

Como se observa en la **tabla** 5.1.1 para el ozono las concentraciones máximas y el promedio, son altos con respecto al estándar del ozono (0.11 ppm): 3.52 veces en 1998 y 3.79 veces en 2010, en el caso de las concentraciones máximas, y 1.36 veces en 1998 y 1.46 veces en 2010, en el caso de las concentraciones promedio. El valor de la moda encontrado para las concentraciones de ozono para los escenarios 1998 y 2010 es también mayor respecto al estándar de la calidad del aire.

Estas observaciones sugirieron la ejecución de un estudio de simulación con el MCCM a fin de investigar las emisiones de NOx y HC que pueden producir un 10% de reducción en las concentraciones de ozono, así como el cumplimiento de la norma de la calidad del aire.

Para encontrar esas condiciones de emisión, el grupo de modelación de la CAM sugirió la realización de un conjunto de corridas paramétricas con las que se podría encontrar una aproximación gráfica de las concentraciones de ozono en superficie como función de las emisiones de NOx y HC. De esta forma se podrían identificar las condiciones de las emisiones para la reducción deseada en el ozono.

# 5.2. **Metodología.**

# **ESTA TESIS NO SALE OE LA BIBIJOTECA**

En general el proceso de modelación de la calidad del aire con modelos fotoquímicos es ilustrado en la **figura** 5.2.1. El procedimiento inicia con el desarrollo de un protocolo de modelación (en este caso el anteproyecto de tesis propiamente), definiendo el dominio de simulación y seleccionando uno o más episodios históricos de alta concentración de ozono para representar las características típicas asociadas con dichos episodios. Los datos históricos requeridos para correr un modelo para un episodio específico son: emisiones, meteorología y calidad del aire. Estos datos son colectados, preparados, depurados (a través de un proceso de aseguramiento de calidad) e ingresados al modelo. El resultado de la ejecución o corrida del modelo con datos históricos es usualmente llamado "caso base" de modelación. En otras palabras, un caso base representa un día cuyas condiciones son conocidas y que se reproducen con certidumbre mediante la modelación . Una vez que el modelo es corrido para el caso base, una evaluación de ejecución es realizada para comparar los resultados generados por el modelo con mediciones reales de calidad del aire y con ello determinar la eficiencia del modelo para predecir los niveles de ozono que realmente se presentan en la atmósfera.

Es extremadamente importante verificar que el modelo fotoquímico reproduzca correctamente las cantidades de ozono tanto en tiempo como en espacio en el dominio de simulación de interés. La ejecución o desempeño es evaluado usando los criterios de evaluación y ejecución aprobados por la EPA. Si la ejecución o desempeño del modelo no es aceptable, es necesario revisar la información de entrada al modelo y en su caso corregirla o mejorarla.

Una vez que el desempeño del modelo cumple con los criterios de ejecución de la EPA, el trabajo se enfoca sobre la creación de "nuevos escenarios" o "casos futuros" para determinar cuáles son las probables concentraciones de ozono que se obtendrian como resultado de modificar las emisiones, así como para identificar el tipo de controles de emisión que serían requeridos para dar cumplimiento a las normas de calidad del aire.

Las emisiones son proyectadas para alcanzar el cumplimiento de la normatividad en un tiempo determinado. Estas emisiones futuras están basadas en pronósticos econométricos que estiman el crecimiento de la población, del tráfico vehicular y de la industria en el futuro. Estas proyecciones las podemos denominar como "Inventario base futuro".

El modelo fotoquímico es entonces corrido usando el "Inventario base futuro" y la misma meteorología que fue validada en el episodio que se utilizó como "caso base". Esta modelación estima el ozono que podría existir en el futuro como consecuencia de la modificación de las emisiones que se reflejan en dicho "Inventario base futuro" bajo las mismas condiciones meteorológicas que imperaron en el episodio de alta contaminación de ozono que fue utilizado como caso base. Si el modelo no muestra que las regulaciones ambientales existentes son cumplidas con este inventario de emisiones proyectado, entonces será necesario estimar la reducción de emisiones de COVs y/o NOx que se requiere para dar cumplimiento a las normas de calidad del aire, especialmente a la norma de O<sub>3</sub>. Igualmente será necesario identificar los tipos de fuentes que deberían ser controladas. Una vez que un conjunto de medidas de control adicionales han sido desarrolladas, el modelo es usado para evaluar la efectividad de las estrategias de contro! que se han planeado para el área de interés. Este proceso continúa hasta que se , desarrollan estrategias de control exitosas.

> " . /'

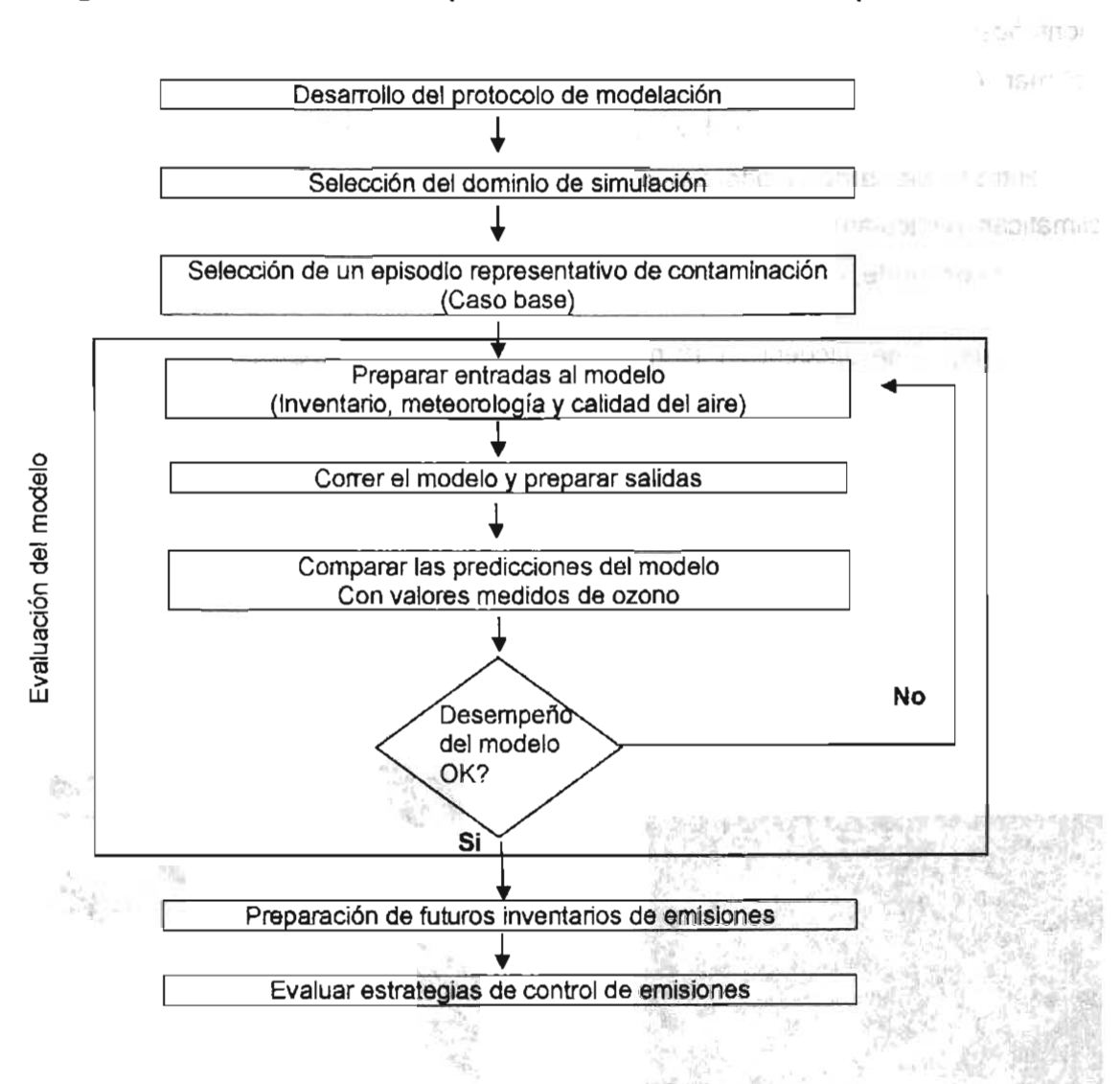

**Figura** 5.2.1. **Proceso de Aplicación de un Modelo Fotoquímico.** 

81

# 5.2.1 **Descripción específica.**

Una vez puesto en contexto el procedimiento general de la modelación de la calidad del aire, a continuación se describe la metodología empleada en este trabajo.

A fin de evitar la aplicación de un procedimiento estrictamente de ensayo y error para encontrar las condiciones específicas de emisión de HC y NOx que nos llevarían a la reducción de un 10% en la concentración máxima de  $O<sub>3</sub>$  en la ZMVM, y al cumplimiento de la norma ambiental para este contaminante se decidió aplicar la siguiente metodología.

# 5.2.2. Dominio de simulación.

La ZMVM abarca aproximadamente  $1,600 \text{ km}^2$ . Se encuentra rodeada por cadenas montañosas (figura 5.2.2.1.), que llegan a alcanzar hasta 5 Km. de altura sobre el nivel del mar. Al Sur se encuentra la Sierra del Ajusco, el Oeste la sierra de las Cruces y al Este la Sierra Nevada, que incluye a los volcanes Iztaccíhuatl y Popocatéptl. Al norte se encuentra la Sierra de Guadalupe. Esta compleja orografía da a la región características climáticas particulares, como el estancamiento de masas de aire, sobre todo cuando provienen del norte, e inversiones térmicas frecuentes, principalmente durante el invierno.

En esta región se encuentran 18 millones de habitantes (INEGI, 2000), más de 35,000 industrias y circulan más de 3 millones de automóviles. Los índices de contaminación son altos, sobrepasándose la norma de ozono de 11 ppb más del 70% de los días del año (Dirección General de Prevención y Control de la Contaminación, 1999).

, Figura 5.2.2.1. Area de estudio.

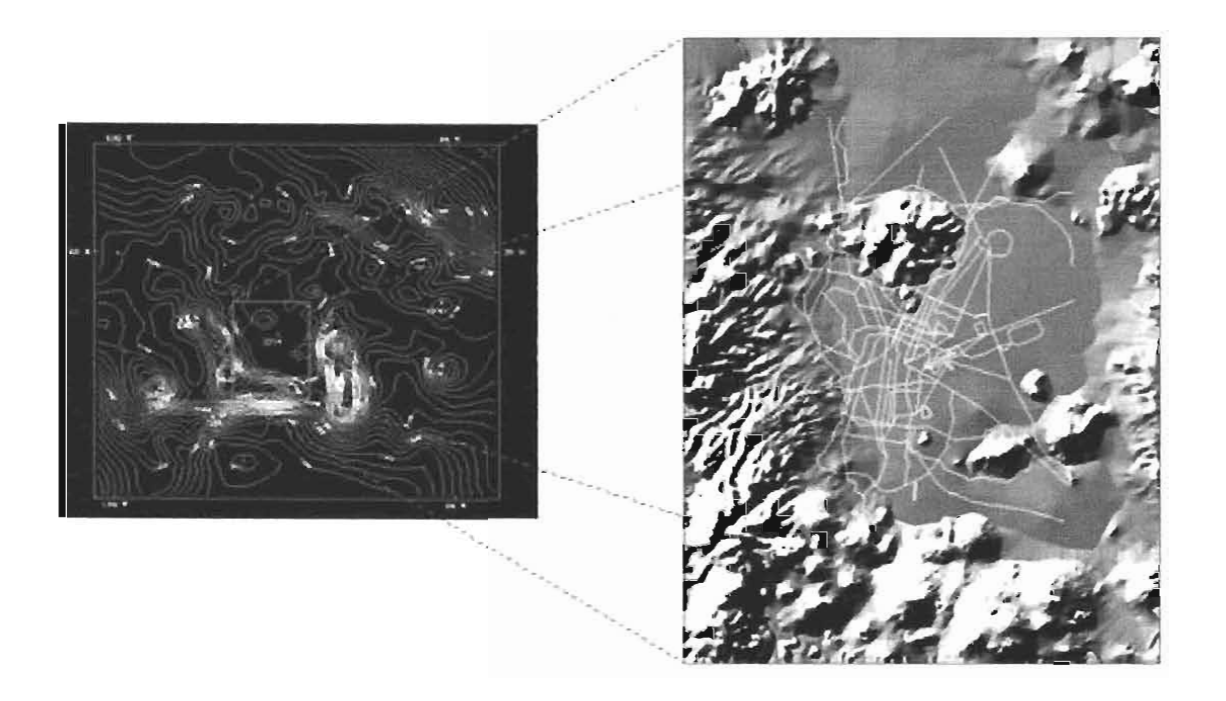

Para simular esta área se utilizó una estrategia de dominios anidados. Las dimensiones de cada dominio son descritas con detalle en la siguiente tabla.

| Dominio        | Dimensiones en X |                                   | Dimensiones en Y     |                                   |                                         |  |
|----------------|------------------|-----------------------------------|----------------------|-----------------------------------|-----------------------------------------|--|
|                | No.<br>Celdas    | Tamaño de<br>celda<br>(km x lado) | No.<br><b>Celdas</b> | Tamaño de<br>celda<br>(km x lado) | <b>Área Total</b><br>(km <sup>2</sup> ) |  |
| D1             | 65               | 18                                | 65                   | 18                                | 1,368,900                               |  |
| D <sub>2</sub> | 46               | 6                                 | 46                   | 6                                 | 76,176                                  |  |
| D3             | 40               |                                   | 37                   | っ                                 | 5,920                                   |  |

Tabla 5.2.2.1. Dimensiones de los dominios de simulación.

El primer dominio abarca gran parte de la República, incluyendo partes del Golfo de México y Pacífico. El segundo abarca la parte central de la república y el tercer dominio consideró prácticamente todas las montañas que rodean a la ZMVM y cubre un área total de 5,920 km<sup>2</sup> y se consideró todo el Distrito Federal y solo 18 municipios conurbados del Estado de México. Los dos primeros dominios de simulación se utilizaron únicamente para la modelación meteorológica en tanto que para el dominio más pequeño incluyó tanto la simulación meteorológica como la química fundamentalmente debido que el inventario de emisiones de la ZMVM únicamente tiene cobertura para esta área y una de las restricciones del modelo es precisamente que los dominios para los que se considere la simulación fotoquímica deben tener un tamaño igual o menor a aquella para la que se tenga información suficiente en cantidad y calidad tanto para el inventario de emisiones como para la calidad del aire (o condiciones iniciales).

La siguiente figura muestra el arreglo final de los dominios de simulación y su disposición en el espacio. Asimismo, se muestra una proyección de los tipos de uso de suelo que dominan el tercer dominio de simulación.

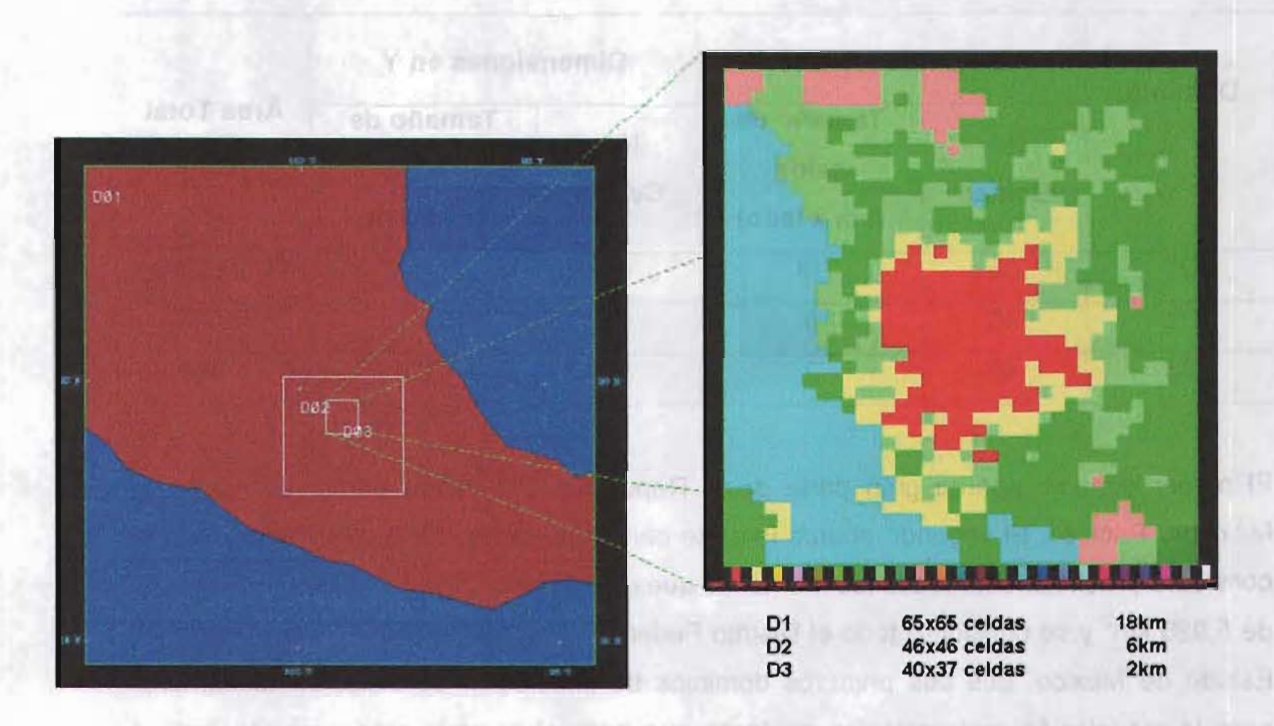

**Figura** 5.2.2.2. **Visualización de los dominios de simulación.** 

# 5.2.3. **Caso Base.**

La utilidad principal de un modelo de calidad del aire es su capacidad para reproducir escenarios donde se presenten altos niveles de concentración de contaminantes. Así, uno de los principales componentes en el proceso de simulación de la calidad del aire es la selección de un episodio de referencia o caso base. Entendido éste como un episodio que representa adecuadamente las condiciones asociadas con eventos de alta contaminación por  $O_3$  y que puede ser reproducido con certidumbre por el modelo. Por lo anterior, la selección de los días de simulación se basó en los lineamientos propuestos por la Agencia de Protección al Ambiente de los Estados Unidos (USEPA, 1991).

te auto obldab ofnomialmentibus) solump at omos consolumosem innochania

Para seleccionar los días de simulación se utilizaron datos obtenidos de la RAMA de la ZMVM y se ordenaron los episodios seleccionados de acuerdo a la magnitud del nivel de ozono, escogiéndose aquel con el valor más atto y cuya meteorología reflejara un caso típico.

El período seleccionado fue del 3 al 11 de mayo de 1998, siendo el 9 de mayo el día de interés primario por registrar la concentración de ozono más elevada de este período, que fue de 0.291 ppm a las 15:00 horas en la estación pedregal.

### 5.2.4. **Información de entrada al modelo.**

Una vez elegido el período a simular se debe preparar la información relativa al inventario de emisiones, la meteorología y calidad del aire para dicho período a fin de ser incorporada al modelo MCCM.

#### 5.2.5. **Inventario de emisiones.**

En este sentido, en la modelación de la calidad del aire se requiere de conocer los contaminantes emitidos en la zona de estudio, con resolución espacial y temporal adecuada al modelo.

Para ello se utilizó el inventario de emisiones de la ZMVM de 1998, el cual no contempla la especiación de hidrocarburos. Dado que en la actualidad no se dispone para la región de estudio de un inventario de emisiones específicamente desarrollado para su aplicación en modelos de calidad del aire, la información proveniente del inventario referido se tuvo que procesar, 'empleándose el siguiente método general: primero, se efectuó la distribución espacial de las emisiones de fuentes de área, puntales y móviles localizándose en el dominio de modelación; segundo, se distribuyeron en forma horaria dependiendo del tipo de fuente; tercero, se realizó la especiación para los COV's y NOx, redistribuyendo la emisión en los diferentes compuestos emitidos por fuente y finalmente, todo se agrupó en una base de datos en un formato tal que es compatible con el modelo MCCM. Un esquema de dicha metodología se muestra a continuación.

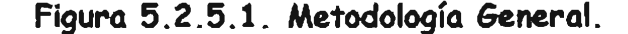

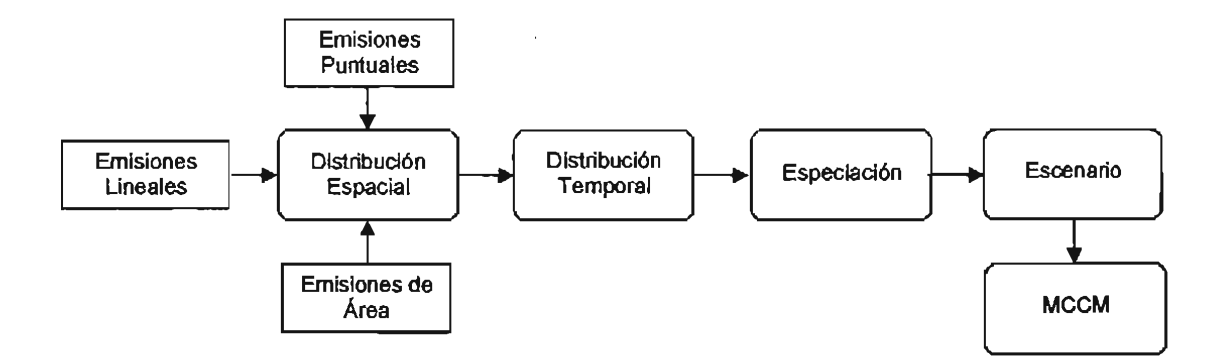

La simulación del escenario de referencia del 2010 fue elaborado asumiendo que el inventario de emisiones 1998 puede ser proyectado al año 2010 bajo ciertas tendencias crecientes de emisiones. Esta proyección fue ejecutada por el grupo de inventario de emisiones de la Secretaría de Medio Ambiente del Gobierno del Distrito Federal. El inventario de emisiones proyectado al 2010 fue usado como referencia en la preparación de los escenarios de reducción aquí considerados.

#### 5.2.6. **Emisiones de fuentes puntuales.**

En el inventario de fuentes puntuales se encuentran identificados los contaminantes y su tasa de descarga, que se emplea para evaluar las tendencias de contaminación en un área específica, como lo es el Distrito Federal. La base de datos empleada es la DATGEN 1998 (fue desarrollada por el Instituto Nacional de Ecología) la cual contiene datos de poco más de 5,000 industrias de la ZMVM. De ellas, para este estudio sólo se consideraron 411 industrias, cuyas emisiones representan aproximadamente 80% ce las emisiones totales de HC y NOx para este sector en la ZMVM.

Una vez conformada la base de datos preliminar, se depuraron y se actualizaron los datos extraídos de la base DATGEN, dejando solamente la siguiente información para las 411 industrias antes mencionadas:

- Subsector Industrial
- Número de Identificación (NUM-ID)
- .• Localización geográfica (latitud y longitud)
- $\bullet$  Emisiones de contaminantes (PM10, SO<sub>2</sub>, CO, NOx e HC)

· Datos de las chimeneas (altura, diámetro, velocidad de los gases de salida,

temperatura de los gases de salida)

Los datos faltantes referentes a la ubicación geográfica de las industrias fueron llenados mediante análisis cartográfico. Se realizó una revisión de la información relativa a la ubicación geográfica de las industrias. En la tabla 5.2.6.1 se muestran las fuentes puntuales que se utilizaron en este estudio.

| Generación de energía eléctrica | Industria de consumo alimenticio |  |
|---------------------------------|----------------------------------|--|
| Industria química               | Industria del vestido            |  |
| Madera y derivados              | Mineral metálico                 |  |
| Mineral no metálico             | Productos de consumo varios      |  |
| Productos de impresión          | Productos de vida larga          |  |
| Productos de vida media         | Productos metálicos              |  |
| Productos vegetales y animales  | Otros                            |  |

**Tabla 5.2.6.1. Fuentes Puntuales.** 

Con la información antes descrita la base para las industrias de la ZMVM quedó terminada, localizando como ya se mencionó 411 establecimientos industriales. Un ejemplo de la distribución especial de las emisiones industriales en el dominio de simulación se muestra en la figura 5.2.6.1.

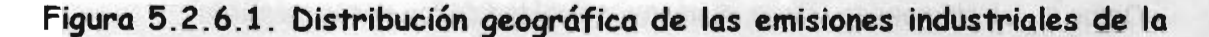

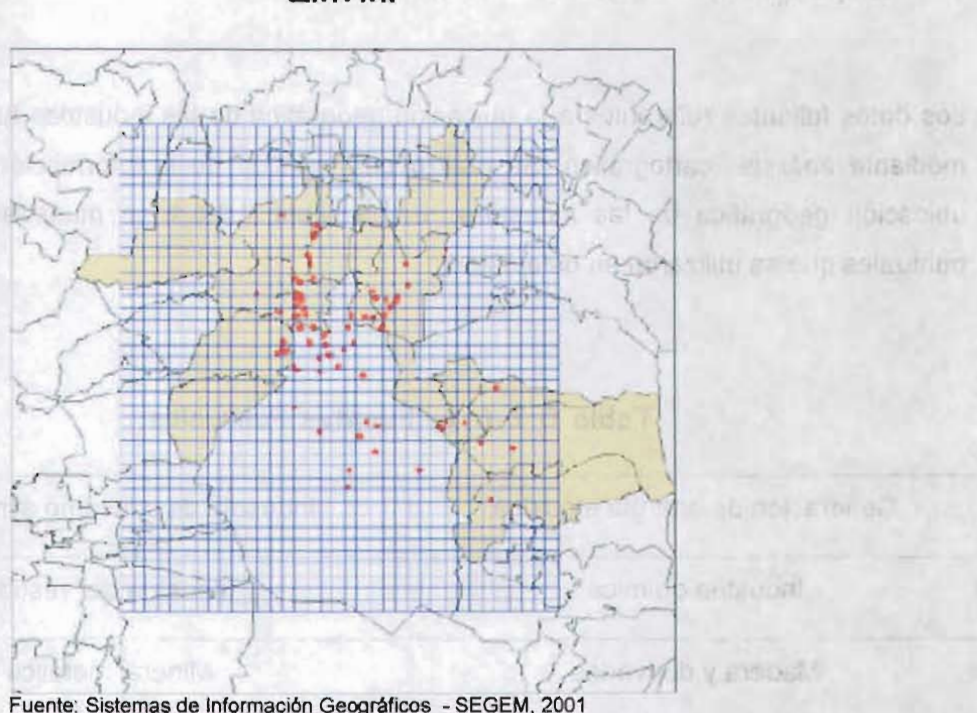

second ab agreement

**ZMVM.** 

# 5.2.7. **Emisiones de fuentes de área.**

Esta base de datos contiene la información relacionada con los servicios, los cuales se encuentran clasificados en 26 giros (en la **tabla** 5.2.7.1 se muestran los servicios utilizados). Dichos servicios están referenciados a un Área Geoestadística Básica (AGEB). De acuerdo con el INEGI el AGEB urbano es un área donde se encuentra una proporción de 2500 personas, cada una de estas áreas se georeferencia a través de polígonos que representan a cada uno de los AGEBs, lo cual se puede ver en la **figura**  5.2.7.1.

• Datos de las chimeneas (altura, diámetro, velocidad de los gases de salida, temperatura de los gases de salida) **MYMS** 

Los datos faltantes referentes a la ubicación geográfica de las industrias fueron llenados mediante análisis cartográfico. Se realizó una revisión de la información relativa a la ubicación geográfica de las industrias. En la tabla 5.2.6.1 se muestran las fuentes puntuales que se utilizaron en este estudio.

| Generación de energía eléctrica                                                                               | Industria de consumo alimenticio                         |
|----------------------------------------------------------------------------------------------------|----------------------------------------------------------|
| Industria química                                                                                             | Industria del vestido                                    |
| Madera y derivados                                                                                            | Mineral metálico<br><b>Charles and The Engine Change</b> |
| Mineral no metálico                                                                                           | Productos de consumo varios                              |
| Productos de impresión                                                                                        | Productos de vida larga<br>sis contract de Tuentrac de   |
| Productos de vida media                                                                                       | Productos metálicos                                      |
| Productos vegetales y animales de la companyation de la companyation de la companyation de la companyation de | Otros. The service of the service                        |

**Tabla 5.2.6.1. Fuentes Puntuales.** 

Con la información antes descrita la base para las industrias de la ZMVM quedó terminada, localizando como ya se mencionó 411 establecimientos industriales. Un ejemplo de la distribución especial de las emisiones industriales en el dominio de simulación se muestra en la figura 5.2.6.1 .  $52.7.1$ 

| Consumo de solventes                                    | Limpieza de superficies                          |  |
|---------------------------------------------------------|--------------------------------------------------|--|
| Recubrimientos de superficies industriales              | Tratamiento de aguas residuales                  |  |
| Panaderías                                              | Pintura automotriz                               |  |
| Distribución de gas LP                                  | Almacenamiento de gas LP                         |  |
| Hidrocarburos no quemados en la<br>combustión de gas LP | Distribución y venta de gasolina                 |  |
| Operación de aeronaves                                  | Recarga de aeronaves                             |  |
| Rellenos sanitarios                                     | Aplicación de asfalto                            |  |
| Esterilización en hospitales                            | Combustión en hospitales                         |  |
| Combustión comercial-institucional                      | Incendios forestales                             |  |
| Caminos no pavimentados                                 | Vegetación y suelos                              |  |
| Suelo                                                   | Artes gráficas                                   |  |
| Fugas de gas LP en uso doméstico                        | Recubrimientos de superficies<br>arquitectónicos |  |
| Vegetación                                              | Pintura transito                                 |  |
| Almacenamiento masivo de gasolina                       | Locomotoras (foráneas/patio)                     |  |
| Lavado en seco                                          | Combustión habitacional                          |  |
| Incendio en estructuras                                 |                                                  |  |
|                                                         |                                                  |  |

**Tabla 5.2.7.1. Fuentes de área.** 

# **Figura 5.2.7.1. Representación gráfica de un AGEB.**

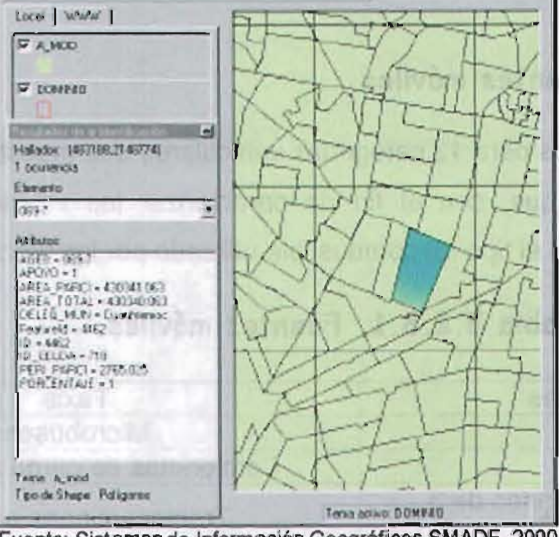

Fuente: Sistemas de Información Geográficos SMADF, 2000.

Mediante un sistema de información geográfico (se utilizó el Arclnfo) las emisiones se asignaron a cada AGEB, para después redistribuirlas en una malla rectangular de 37 x 40 celdas de 2 x 2 Km. Cada AGEB, relacionado con cada uno de los giros o servicios para la ZMVM, se muestra en la **figura** 5.2.7.2. De esta manera se asocian las emisiones percápita a cada polígono de cada AGEB.

**Figura 5.2.7.2. Distribución Geográfica de Emisiones de Servicios por cada AGEB.** 

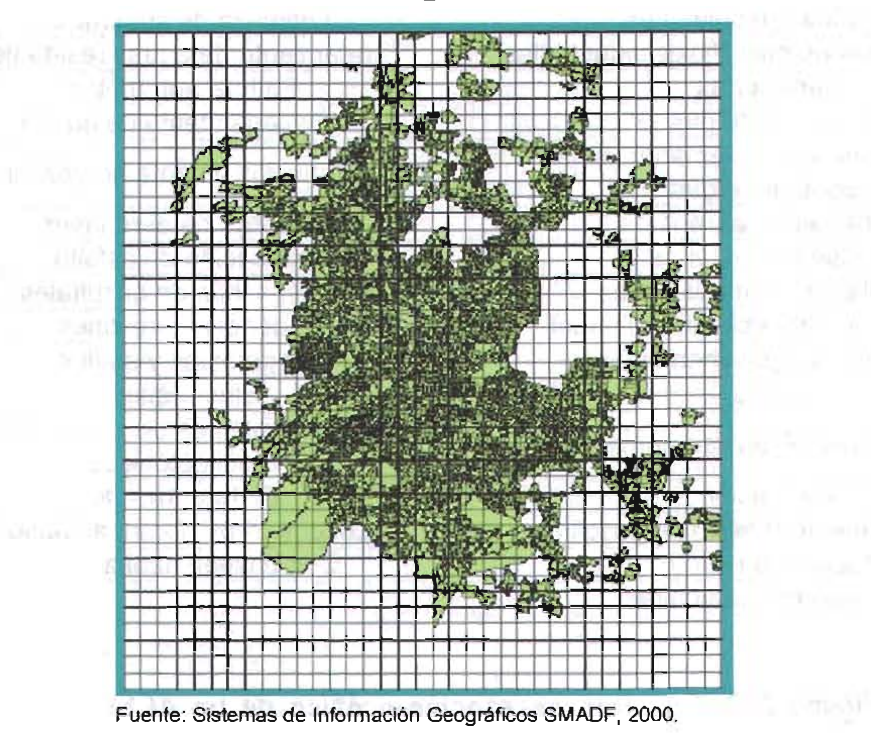

# 5.2.8. **Emisiones de fuentes móviles.**

Se realizó una base de datos para 12 categorías vehiculares que muestra la tabla 5.2.8.1. Es importante mencionar que, con el fin de caracterizar las emisiones de HC, sus emisiones se relacionan con el tipo de combustible utilizado por las fuentes móviles.

**Tabla 5.2.8.1. Fuentes móviles.** 

| Autos particulares                            | Taxis                                   |  |
|-----------------------------------------------|-----------------------------------------|--|
| Combis                                        | <b>Microbuses</b>                       |  |
| Pick up's                                     | Camionetas de carga a gasolina          |  |
| Vehículos a diesel de menos de 3<br>toneladas | Tractocamiones a diesel                 |  |
| Autobuses a diesel                            | Vehículos a diesel de 3 o más toneladas |  |
| Camiones de carga a gas LP                    | <b>Motocicletas</b>                     |  |

En esta base es importante considerar las vialidades a través de las cuales las fuentes móviles (autos particulares, camiones, etc.) se desplazan; de la misma forma, es importante saber él número de fuentes móviles que pasan por hora a través de una vialidad. Hasta el momento esta información solamente esta referida a vialidades

primarias, como son los ejes viales, periférico, circuito interior y salidas a las carreteras principales, (carreteras de cuota de Querétaro, Puebla, Morelos, Toluca, etc.), por medio de segmentos georeferenciados que representan a estas vialidades (figura 5.2.8.1.)

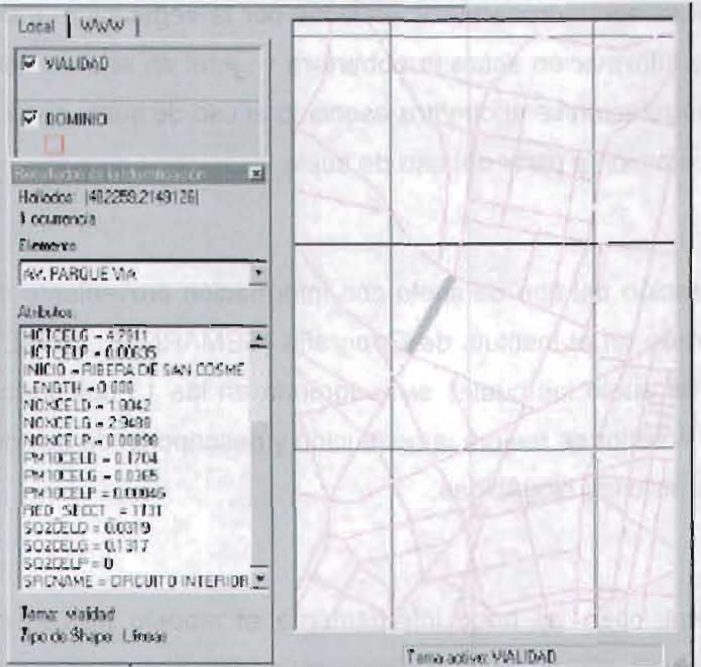

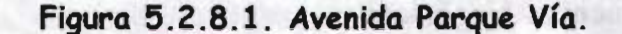

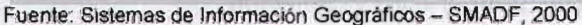

La figura 5.2.8.1, muestra el segmento representativo de la avenida parque vía, se muestra la información relativa a la longitud del segmento analizado y algunos otros datos de emisiones.

Así para un tramo de 500 m, se tiene información del aforo de vehículos por día y hora; además, de acuerdo al tipo de combustible utilizado se le asocia un factor de emisión para cada categoría vehicular. Con esta información básica se estiman las emisiones por categoría vehicular para el segmento seleccionado, considerando:

Emisión por segmento =

(Factor de emisión (g de contaminante emitido por Km)) (Longitud del segmento (Km)) = g de contaminante emitido

comma so corob

•

Mediante el número de vehículos contabilizados para cada categoría vehicular, que pasaron por el segmento a una hora determinada, se distribuyen las emisiones de cada categoría por hora durante todo el día. 58 9b

# 5.2.9. Emisiones de fuentes biogénicas.

Las emisiones biogénicas son hidrocarburos emitidos por la vegetación. Para conocer la emisión se requiere de información sobre la cobertura vegetal en el área de modelación. Así mismo, el tipo de vegetación se encuentra asociado al uso de suelo de la región por lo que se puede inferir la emisión a partir del uso de suelo.

Se realizó una actualización del tipo de suelo con información proveniente del inventario nacional forestal generado en el Instituto de Geografía (SEMARNAP, 1994). Este provee 33 categorías de uso de suelo las cuales se reagrupan en las 13 categorías de uso de suelo del MM5. Con lo anterior se mejora la resolución y descripción de uso de suelo en la región y por ende las emisiones biogénicas.

El cálculo de estas emisiones las hace internamente el modelo MCCM con base en información sobre cobertura vegetal, temperatura y radiación.

# 5.2.10. Resumen de datos de entrada.

Tabla 5.2.10.1. Resumen Inventario de emisiones 1998 utilizado para correr MCCM. astroraims no

ca flough 5.2.5 interesting

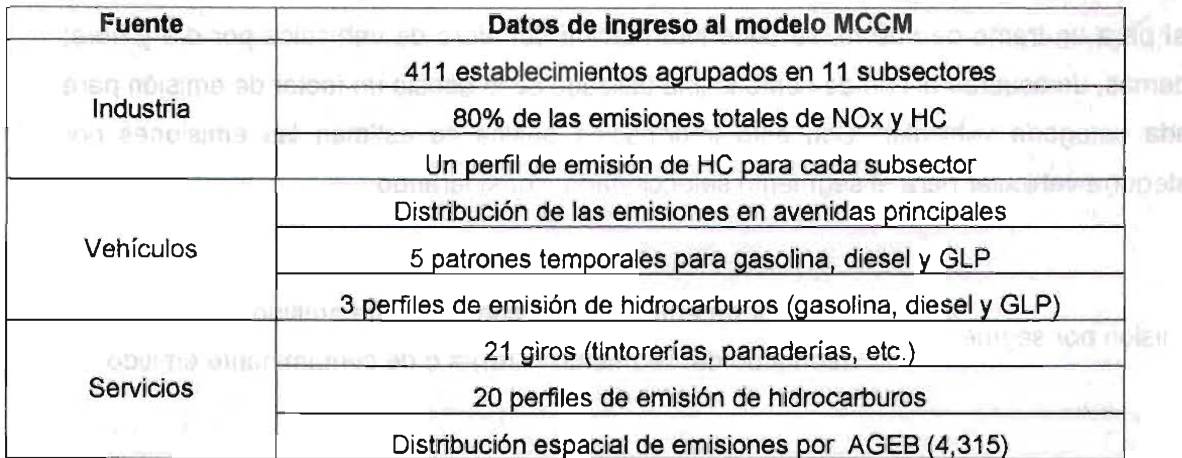

# 5.2.11. **Meteorología.**

Los datos meteorológicos son usados en los sistemas de modelación de la calidad del aire como entradas a un modelo meteorológico que simula las condiciones atmosféricas asociadas con la formación transporte y difusión del ozono y sus precursores. Los datos meteorológicos también son usados para hacer evaluaciones de sensibilidad meteorológica del inventario de emisiones, particularmente de las emisiones biogénicas y evaporativas.

En este caso particular, los datos suministrados al modelo son de reanálisis provenientes del National Center for Environmental Prediction (NCEP) y del National Center for Atmospheric Research (NCAR) (Kalnay et al., 1996) que se encuentran disponibles en servidores de la National Oceanic and Atmospheric Administration (NOAA), con resolución temporal de 6 horas y espacial de 2.5° por 2.5°. Con estos datos se establecen las variables meteorológicas a escala sinóptica y se generan las condiciones iniciales y de frontera.

Para los propósitos de este estudio, se asumieron como válidas las condiciones meteorológicas que prevalecieron en el período del 3 al 11 de mayo de 1'998. Esta meteorología fue usada para todos los escenarios considerados en este estudio.

# 5.2.12. **Calidad del** aire.

La información sobre calidad del aire permite definir las condiciones iniciales en el área de simulación. Éstas se refieren a las concentraciones ambientales (en el dominio del área modelada) de las especies a considerar en el modelo (por ejemplo, 03) al inicio de la simulación. Estas incluyen concentraciones ambiente de  $SO_2$ , NOx, CO, H<sub>2</sub>O, O<sub>3</sub> y también el desglose de la fracción de carbono o bien factores de división, según lo requiera el modelo de los HC de acuerdo con el mecanismo químico implantado en el modelo.

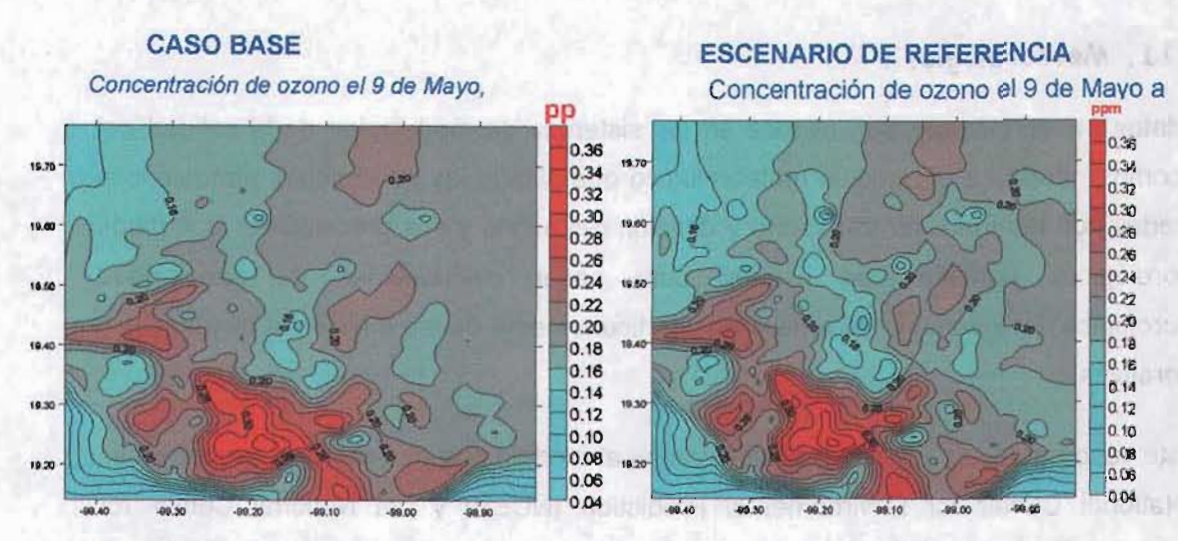

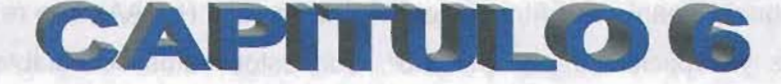

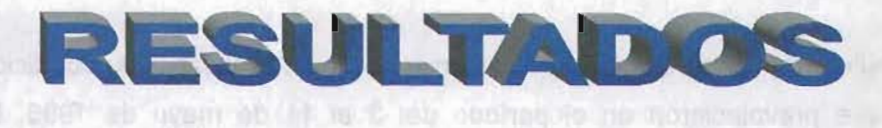

**ESCENARIO CON DISMINUCIÓN DE EMISIONES** 

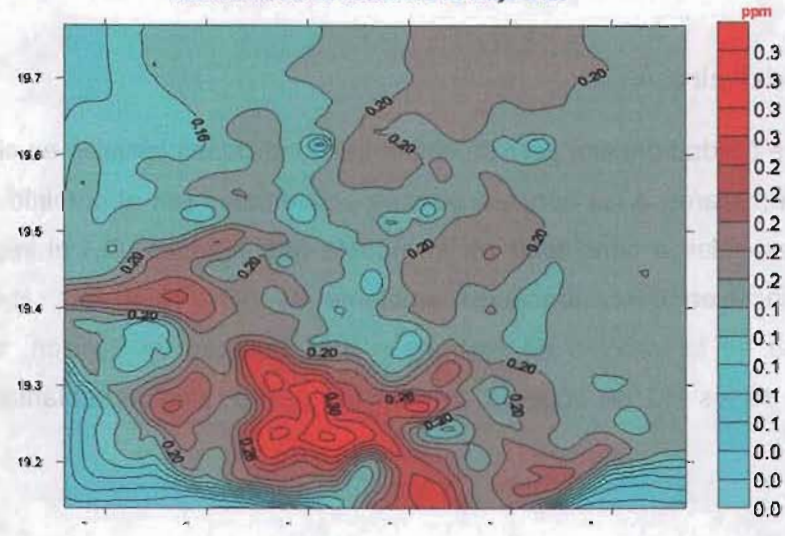
#### 6.1. **Estrategia seguida para las reducciones de ozono.**

Una Reactividad Incremental Máxima (MIR por sus siglas en inglés) fue asignada para cada una de las especies químicas asociadas con las emisiones de HC, los cuales se consideraron en el inventario de emisiones proyectado a 2010. (W.P.L. Carter, 1994).

Se asumió que ninguna de las reducciones de las emisiones de NOx y HC se podía exceder del 40% en la búsqueda de una reducción del 10% en la concentración de O<sub>3</sub>. Esta suposición fue soportada por resultados previos de simulaciones, los cuales mostraban una reducción de  $O_3$  de al rededor del 5%, cuando en el inventario de emisiones del 2010 se imponía una reducción del 20% en las emisiones de NOx y 10% en las de HC. Sin embargo, se puntualizó que reducciones adicionales serían necesarias para alcanzar niveles de  $O<sub>3</sub>$  que cumplieran con la norma de calidad del aire para este contaminante. Se asumió también que las reducciones de los NOx y HC podrían considerarse de manera independiente.

Las reducciones en las emisiones de NOx fueron aplicadas a cada fuente particular (vehículos particulares, taxis, fuentes industriales, etc.) de acuerdo a la siguiente formula:

$$
NOx (nuevas) = NOx (2010) * (1-r)
$$

donde r es la fracción de reducción de emisión definida como

r = 1- (Emisiones Totales Nuevas de NOx I Emisiones Totales de NOx en el 2010)

Aunque la reducción de emisiones de HC podría ser aplicada a cada una de las fuentes de emisión de acuerdo a una similar ecuación de reducción, el grupo de modelación de la CAM sugirió que la formula;

HC (nuevas) = HC (2010) - w • r • HCT

sería más conveniente a fin de privilegiar las fuentes con las mayores emisiones de las especies más reactivas de HC. En esta fórmula, HCT es el total de emisiones de HC (incluidas todas las fuentes), r es la fracción de reducción de las emisiones, y wes el factor peso definido en términos del perfil de las emisiones de HC de las fuentes y valor 96

de la reactividad incremental máxima (MIRE) de las especies de HC emitidas por fuentes particulares:

$$
w = RE_8/RE_7
$$

con

$$
RE_T = \sum_{s} RE_s
$$

 $RE_s = HC_s \cdot \sum p_{SE} \cdot MIR_E$ E

Aquí, PSE es la fracción de emisión (en peso) de la especie *E* como es emitida por la fuente  $S$ , y  $HC_S$  es el total de emisiones de HC por la fuente  $S$ . Como en el caso de la reducción de los NOx, la fracción de reducción  $r$  de las emisiones de HC, fue definida como:

<sup>r</sup>= 1- (Emisiones Totales Nuevas de HC I Emisiones Totales de HC en el 2910)

Como será discutido más adelante, este procedimiento demandó una fracción de reducción de emisión menor que 0.25, y algunas correcciones fueron necesarias para considerar mayores reducciones de HC.

Una vez concluidas las corridas del MCCM, un procedimiento de interpolación fue usado para identificar, gráficamente, las curvas de iso-concentración de ozono (en particular, aquellas que corresponden a una reducción del ozono del 10%).

### 6.2. **Procedimiento de afectación de fuentes de emisión.**

En la práctica, 25 escenarios de reducción de emisión fueron considerados en este estudio, los cuales fueron definidos por las fracciones de reducción de las emisiones de NOx y HC que se describen en la siguiente tabla.

|                  | Fracciones de Reducción de Emisión |       |  |  |  |  |
|------------------|------------------------------------|-------|--|--|--|--|
| <b>Escenario</b> | <b>NOx</b>                         | HC    |  |  |  |  |
| 0                | 0.000                              | 0.000 |  |  |  |  |
| $\ddagger$       | 0.100                              | 0.023 |  |  |  |  |
| $\overline{2}$   | 0.200                              | 0.023 |  |  |  |  |
| 3                | 0.300                              | 0.023 |  |  |  |  |
| 4                | 0.400                              | 0.023 |  |  |  |  |
| 5                | 0.100                              | 0.046 |  |  |  |  |
| 6                | 0.200                              | 0.046 |  |  |  |  |
| $\overline{7}$   | 0.300                              | 0.046 |  |  |  |  |
| 8                | 0.400                              | 0.046 |  |  |  |  |
| 9                | 0.100                              | 0.069 |  |  |  |  |
| 10               | 0.200                              | 0.069 |  |  |  |  |
| 11               | 0.300                              | 0.069 |  |  |  |  |
| 12               | 0.400                              | 0.069 |  |  |  |  |
| 13               | 0.100                              | 0.092 |  |  |  |  |
| 14               | 0.200                              | 0.092 |  |  |  |  |
| 15               | 0.300                              | 0.092 |  |  |  |  |
| 16               | 0.400                              | 0.092 |  |  |  |  |
| 17               | 0.600                              | 0.139 |  |  |  |  |
| 18               | 0.800                              | 0.185 |  |  |  |  |
| 19               | 0.100                              | 0.200 |  |  |  |  |
| 20               | 0.300                              | 0.200 |  |  |  |  |
| 21               | 0.200                              | 0.300 |  |  |  |  |
| 22               | 0.400                              | 0.300 |  |  |  |  |
| 23               | 0.100                              | 0.400 |  |  |  |  |
| 24               | 0.300                              | 0.400 |  |  |  |  |
| 25               | 0.400                              | 0.400 |  |  |  |  |

Tabla 6.2.1. Fracciones de Reducción de Emisión.

Cada una de las líneas en la Tabla 6.2.1. representa una de las corridas de simulación con MCCM. La primera línea corresponde al escenario de referencia 2010 (ninguna reducción de emisión). Como referencia, en la Tabla 6.2.2. se muestran las emisiones totales de NOx y HC de las fuentes móviles, puntuales y de área, tal como se proyectaron para el año 2010.

Como fue explicado en la metodología, la fracción de reducción de emisiones indicada en la tabla 6.2.1. ( $r_{\text{NOx}}$  y  $r_{\text{HC}}$ ) fueron definidas como

 $r = 1 - (Emi<sub>siones</sub> Totales Nuevas / Emi<sub>siones</sub> Totales de 2010)$ 

 $\overline{\phantom{a}}$ 

Las fracciones de reducción de emisión máxima usadas en las corridas paramétricas fueron:  $r_{\text{NOx}} = 0.8$  (reducción del 80% en NOx. Escenario 18.) y  $r_{\text{HC}} = 0.4$  (Reducción del 40% en HC. Escenarios 23-25). Esto significa que las emisiones totales mfnimas de NOx y de HC usados en la definición de los escenarios paramétricos fueron: 20% de las emisiones totales de NOx y 60% de las emisiones de HC que fueron consideradas en el escenario de referencia 2010.

Como un ejemplo, se muestra en la Tabla 6.2.3. una descripción detallada de la reducción de emisión (expresada en toneladas/año) que fueron usadas en el escenario 16 (ver Tabla 6.2.1.). En este caso, la fracción de reducción de emisión fue  $r_{Nox} = 0.4$  (reducción del 40% en NOx) y r<sub>HC</sub> = 0.092 (reducción del 9.2% en HC). Como una consecuencia, las emisiones totales en este escenario fueron  $HC = 507,153.79$  y NOx = 163,525.36 todo expresado en toneladas/año.

Como se detalló en la presentación de la metodología, se aplicó a cada fuente en particular la reducción de emisión de NOx de acuerdo a la fórmula:

 $NOx$  (nuevas) =  $NOx$  (2010)  $*(1-r_{NOx})$ 

En este sentido, para cada uno de los contaminantes, todas las fuentes (área, móviles y puntuales) fueron afectadas igualmente (es decir, con el mismo porcentaje de reducción), lo cual puede ser inferido desde la Tabla 6.2.3. en el caso particular de el escenario 16. Este procedimiento de afectación se extendió sobre la desagregación temporal y espacial de las emisiones.

•

فالمحارة

# Tabla 6.2.2. Inventario de Emisión 2010: Fuentes puntuales. área y móviles. TOTAL DE EMISIONES

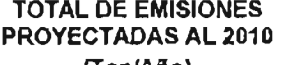

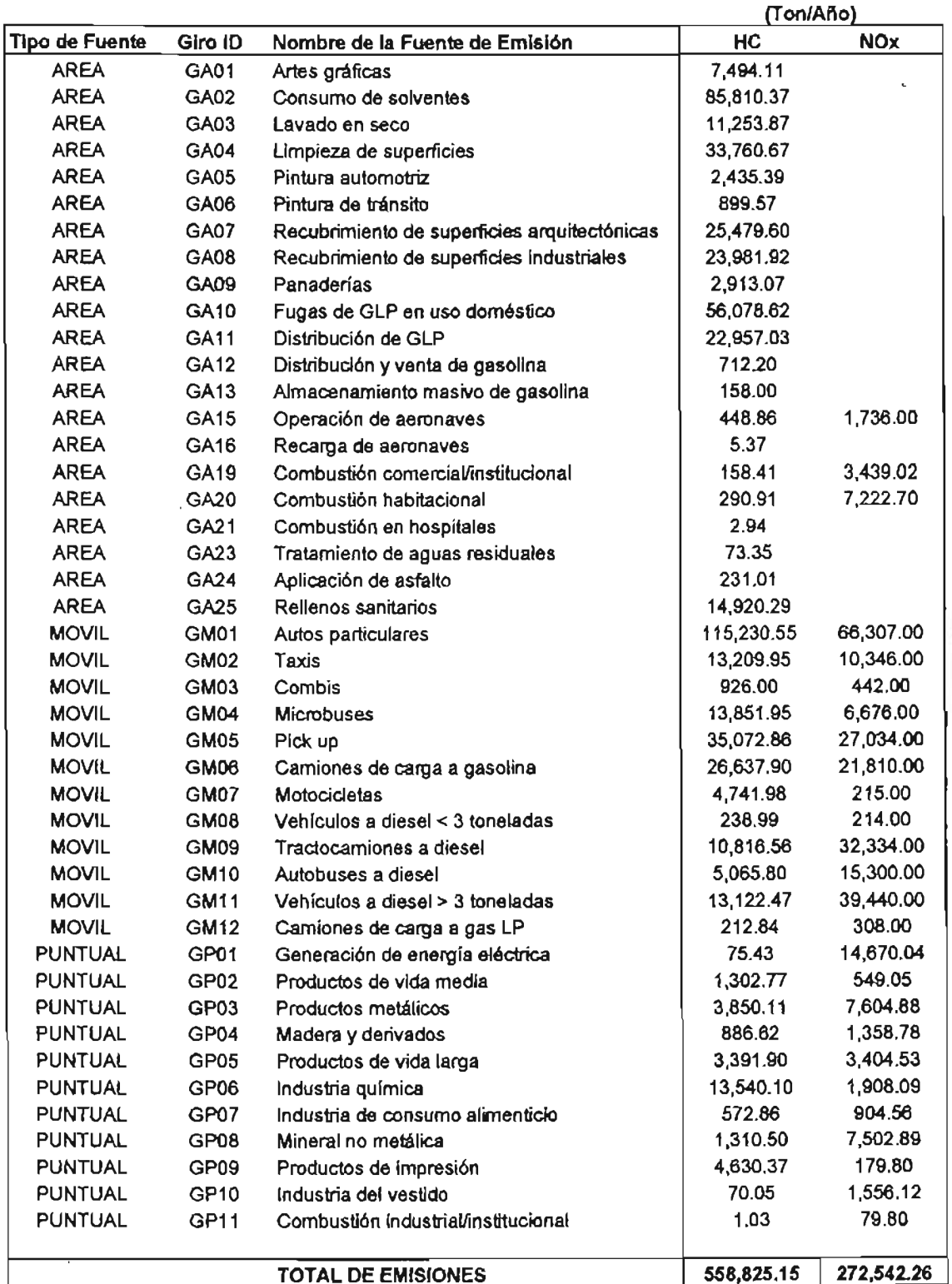

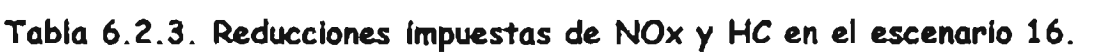

ESCENARIO:16

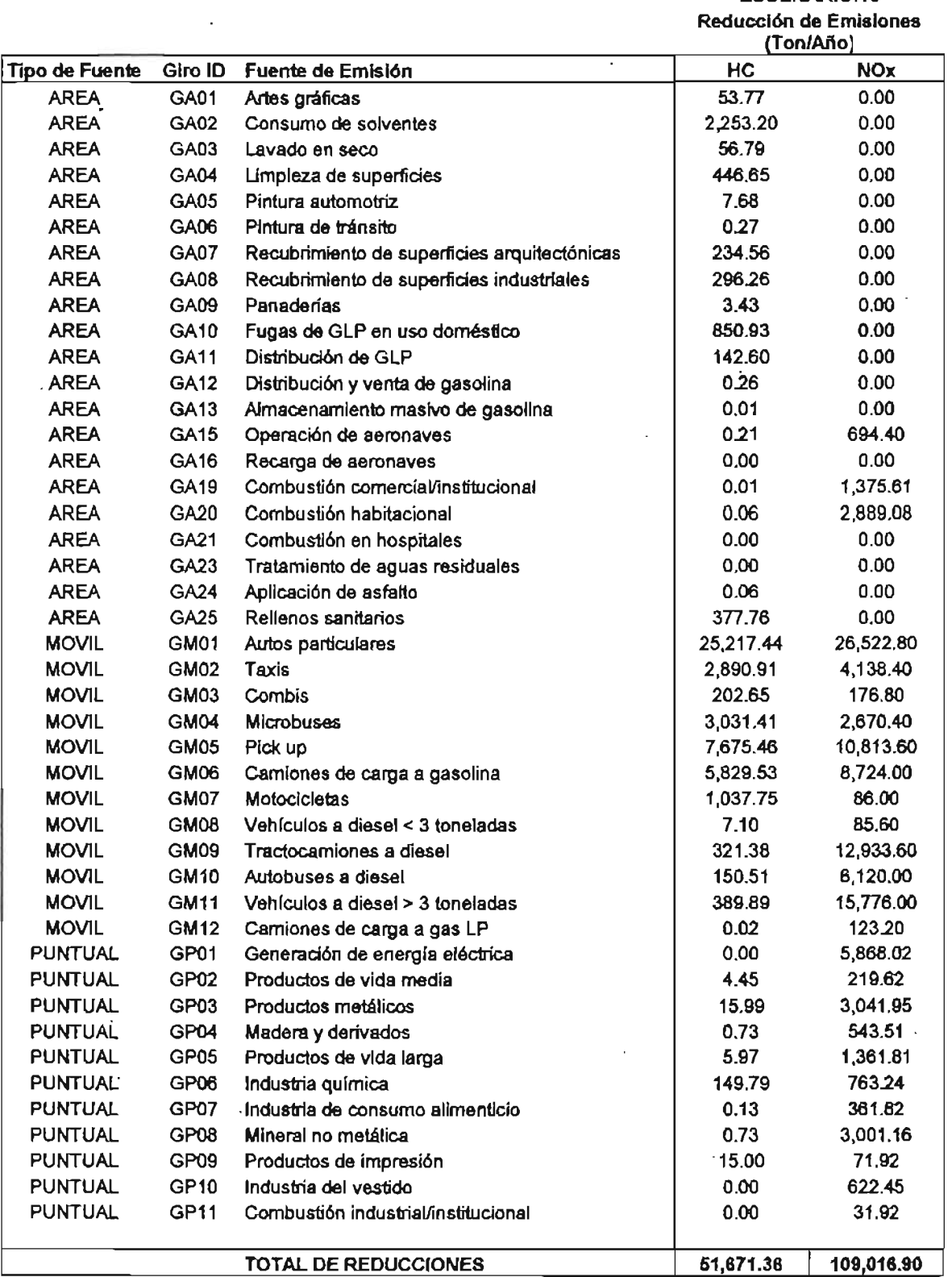

 $\ddot{\phantom{a}}$ 

En el caso de las emisiones de HC, las reducciones fueron aplicadas a cada fuente particular usando la formula

HC (nuevas) = HC (2010) - w \* rHC \* HCT

Aquí, el efecto de la reactividad de las especies de HC son tomadas en cuenta a través del calculo del factor peso w (ver la sección de metodología), privilegiando la afectación de aquellas fuentes que emiten la mayor parte de las especies mas reactivas de HC. En la práctica, este procedimiento de afectación trabajó muy bien para fracciones de reducción relativamente pequeñas  $(r_{HC} < 0.25)$ . Sin embargo, algunas correcciones fueron necesarias para incrementar la magnitud de las fracciones de reducción y al mismo tiempo evitar la aparición de valores de emisión de hidrocarburos que no fueran físicamente posibles ya que al aplicar la fórmula de afectación, para una fuente en particular, existía la posibilidad de demandar una reducción de emisiones mayor a la físicamente posible. Aunque este problema podría ser resuelto a través de la imposición de un factor límite en la fórmula de afectación y una redistribución secundaria de la reducción restante cuando se consideraran fracciones de reducción mayores a 0.25, se prefirió aplicar una fórmula de afectación similar a la usada para NOx. Esto resultó en un procedimiento de afectación híbrido para las emisiones de HC.

$$
HC \text{ (nuevas)} = \begin{cases} HC(2010) - w \cdot r_{HC} \cdot HCT & \text{si} \quad r_{HC} \le 0.25 \\ HC(2010) - (1 - r_{HC}) & \text{si} \quad r_{HC} > 0.25 \end{cases}
$$

Las reducciones de emisiones mostradas en la **Tabla 6.2.3.** son un ejemplo donde r<sub>HC</sub> < 0.25. Por otro lado, en la **Tabla** 6.2.4., se muestra una descripción detallada de la reducción de emisiones usada para preparar el escenario 25, donde las fracciones de reducción de emisión fueron  $r_{NOX} = 0.4$  y  $r_{HC} = 0.4$ . En este caso, el total de emisiones fue HC = 335,295.09 Y NOx = 163,525.36, todo expresado en ton/año.

# **Tabla** 6.2.4. **Reducciones de NOx y He impuestas en el escenario** 25.

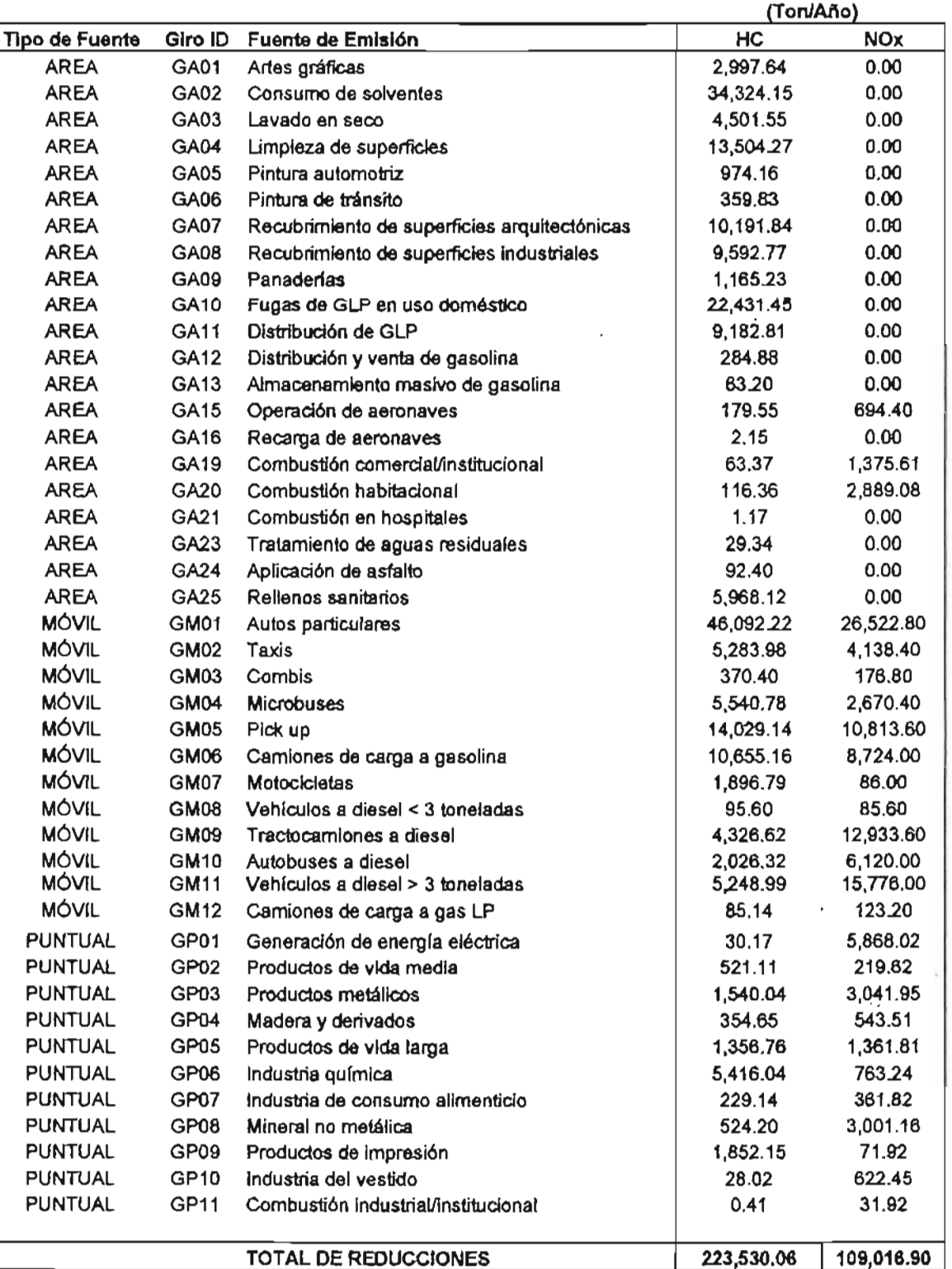

ESCENARIO: 25 Reducción de Emisiones on de Emis<br>A

Finalmente, es conveniente destacar que el carácter híbrido de la fórmula.de afectación es absolutamente irrelevante para el propósito de este trabajo. Como puede ser deducido de la ecuación anterior, para una  $r_{HC}$  < 0.25 dada, ambos procedimientos de afectación producen las mismas reducciones totales de HC (es decir, el mismo resultado cuando se adicionan las reducciones respectivas de HC de todas las fuentes). Así pues, los efectos del carácter híbrido del procedimiento de la afectación serán reflejados principalmente en la distribución espacial de la concentración de ozono, los cuales se consideraran aquí sólo marginalmente.

## 6.2.1. **Resultados de la modelacion.**

Aunque el período de simulación fue desde el 3 de Mayo (12:00 z) hasta el 11 de Mayo (12:00 z), el análisis de los archivos de salida del MCCM para ozono fue realizado solamente para el período (desde ahora referido como el período de análisis) del 4 de Mayo (00:00 z) al 10 de Mayo (23:00 z). Esto se realizó para reducir los efectos de las condiciones iniciales en el análisis de resultados.

El principal software usado en este estudio para analizar los archivos de salida del MCCM fueron:

- El programa MMView, desarrollado por A. Salcido (IIE/SMA-GDF) en colaboración con el equipo de modelos de la CAM. Esta es una aplicación MS-Windows desarrollado para extraer los datos modelados (series de tiempo, perfiles en la vertical, campos, etc.) directamente de los archivos de salida del MCCM. Ver **figura** 6.2.1.1.
- El programa MCCMAna, desarrollado por A. Salcido (IIE/SMA-GDF) en colaboración con el equipo de modelos de la CAM. Esta es una aplicación MS-Windows desarrollado para ejecutar el análisis estadístico de las series de tiempo de los campos de las variables del MCCM, como organizador de los archivos de datos por el programa MMView.
- El software Grapher y Surfer son aplicaciones desarrolladas por Golden Software, Inc.

|                                                                                                    |                |                 |                | ABRIR<br><b>SITIOS</b><br><b>GRAFICA</b><br>SALIR<br>MM <sub>5</sub><br><b>NUEVO</b><br>C:\DGPCC-GDF\ANALISIS\10H10N\10H10N<br>Variable 03<br>Mes 05 - Dia 09 - Hora 21 - Min 00 - Seg 00 -<br>Año 1998<br>$\frac{1}{2}$ |                |                |                                          |                |                |                                |                |                                 |                 |                |                |           |  |
|----------------------------------------------------------------------------------------------------|----------------|-----------------|----------------|----------------------------------------------------------------------------------------------------|----------------|----------------|------------------------------------------|----------------|----------------|--------------------------------|----------------|---------------------------------|-----------------|----------------|----------------|-----------|--|
| ie je ke le<br>C/D<br>ia ja ka la<br>ndin<br>order<br><b>xtime</b><br>IC.<br>9180.054688<br>01.01.01.01<br>40:37:24:01<br><b>YXS</b><br>$\vert$ 3 |                |                 |                |                                                                                                    |                |                | current date<br>1998-05-09 21:00:03:0000 |                |                | unitz<br>variable<br>03<br>ppm |                | description<br>CHEMICAL SPECIES |                 |                |                |           |  |
| $J\setminus I$                                                                                                    | $\mathfrak{a}$ | 02              | 03             | 04                                                                                                    | 05             | 06             | 07                                       | 08             | 09             | 10                             | 11             | 12                              | 13              | 14             | 15             | $\lambda$ |  |
| 01                                                                                                    | 0.077          | 0.077           | 0.068          | 0.064                                                                                                    | 0.066          | 0.074          | 0.077                                    | 0.076          | 0.075          | 0.221                          | 0.215          | 0.223                           | 0.218           | 0.200          | 0203           | õ         |  |
| 02                                                                                                    | 0.137          | 0.141           | 0.140          | 0.140                                                                                                    | 0.140          | 0.142          | 0.142                                    | 0.144          | 0.152          | 0.174                          | 0.188          | 0.200.                          | 0.206           | 0.204          | 0.205          | 0         |  |
| 03                                                                                                    | 0.146          | 0.147           | 0.148          | 0.148                                                                                                    | 0.148          | 0.149          | 0.151                                    | 0.151.         | 0.154          | 0.160                          | 0.170          | 0.183                           | 0.190           | 0.200          | 0.207          | a         |  |
| 04                                                                                                    | 0.149          | 0.149           | 0.146          | 0.149                                                                                                    | 0.148          | 0.151.         | 0.153                                    | 0.156          | 0.160          | 0.164                          | 0.168          | 0.173                           | 0.184           | 0.196          | 0.188.         | 0         |  |
| 05                                                                                                    | 0.151          | 0.151           | 0.145          | 0.146                                                                                                    | 0.148          | 0.151          | 0.151                                    | 0152           | 0.154          | 0.160                          | 0.170          | 0.175                           | 0.175           | 0.176          | 0.214          | 0         |  |
| 06                                                                                                    | 0.157          | 0.157           | 0.153          | 0.151                                                                                                    | 0.151.         | 0.154          | 0.156.                                   | 0.153          | 0.158          | 0.159                          | 0.153          | 0.159                           | 0.177           | 0.233          | 0.247.         | Û         |  |
| 07                                                                                                    | 0.179.         | 0.178.          | 0.170          | 0.160                                                                                                    | 0.149          | 0.141          | 0.146                                    | 0.149          | 0.145          | 0.162                          | 0.210          | 0.231                           | 0.201           | 0.227          | 0.217          | 0         |  |
| 08                                                                                                    | 0.223          | 0.220           | 0.214          | 0.205                                                                                                    | 0.187          | 0.164          | 0.135                                    | 0.143          | 0.243          | 0.284                          | 0.266          | 0.244                           | 0.194           | 0.207          | 0.201          | Ū         |  |
| 09                                                                                                    | 0.223          | 0.232           | 0.235          | 0.236                                                                                                    | 0.231          | 0.205          | 0.233.                                   | 0.335          | 0.328          | 0.310                          | 0.274          | 0.283                           | 0.213           | 0.276          | 0.296          | ū         |  |
| 10                                                                                                    | 0.230          | 0.239           | 0.246.         | 0.241                                                                                                    | 0.274.         | 0.327.         | 0.362                                    | 0.353          | 0.344          | 0.352                          | 0.257.         | 0.284                           | 0269            | 0.276          | 0.282          | Ō         |  |
| 11                                                                                                    | 0.241          | 0.251           | 0.249          | 0.257                                                                                                    | 0330           | 0.340          | 0359                                     | 0.375          | 0.375          | 0.381                          | 0.294          | 0.254                           | 0.255           | 0.263          | 0.260          | Û         |  |
| 12                                                                                                    | 0.248          | 0.261           | 0.253          | 0.274                                                                                                    | 0.335          | 0.352          | 0.378                                    | 0.387          | 0.387.         | 0.369                          | 0.289          | 8.248                           | 0.259.          | 0.269          | 0.266.         | 0         |  |
| 13                                                                                                    | 0.259          | 0.268           | 0.260          | 0.279                                                                                                    | 0.304          | 0.306          | 0.304                                    | 0.312          | 0.315          | 0.321                          | 0.251          | 0.255                           | 0.256           | 0.263          | 0.271          | ū         |  |
| 14                                                                                                    | 0.270          | 0.273           | 0.265          | 0.275                                                                                                    | 0.382          | 0.309          | 0.305                                    | 0.324          | 0.317          | 0.291                          | 0.251          | 0.260                           | 0.254           | 0.257          | 0.275          | 0         |  |
| 15                                                                                                    | 0.272          | 0.273           | 0.270          | 0.271                                                                                                    | 0.267          | 0.258          | 0.256                                    | 0.280          | 0.288          | 0.266                          | 0.271          | 0.254<br>0.257                  | 0.251<br>0.251. | 0.249<br>0.236 | 0.263<br>0.233 | Û<br>Ō    |  |
| 16<br>17                                                                                                    | 0.274<br>0.262 | 0.273.<br>0.259 | 0.275<br>0.267 | 0.266<br>0.261                                                                                                    | 0.269<br>0.280 | 0.256<br>0.262 | 0.253<br>0.275                           | 0.247          | 0.285<br>0.267 | 0.291<br>0.276                 | 0.272<br>0.266 | 0.255.                          | 0.255           | 0.222          | 0.204          | Ō         |  |
|                                                                                                    | 0.258          | 0.260           | 0.247          | 0.252                                                                                                    | 0.276          | 0.231          | 0.264                                    | 0.247<br>0.250 | 0.272          | 0.282                          | 0.258          | 0.273                           | 0.263           | 0.222          | 0.214          |           |  |
| $\frac{18}{4}$                                                                                                    |                |                 |                |                                                                                                    |                |                |                                          |                |                |                                |                |                                 |                 |                |                |           |  |

**Figura 6.2.1.1. Ventana Principal del programa MM View .** 

Las salidas del MCCM están organizadas en archivos binarios con un formato muy especial pero práctico heredado de MM5. El procedimiento de extracción de datos es, en principio, muy simple, pero no puede ser hecho sin un software capaz de organizar los datos correctamente, tal como lo requiere el usuario. El programa MMView fue desarrollado por la el equipo de modelos de la CAM para analizar las salidas de MCCM en un ambiente windows en lugar de unix. Razones similares condujeron al equipo de modelos de la CAM a desarrollar el programa de MCCMAna (nombre que proviene de **MCCM** Data Analysis).

Usando el programa de MMView, para todas las celdas del dominio 3 de MCCM en el nivel K = 24 (que corresponde la superficie a nivel del suelo), fue extraída la serie de tiempo (concentraciones superficiales cada hora durante el período de la simulación) para el O<sub>3</sub>. Los archivos de datos producidos por MMView fueron procesados usando el programa MCCMAna para encontrar el mínimo, el máximo, el promedio, y los valores mas frecuentes, descritos en los párrafos siguientes. El dominio espacial que fue considerado para el análisis de datos (desde ahora referido como el dominio del análisis) fue todo el dominio 03 del MCCM.

Para el  $O_3$ , se consideraron dos casos: en el primer caso, se realizó el análisis considerando todas las horas (día y noche) del período de análisis (mayo 4-10) antes indicado. En el segundo caso, se consideró en el análisis solamente las horas de luz (14:00 z. a 23:00 z.) del período de análisis, período en el cual ocurren los procesos fotoquímicos. En este sentido, el mínimo, el máximo, el promedio, y los valores mas frecuentes aquí reportados fueron definidos como sigue:

O<sub>3</sub> Mín: Éste valor corresponde a la concentración de ozono más baja encontrada en superficie, tomando en consideración todos los valores para cada hora en todas las celdas del dominio de interés.

O<sub>3</sub> Máx: Éste valor corresponde a la concentración de ozono más alta estimada en superficie, tomando en consideración todos los valores para cada hora en todas las celdas del dominio de interés.

03 Avg: Este es el valor promedio de la concentración de ozono en superficie, calculado a partir de los registros horarios de ozono en superficie en todas las celdas del dominio de interés.

03 MFV: Este valor refleja la concentración de ozono en superficie que ocurre con mayor frecuencia durante el período de análisis en el dominio de interés.

Debe ser observado que, exceptuando para el mínimo, dos valores fueron reportados para cada uno de estos parámetros: Uno para el caso de todas las horas, y otro para el caso de las horas luz del período de análisis. Por razones obvias, el valor mínimo fue reportado solamente para el caso de las horas de la luz.

En las figuras 6.2.1.2 – 6.2.1.12, se muestra un conjunto de gráficas con los resultados del análisis de datos. Este sistema de diagramas incluye:

- La distrjbución de frecuencia de la concentración de ozono en superficie para el escenario de referencia 2010. Esto fue hecho considerando la concentración horaria de
- . ozono en todas las celdas del dominio de interés, para los casos: (a) horas luz, y (b) todas las horas (día y noche), del período de análisis. (Figs. 6.2.1.2.a y 6.2.1.2.b.)

106

- El valor máximo de la concentración de ozono en superficie como una función de las fracciones de la reducción de la emisión de NOx y de HC. (Métodos de interpolación: Kriging y regresión polinomial. Flgs. 6.2.1.3.8 y 6.2.1.3.b.) Estos diagramas son iguales para ambos casos: todas las horas y horas luz.
- La fracción de reducción del valor máximo de la concentración de ozono en superficie como función de las fracciones de la reducción de la emisión de NOx y de HC. (Métodos de interpolación: Kriging y regresión polinomial. Figs. 6.2.1.4.8 y 6.2.1.4.b.) Estos diagramas son iguales para ambos casos: todas las horas y horas luz.
- El valor promedio de la concentración de ozono en superficie como función de las fracciones de la reducción de la emisión de NOx y de HC. (Métodos de interpolación: Kriging y regresión. polinomial.) Caso: todas las horas: figs. 6.2.1.5.8 y 6.2.1.5.b. Caso: horas luz: figs. 6.2.1.6.8 y 6.2.1.6.b.
- La fracción de reducción del valor promedio de la concentración promedio de ozono en superficie como función de las fracciones de la reducción de la emisión de NOx y de HC. (Métodos de la Interpolación: Kriging y regresión polinomial.) Caso: todas las horas: figs. 6.2.1.7.8 y 6.2.1.7.b. Caso: horas luz: figs. 6.2.1.8.8 y 6.2.1.8.b.
- El valor más frecuente de la concentración de ozono en superficie como función de las fracciones de reducción de la emisión de NOx y de HC. (Métodos de interpolación: Kriging y regresión polinomial.) Caso: todas las horas: flgs. 6.2.1.9.a y 6.2.1.9.b. Caso: horas luz del sol: figs. 6.2.1.10.8 y 6.2.1.10.b.
- La fracción de reducción del valor más frecuente de la concentración de ozono en superficie como función de las fracciones de la reducción de la emisión de NOx y de HC. (Métodos de la interpolación: Kriging y regresión polinomial.) Caso: todas !as horas: figs. 6.2.1.11.a y 6.2.1.11.b. Caso: horas luz: figs. 6.2.1.12.a y 6.2.1.12.b.  $^{12}$

En estas gráficas, cuando es el caso, la fracción de reducción del máximo, el· promedio y del valor más frecuente de ozono fue definida de manera similar a como fue indicado anteriormente para las emisiones:

<sup>r</sup>= 1 - (valor actual de la concentración I valor de la concentración al 2010)

**Figura 6.2.1.2.a** <sup>107</sup>

**Distribución de frecuencia de la concentración de ozono en la superficie para el escenario de referencia 2010. Datos: Todo el dominio de análisis y horas luz del mismo período.** 3 . -

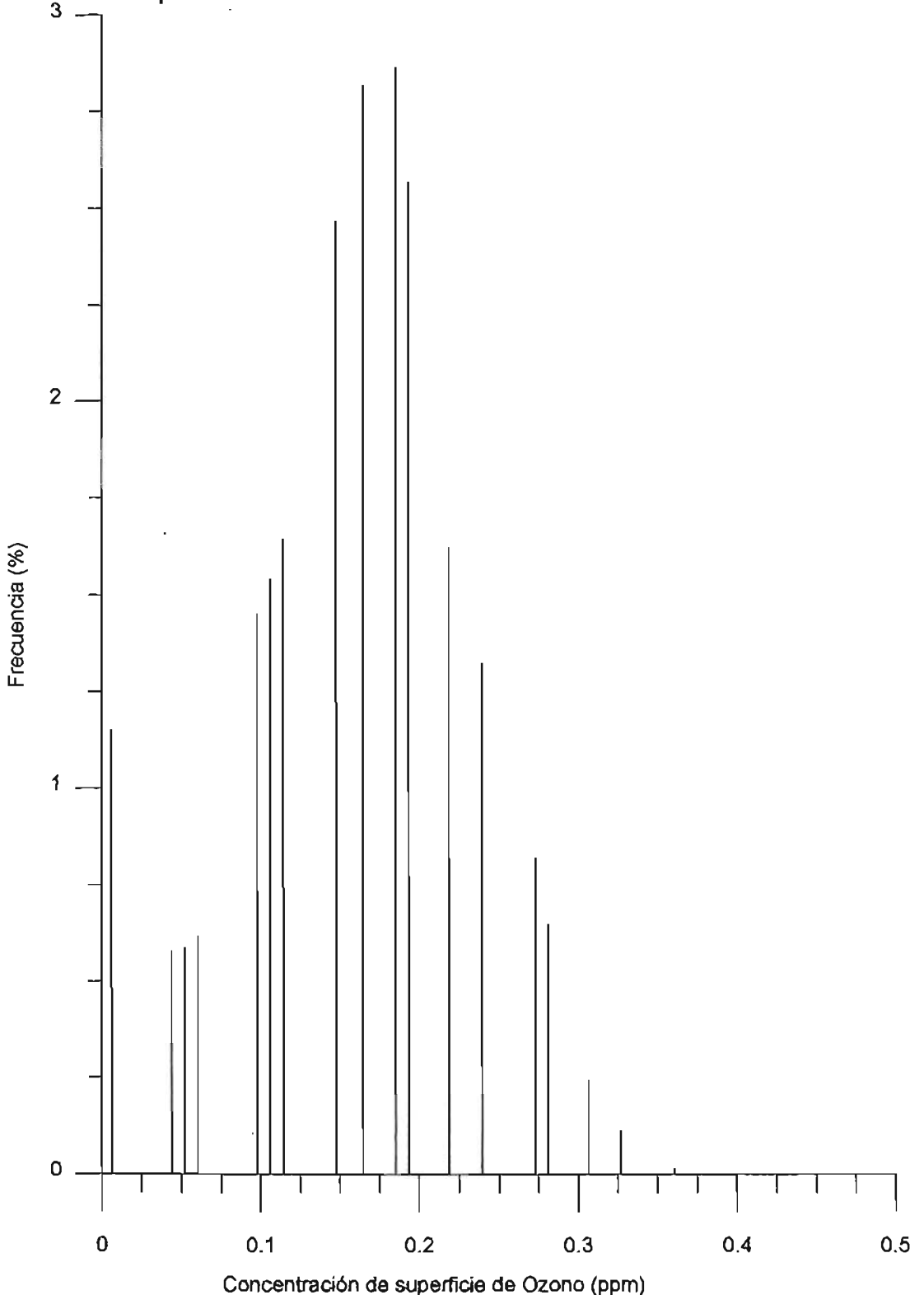

**Figura** 6.2.1.2.b

**Distribución de frecuencia de la concentración del ozono en superficie para el escenario de referencia 2010. Datos: Todo el dominio de análisis y todas las horas (día y noche) del período del análisis.** 

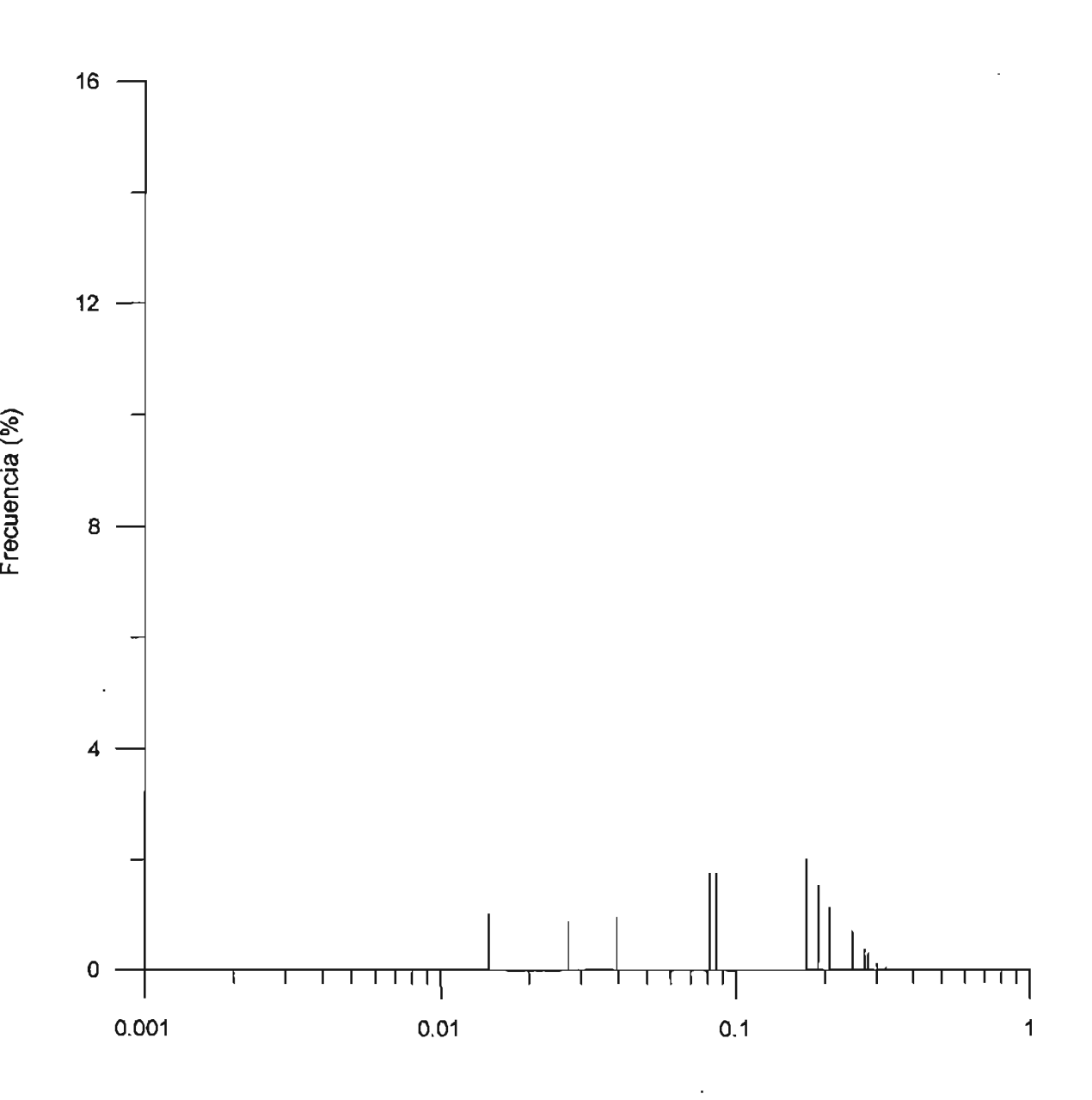

Concentración de superficie de ozono (ppm)

**Figura** 6.2.1.3.

**Valores máximos de la concentración de ozono (ppm) en superficie. Método de Interpolación: (a) kriging. (b) regresión polinomial.** 

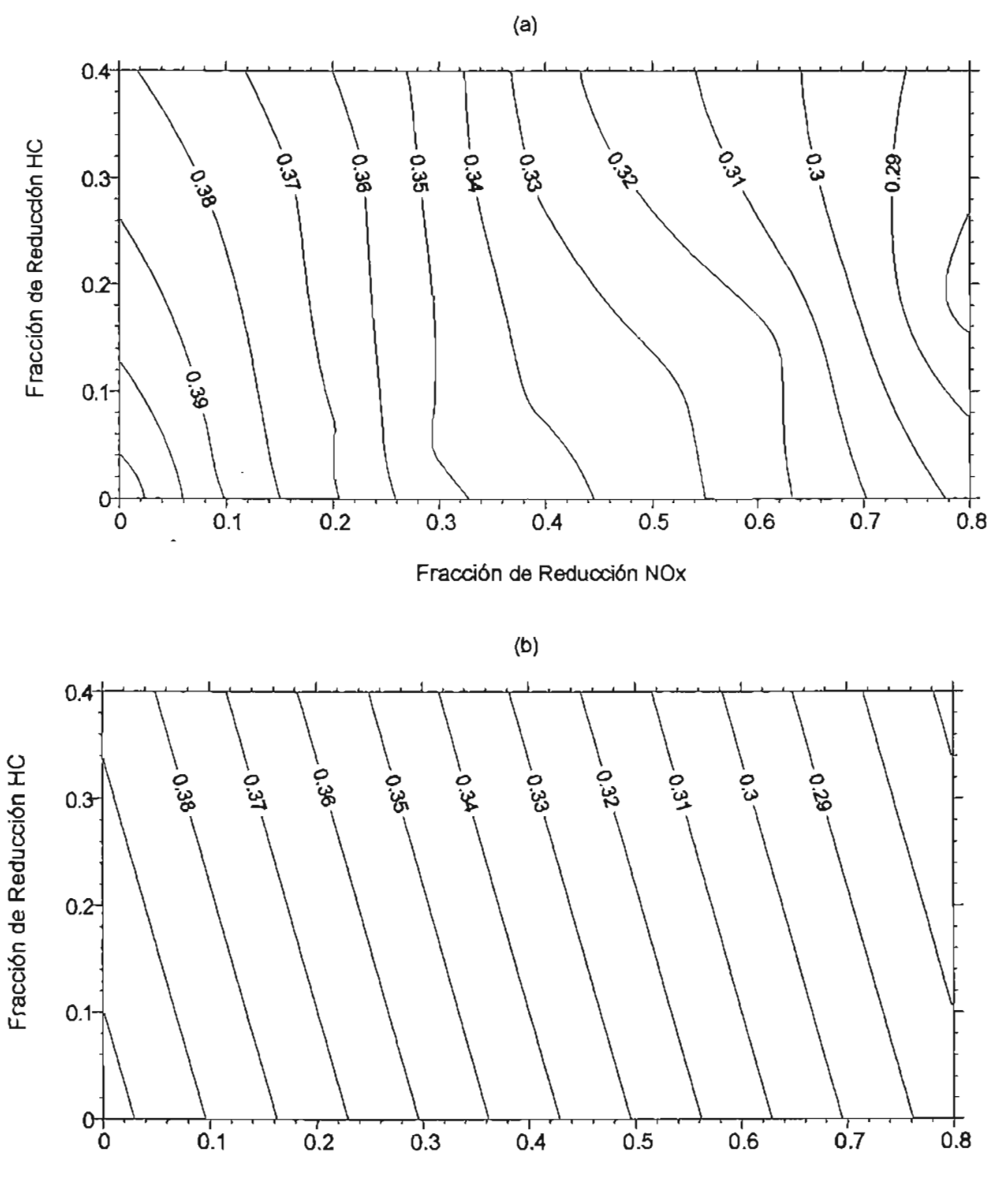

Fracción de Reducción NOx

**Figura 6.2.1.4.** 

**Concentración máxima de ozono (ppm) en superficie como una función de la reducción de emisiones de NOx y HC. Método de Interpolación: (a) kriging. (b) regresión polinomial.** 

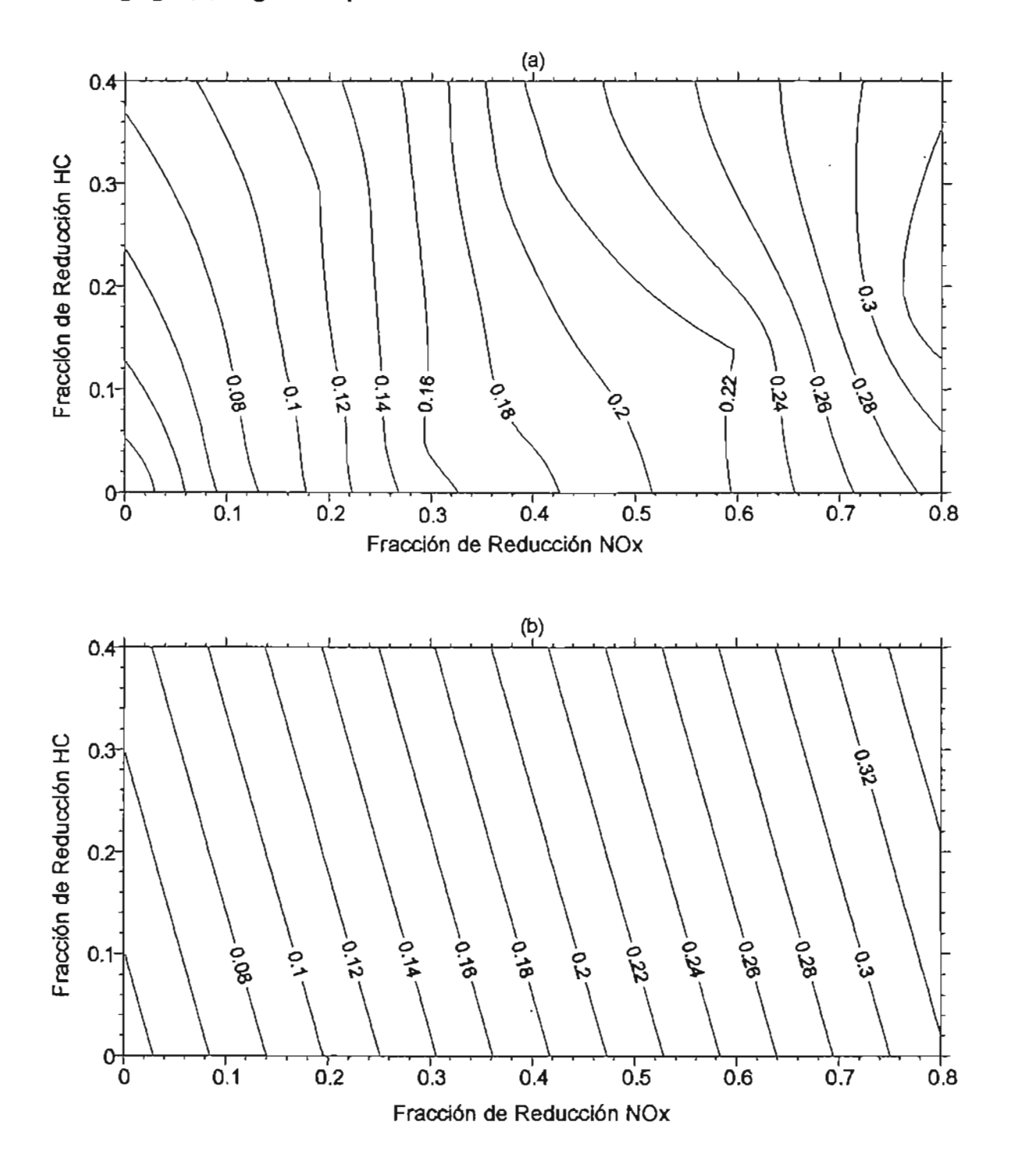

**Figura** 6.2.1.5.

**Concentración promedio de ozono (ppm) en superficie. Caso: Todas las horas incluidas (día y noche). Método de interpolación: (a) Kriging. (b) regresión polinomial.** 

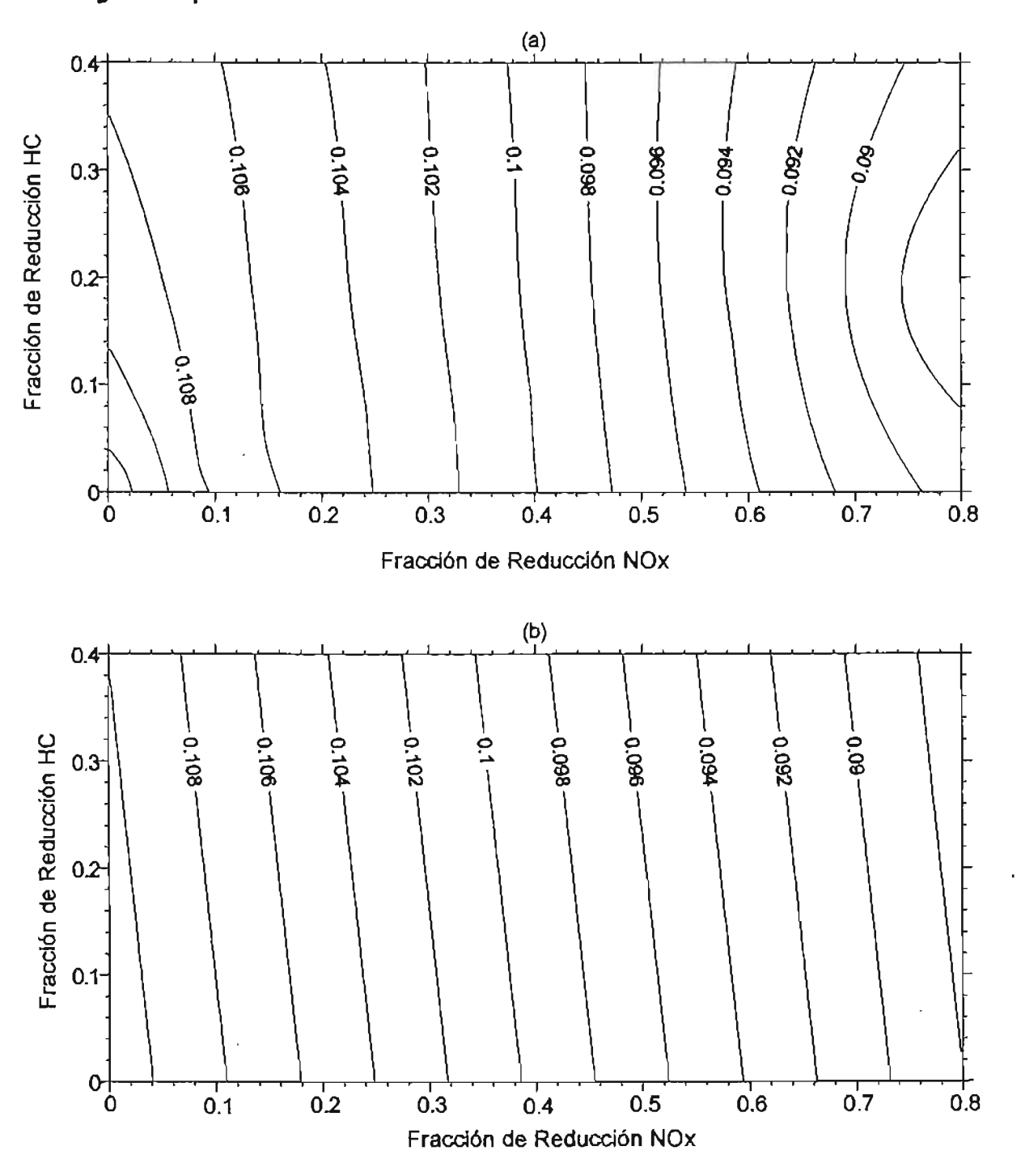

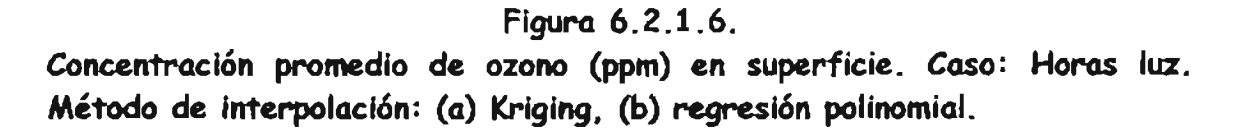

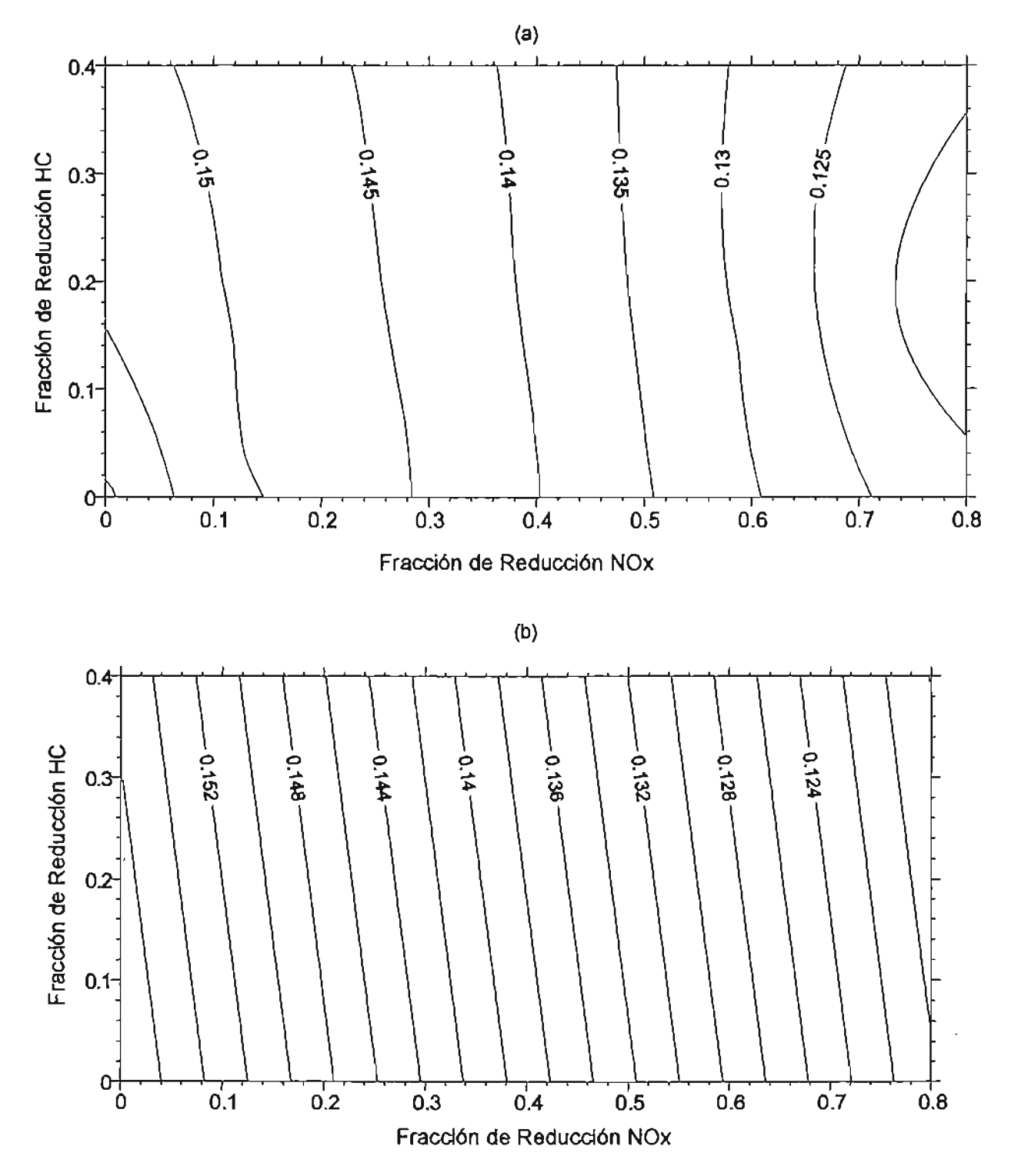

**Figura** 6.2.1.7.

**Concentración promedio de ozono (ppm) en superficie como función de la reducción de NOx y** HC. **Caso: Todas las horas incluidas (día y noche). Método de interpolación: (a) Kriging. (b) regresión polinomial.**   $\sum_{i=1}^n$ 

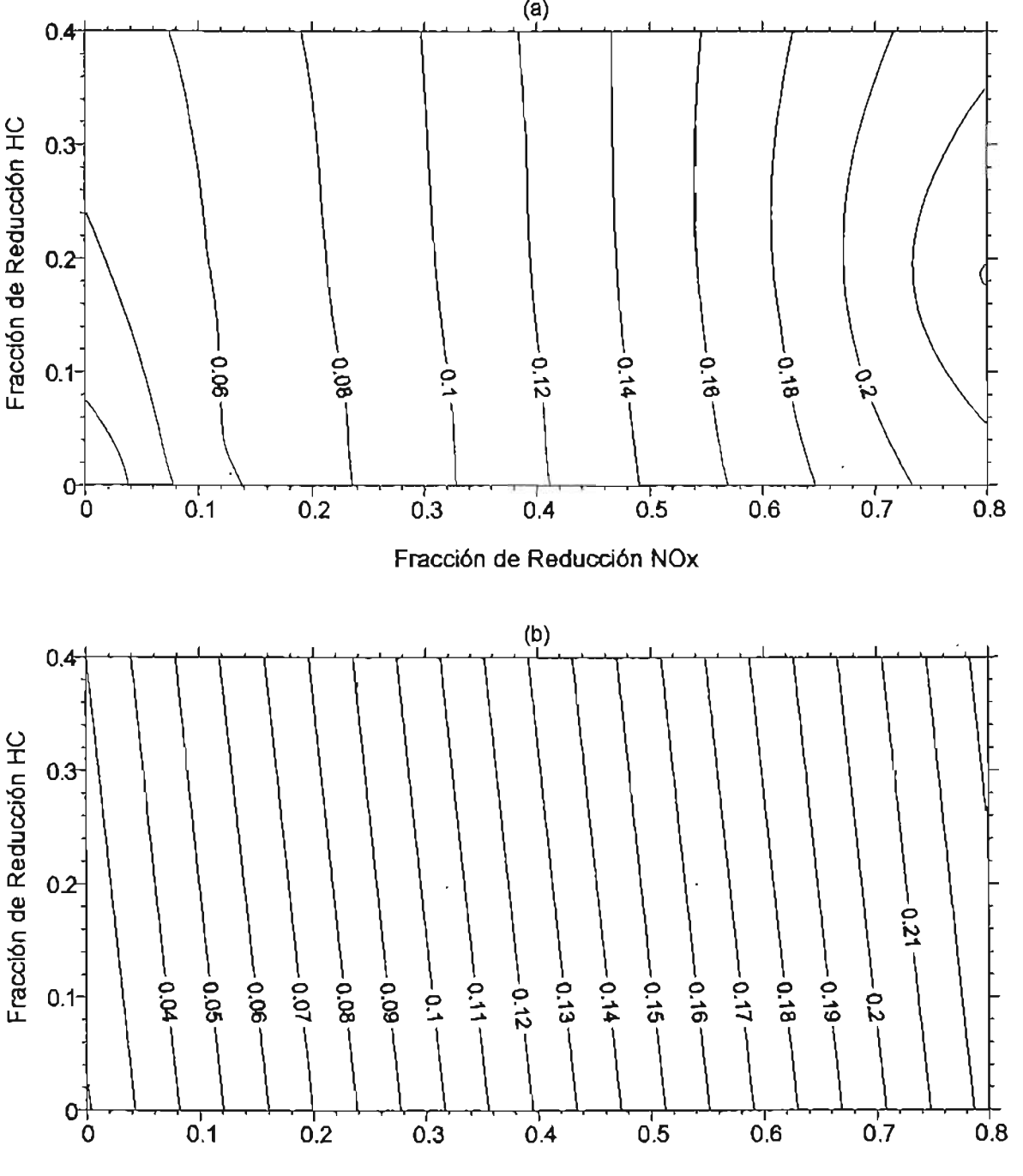

Fracción de Reducción NOx

· 113

l

Figura 6.2.1.8.

Concentración promedio de ozono (ppm) en superficie como función de las reducciones de NOx y HC. Caso: Horas luz. Método de interpolación: (a) Kriging. (b) regresión polinomial.

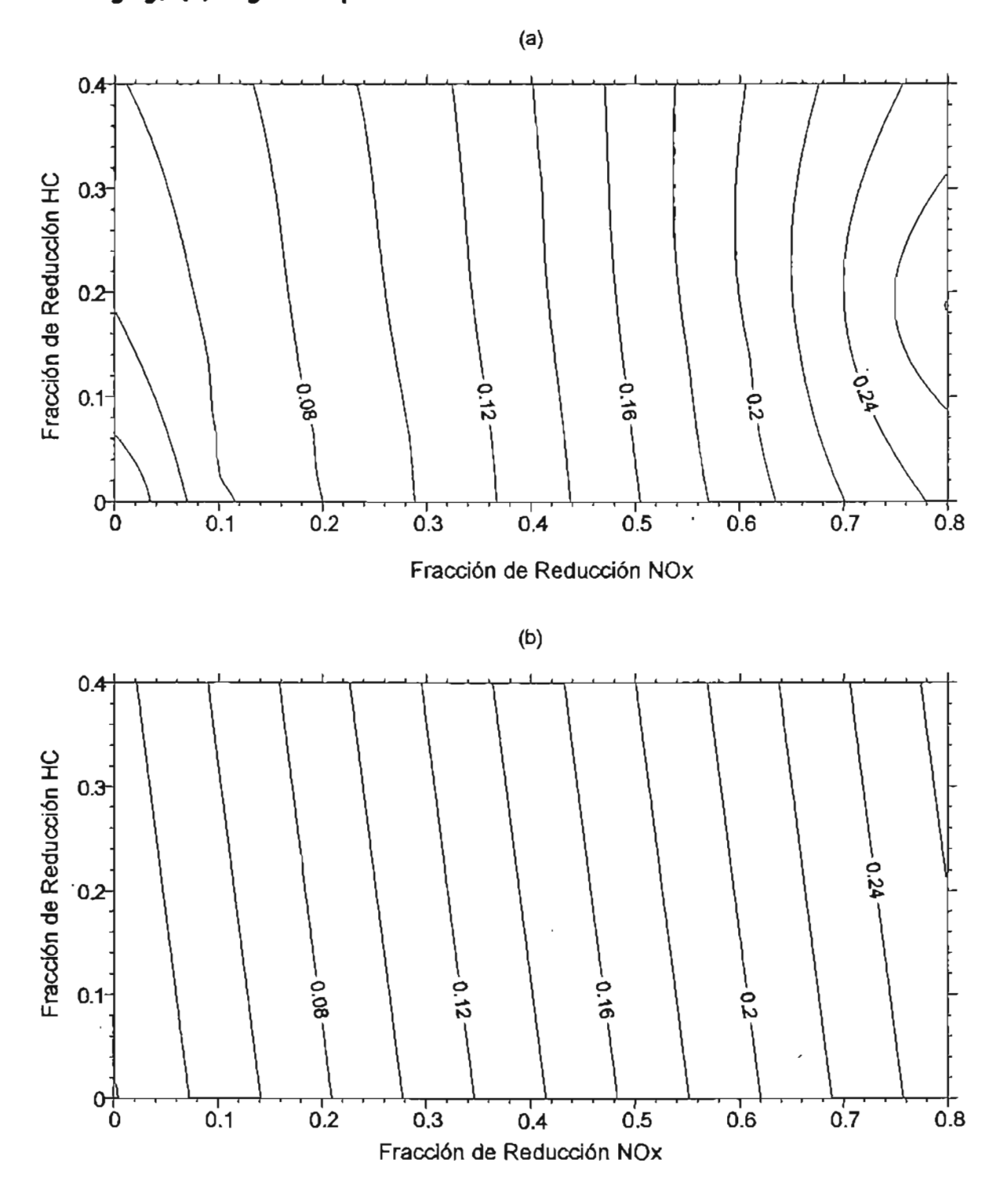

# **Figura** 6.2.1.9.

**Concentración más frecuente de ozono (ppm) en superficie. Caso: Todas las horas incluidas (día y noche). Método de interpolación: (a) Kriging. (b) regresión polinomial.** 

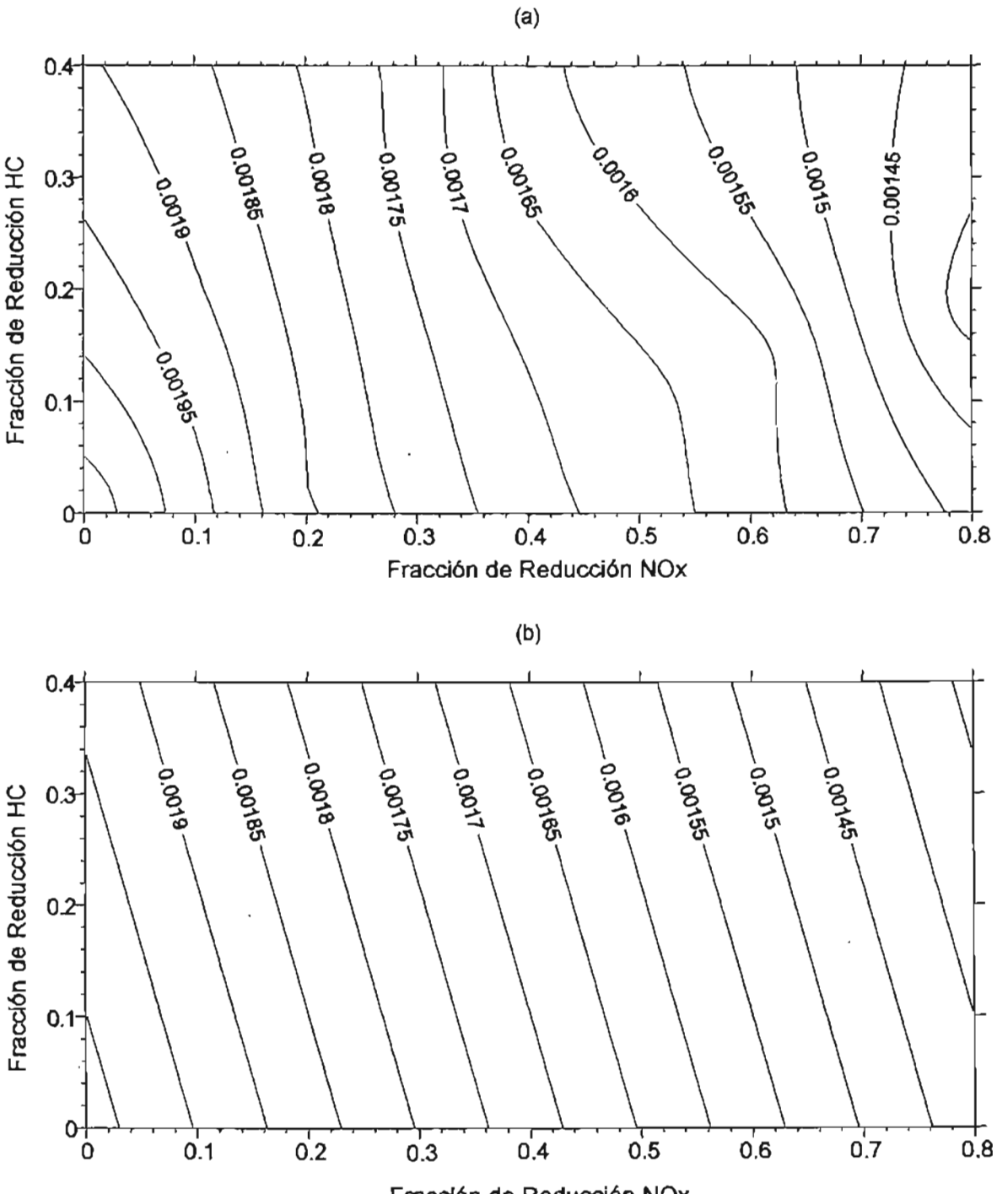

Fracción de Reducción NOx

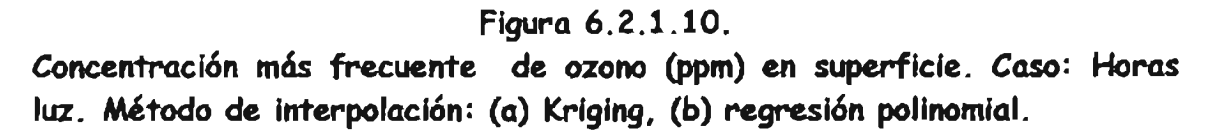

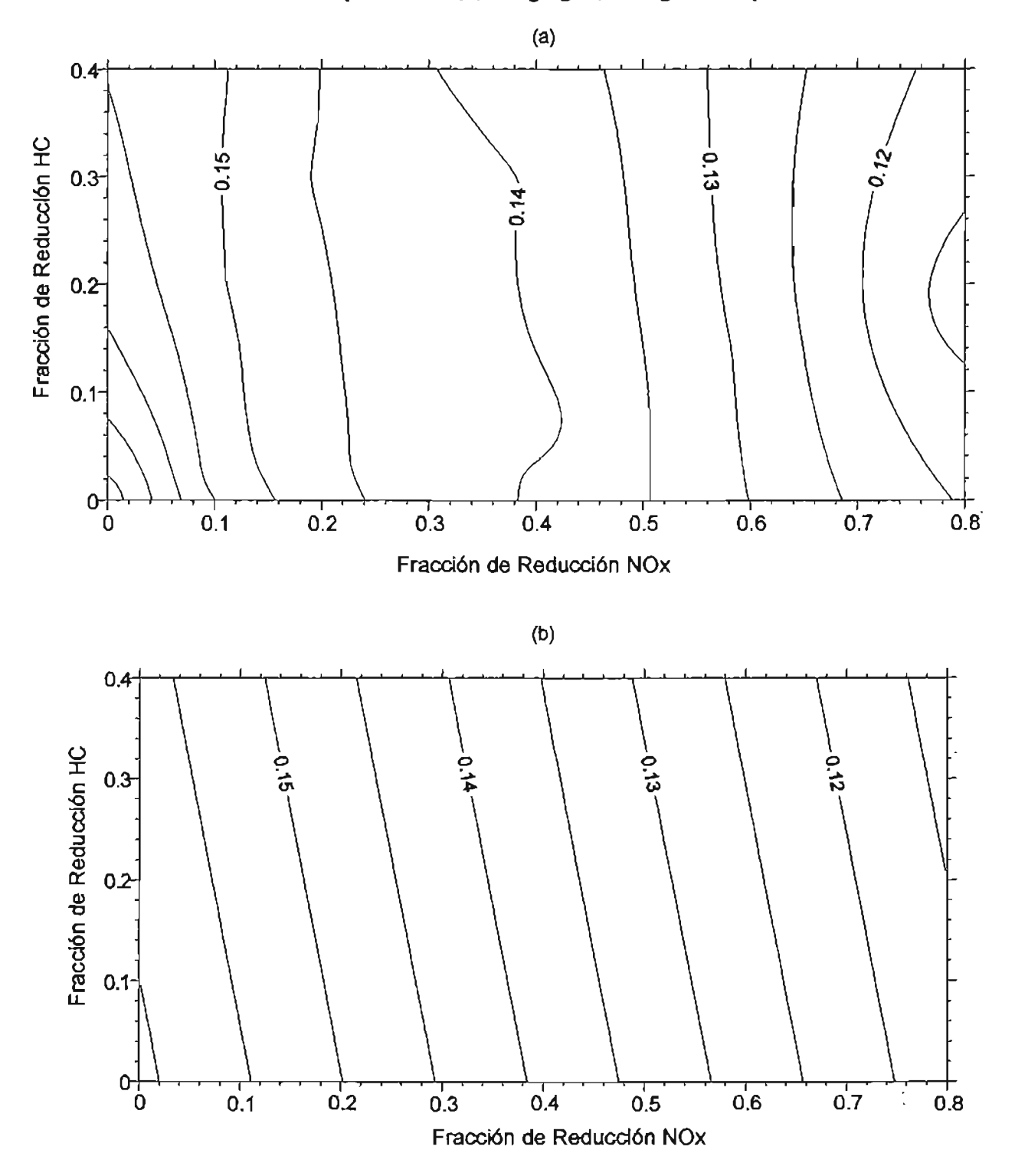

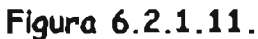

**Concentración de ozono (ppm) en superficie más frecuente como función de la reducción de He Y NOx. Caso: Todas las horas incluidas (día y noche). Método de interpolación: (a) Kriging. (b) regresión polinomial.**   $\sum_{\alpha\in\mathbb{Z}}$ 

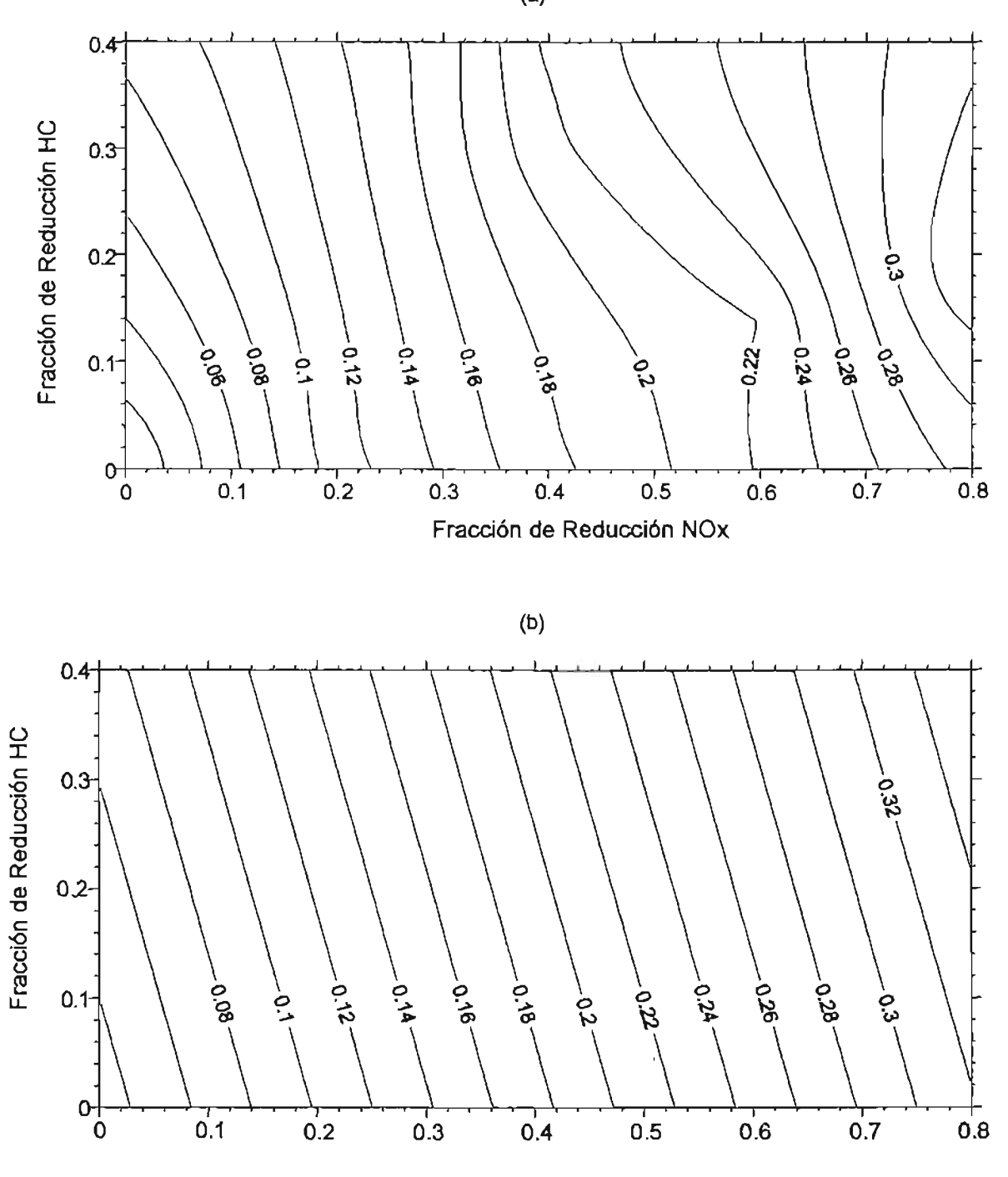

Fracción de Reducción NOx

Concentración más frecuente de ozono (ppm) en superficie como función de la reducción de HC y NOx. Caso: Horas luz. Método de interpolación: (a) Kriging, (b) regresión polinomial.

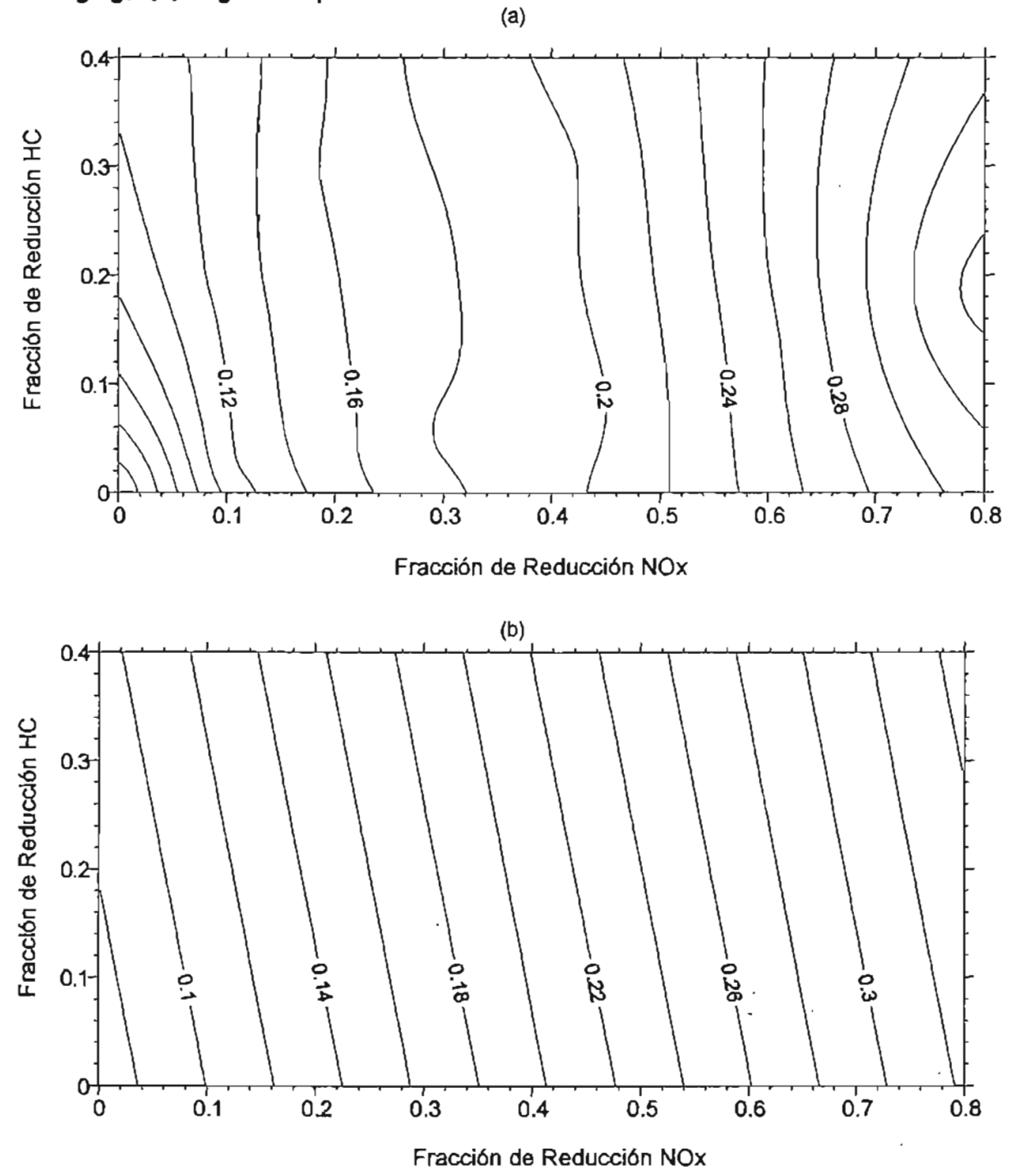

# 6.2.2. Reducción necesaria de emisiones para alcanzar una reducción del 10% en la concentración de ozono en superficie.

Usando las gráficas incluidas en la sección anterior, es relativamente fácil encontrar las reducciones de emisión de NOx y HC necesarias para producir una reducción del 10% en las concentraciones de ozono en superficie. Esto, sin embargo, se puede hacer de varias maneras diferentes: No es igual, por ejemplo, buscar una reducción del 10% en la concentración máxima del ozono que en la concentración promedio o en la concentración más frecuente. Los resultados serán absolutamente diferentes en general, y también su interpretación. Así pues, la selección del parámetro apropiado es muy dependiente de lo que uno desea medir, evaluar o destacar.

Desde el punto de vista de la calidad del aire, el promedio y el valor más frecuente son muy importantes, y la valoración de la reducción del 10% en ozono será expresada, en este trabajo, en términos de ellos.

# 6.2.2.1. La reducción del 10% en ozono

En el caso de ozono, se puede observar en la figura 6.2.1.2.a, si nos centramos en las horas luz del período de la simulación, que la distribución de frecuencia de los valores de concentración en superficie es aproximadamente normal (gausiana), y, por lo tanto, el promedio y los valores más frecuentes serán absolutamente similares. Éste no es el caso de todas las horas (día y noche) considerado para el análisis, como se demuestra en la figura 6.2.1.2.b.

Caso 1: Concentración promedio. Todas las horas.

En este caso, usando la figura 6.2.1.7, es fácil identificar que una reducción del 10% en el valor promedio de la concentración de ozono en superficie será obtenida para todas las fracciones de reducción de NOx y de HC definida (aproximadamente) para la ecuación siguiente:

Además, como se puede observar en la figura 6.2.1.4 y 6.2.1.11, en este caso los valores más frecuentes y el máximo de la concentración de ozono en superficie tendrán reducciones mayores al 10%.

#### Caso 2: Concentración promedio. Horas luz.

Ahora, usando la figura 6.2.1.8, se observa que una reducción del 10% en el valor promedio de la concentración de ozono en superficie, será obtenida para todas las fracciones de reducción de NOx y de HC que obedezcan (aproximadamente) la ecuación:

$$
r_{\text{Nov}} = 0.29 - 0.15 \cdot r_{\text{HC}}
$$
   
con  $0 < r_{\text{HC}} < 0.4$ .

Como se observó en las figuras 6.2.1.4 y 6.2.1.12, el máximo y el valor mas frecuente de la concentración de ozono en superficie tendrá, otra vez, reducciones mayores al 10%.

Caso 3: Concentración más frecuente. Todas las horas.

En este caso, debido al hecho de que la distribución de frecuencia incluye las horas noctumas, los valores más frecuentes de la concentración de ozono en superficie serán muy pequeños (alrededor 1 ppb), como se demuestra.en la figura 6.2.1.9. En este caso, por supuesto, la concentración más frecuente no es un parámetro lo suficientemente bueno como para evaluar el ozono.

#### Caso 4: Concentración más frecuente. Horas de la luz del sol.

Usando la figura 6.2.1.12, se puede ver que la reducción del 10% en el valor más frecuente de la concentración de ozono en superficie será obtenida para todas las fracciones de la reducción de NOx y de HC que satisfacen la ecuación:

$$
r_{\text{Nox}} = 0.1 - 0.2 \cdot r_{\text{HC}}
$$
   
con  $0.4$    
con  $0.4$ 

En este caso, sin embargo, se puede observar en la figura 6.2.1.4 y 6.2.1.8, que las reducciones de las concentraciones máxima y promedio de ozono serán de (aproximadamente) 7% y 5%, respectivamente.

## 6.2.3. **Conformidad con los estándares de calidad del aire en la ZMVM.**

Para estimar las condiciones de emisión requeridas para cumplir con los estándares de calidad del aire de la ZMVM fue necesario preparar una gráfica adicional. Para el valor máximo de la concentración de ozono en superficie como función de las fracciones de reducción de emisión de NOx y de HC (fig. 6.2.3.1). En este diagrama adicional, el resultado hipotético de que el valor máximo de ozono en superficie sería igual a cero cuando las fracciones de reducción de emisión sean igual a uno, fue artificialmente incluido. La razón fue el pequeño número de corridas paramétricas que era posible realizar en el período de tiempo que se tuvo para efectuar este trabajo.

## 6.2.3.1. **Conformidad con el estándar de calidad del aire del ozono.**

En la figura 6.2.3.1.1, se muestra el valor máximo de la concentración de ozono en superficie (03 Max) como una función de las fracciones de reducción de emisiones de NOx y de HC. Esta figura incluye el resultado hipotético de O<sub>3</sub> Max = 0 cuando  $r_{NQx}$  = 1 y  $r_{HC} = 1$ .

Si uno concuerda con los resultados demostrados en la figura 6.2.3.1.1, se puede esperar que el valor máximo de la concentración de ozono en superficie será más pequeño que 0.11 ppm (el estándar de calidad del aire del ozono) cuando las fracciones· de reducción de la emisión de NOx y de HC sean mayores a 0.81, simultáneamente. Está claro que otros valores de las fracciones de reducción de NOx y de HC son posibles para este propósito. En realidad, una concentración máxima del ozono igual a 0.11 ppm será encontrada para todas las fracciones de la reducción de NOx y de He que satisfacen la siguiente ecuación:

$$
r_{HC} = 0.1 + \frac{0.504}{(r_{Nov} - 0.1)}
$$
con (0.66 < r<sub>Nov</sub> < 1).

Valor máximo de la concentración de ozono (ppm) en superficie como una función de la fracción de reducción de NOx y de HC.

Período de Análisis: Mayo 4 - 10. Todas la Horas.

Método de Interpolación: Kriging.

Incluyendo el punto hipotético 03 Max = O para NOx - RF = 1 Y HC - RF = <sup>1</sup>

Figura  $6.2.3.1.1.$ 

**Valor máximo de la superficie de la concentración de ozono como función de la fracción de reducción de los NOx y de** He. **Hipótesis Adicional: 03**   $Max = 0$  cuando  $r_{NOX} = 1$  y  $r_{HC} = 1$ .

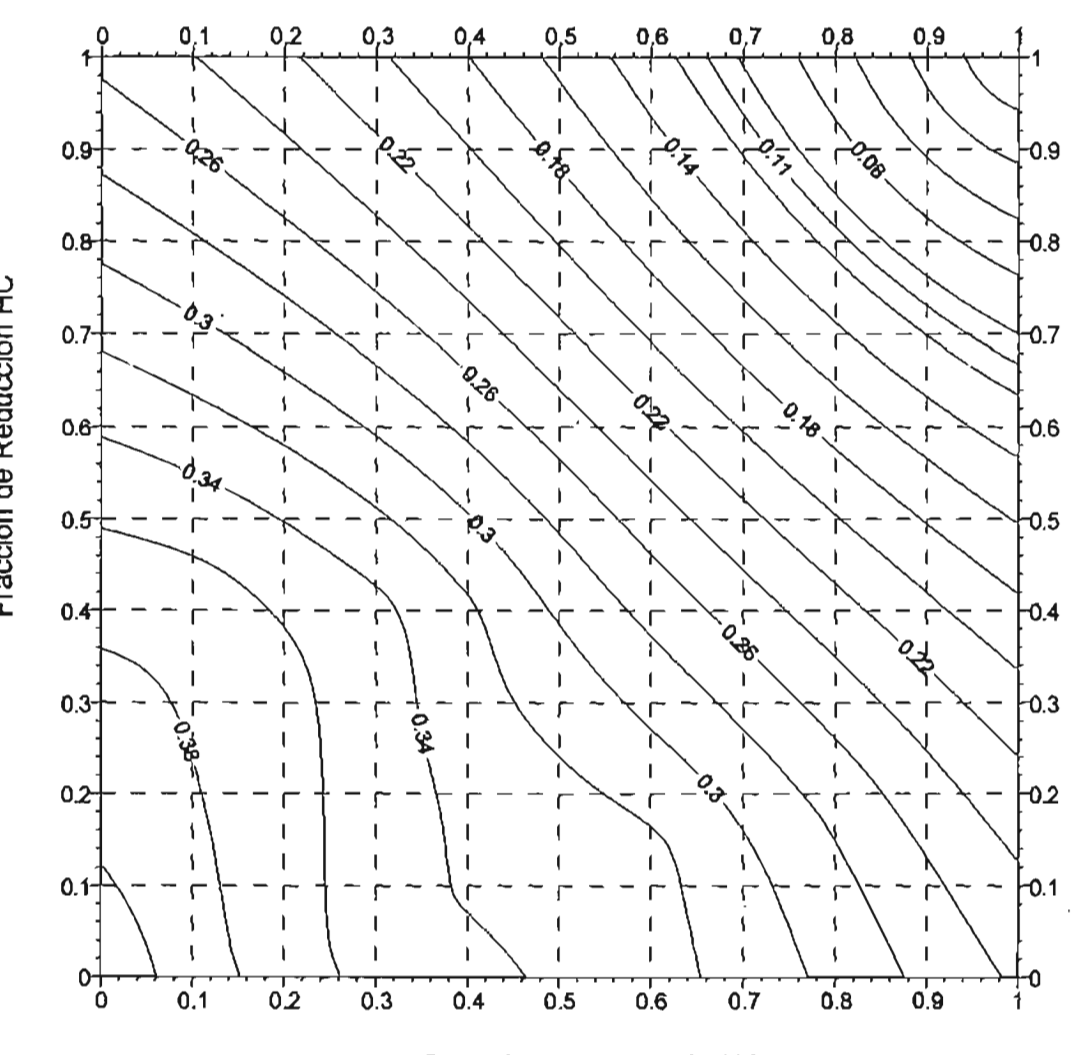

Fracción de Reducción NOx

Vale la pena mencionar sin embrago que un poco de ozono estará siempre presente, incluso si no tenemos ninguna emisión de NOx y de HC. En realidad, un estudio con un modelo global hecho por Roelofs et al. (1997) indica que el valor de fondo en épocas preindustriales podría ser algo como el 20-25 ppb, así que algún valor en este orden se

podrían tomar para las emisiones cero. Esto afectará significativamente la posición de la "isopleta" de 0.11 ppm en la figura 6.2.3.1.1. En realidad, si se asume una concentración máxima del ozono igual a 40 ppb (asumiendo un valor promedio de 20 ppb) bajo ninguna condición de emisión, una concentración máxima de ozono igual a 0.11 ppm será encontrada para todas las fracciones de la reducción de NOx y de HC que satisfacen la ecuación:

$$
r_{HC} = 0.522 + \frac{0.113}{(r_{Nov} - 0.522)}
$$

con (0.76 <  $r_{\text{max}}$  < 1).

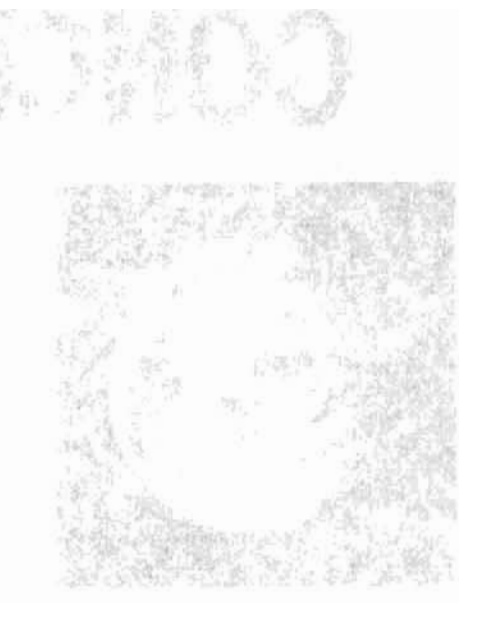

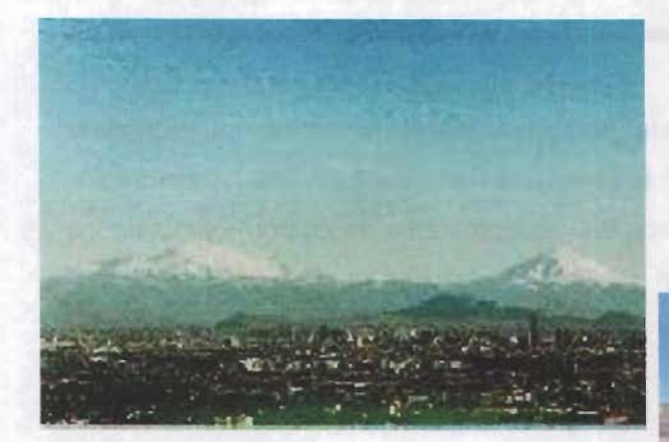

# CONCLUSIONES

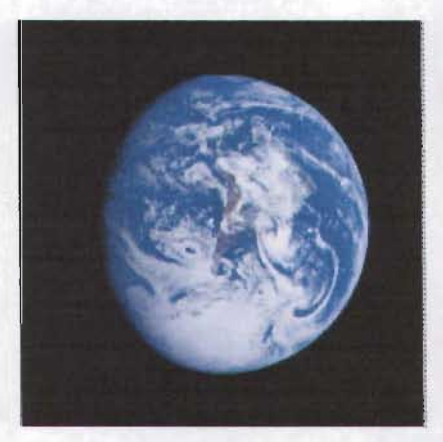

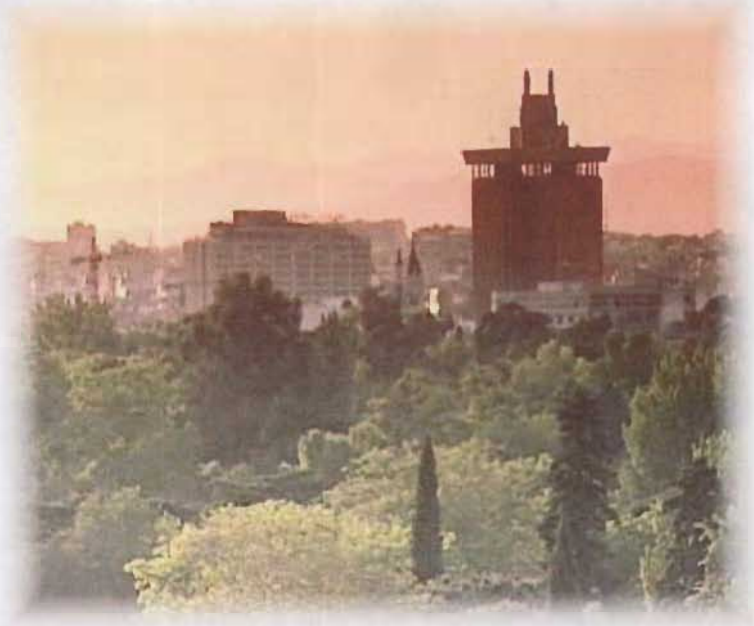

#### **CONCLUSIONES**

Los estudios de modelación pueden ser una herramienta muy práctica e interesante en evaluaciones de calidad del aire para estimar el impacto de diferentes estrategias de abatimiento de emisiones. En este trabajo, el modelo de Multiscale Climate Chemistry (MCCM), desarrollado en el instituto de Fraunhofer para la investigación ambiental atmosférica (IFU), fue aplicado para estudiar el comportamiento del ozono como una función de las condiciones de emisión NOx y HC. Los resultados de este estudio demostraron ser de utilidad, en particular, para estimar las reducciones de la emisión de NOx y de HC requeridas para obtener una reducción del 10% en la concentración de ozono en superficie, así como para cumplir con la norma de calidad del aire para ozono en la ZMVM. Este estudio tomó como referencia los resultados de modelación con MCCM previamente ejecutados para un escenario de referencia 2010. En este sentido, los resultados más relevantes de este trabajo fueron:

• Para reducir en un 10% la concentración máxima de ozono se obtuvo para todas las fracciones de reducción de NOx y de HC la siguiente ecuación:

$$
r_{\text{Nox}} = 0.33 - 0.075 \cdot r_{\text{HC}} \quad \text{con } 0 < r_{\text{HC}} < 0.4.
$$

• Para cumplir con la norma de calidad del aire para el ozono, el modelo establece que es necesario reducir las emisiones de HC y NOx en más de un 65% cada uno.

Una vez establecido lo anterior corresponde a las autoridades ambientales definir las medidas concretas (por ejemplo, reformulación de gasolina, renovación de la flota vehicular, estándares de combustión más estrictos, etc.) que se deban aplicar para lograr dichas reducciones.

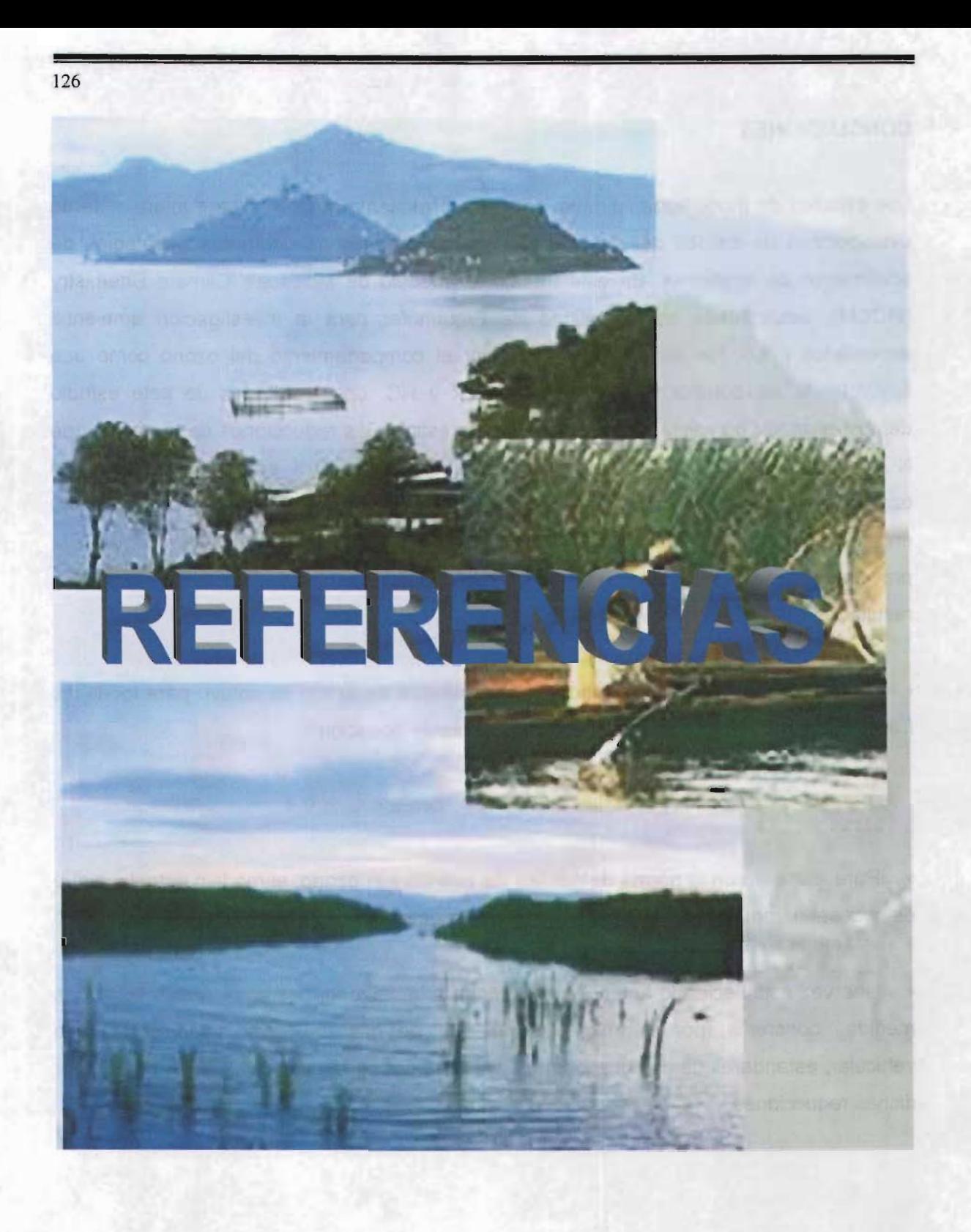

# REFERENCIAS BIBLIOGRAFIA

Atkinson, R., Lloyd, A.C., Winges, L. (1982). "An Updated Chemical Meehanism for Hydrocarbon/NOx/SO<sub>2</sub> Photooxidations Suitable for Inclusion in Atmospheric Simulation Models", Atmos. Environ., pp. 16:1341.

Ávila T. C. (1998). Preparación de un inventario de emisiones de la zona metropolitana de Guadalajara con fines de modelación fotoquímica. Tesis de licenciatura.UAM.

Bravo, H. (1987). La Contaminación del Aire en México. Editado por Universo Veintiuno. Primera edición. México, D.F. Pp: 28-30, 114-123.

Bowrnan F. Y Seinfeld J. (1994). Ozone productivity of atmospherie órganics. Joumal of Geophysical Research, Vol. 99 (03): Pp: 5309-5324.

Bryan F. J. Manly (1998). Statistics for environmental science and management. Ed. Chapman & may/CRC. Pp: 223-253.

CAM (1999). Inventario de Emisiones a la atmósfera en la Ciudad de México en la ZMVM, 1996 Comisión Ambiental Metropolitana, México.

DGPCC (1995). Dirección general de prevención y control de la contaminación. Inventario de emisiones de fuentes de área-precursores de ozono y monóxido de carbono para la zona metropolitana de la ciudad de México. Secretaría del Medio Ambiente. P 1.

Enciso 1. J. C., Macías D. J., Sanchez C. J. G. ( 2002). Determinación de la contribución de las emisiones industriales a la contaminación por ozono de la región noroeste hacia la zona metropolitana del valle de méxico por medio de la aplicación de un modelo fotoquímico. Tesis de licenciatura. UAM.

EPA, (2000). "Air Emission Species Manual: SPECIATE. Data Base, Particulate Matter Source Profile". Environmental Protection Agency, Research Triangle Park, North Carolina.

Fast J.D. and S. Zong. (1998). Meteorological Factors associated with inhomogeneous ozone concentrations within the Mexico City basin. J. Geophys. Res 103(015):18927- 18946.

Finlayson (1996). B.J. y Pitts J.N. Atmospheric Chemistry. John Wiley and Sons. Pp 26-27 Y 610-621.

Garcia R. J. A. (2002). Evaluación de escenarios utilizando el modelo regional de calidad del aire. Tesis de doctorado. UNAM .

. Gery, M. W., G. Z. Whitten, J. P. Killus and M. C. Dodge, A. (1989). "Photochemical Kinetics Mechanism for Urban and Regional Scale Computer Modeling", Journal Geophysics. Pp: 12: 94, 925-956.

Gery, M. W. Crouse, R.R. (1990). "User's Guide for Executing OZIPR," Atmospheric Research and Exposure Laboratory, U.S. Environmental Protection Agency, Research Triangle Park, N.C., 902196 NASA.

Grell. G., Emeis S., Stockwell W., Schoenemeyer T., Forkel R, Michalakes J., Knoche R and Seidl W. (2000). "Application of a Multiscale, Coupled MM5/Chemistry Model to the Complex Terrain of the VOTALP Valle Campaig". Atmospheric Environment pp: 34: 1435- 1453.

Hemández O. F. (1998). Evaluación del efecto de propano en aire ambiente sobre la acumulación de ozono en la atmósfera de la ciudad de México. Tesis de Maestría, UNAM.

Hemandez R. S. (1997). Visualización de los inventarios de emisiones de contaminantes atmosféricos dentro la malla de modelación de calidad del aire en la ZMVM para el proyecto IMADA, usando el sistema EXPLORER Tesis de licenciatura, E.N.E.P. Aragón-UNAM.

IMP Y los Alamos National Laboratory, (1994).

INEGI: 2000, Censo Estadístico de población y Vivienda 2000. Instituto Nacional de Estadística, Geografía e Informática.

128'

Instituto Mexicano del Petróleo y Los Álamos Nacional Laboratory (1994). Mexico city air quality research initiative, Volume 2, Problem definition, background and summary of prior research. Pp: 23.

Instituto Mexicano del Petróleo y Los Alamos National Laboratory (1994). Mexico City Air Quality Research Initiative, Volume 3, Modeling and Simulation. Pp 73-94.

Inventario de Fuentes de Área. (1995). Precursores de Ozono y Monóxido de Carbono para la Zona Metropolitana de la Ciudad del México. Departamento del Distrito Federal, Dirección General de Prevención y Control de la Contaminación. Red Automática de Mónitoreo Atmosférico - RAMA. Subdirección de Inventario de Emisiones.

Kalnay, E., M., Kanamitsu, R. Kistler, W. Collis, D. Deaven, L. Gandin, M. (1996). The NCEP/NCAR40-year reanalysis project. Bull Amer. Meteor.Soc. Pp: 77(3, 437-471.

Kao L. M. Y Seinfeld J. (1975). On the vality of gris and trayectory models of urban air pollution. Atmospheric Environment, Vol. 9: 555-574.

Klemp. J. Y R. Wilhelmson: (1978), The simulation of three-dimensional convective storm dynamics. J. Atmos. Sci. Pp: 35, 1270-1096.

Loughlin D., Ranjithan S., Baugh J. Jr., Brill E,. Jr. (2000). "Application of Genetic Algorithms for the Desing of Ozone Control Strategies". Joumal of the Air and Waste Management Association. Pp: 50: 1050-1063.

McRae g., Goodin W. and Seinfeld J. (1982). " Development of a Second-Generation Mathematical Model For Urban air Pollution - 1. Model Formulation". Atmopheric Environment. Pp: 16.4: 679-696 .

. Memorias del Primer Coloquio Binacional México - Japón sobre gestión ambiental (1996). Modelos de Calidad del Aire. Publicado por la SEMARNAP y la Agencia de Cooperación Internacional del Japón (JICA) México, D.F.

130

Memorias del Tercer Coloquio Binacional México - Japón sobre gestión ambiental (1996). Modelos de Calidad del Aire. Publicado por la SEMARNAP y la Agencia de Cooperación Internacional del Japón (JICA) México, D.F.

Moya, M. A.S. Ansari and S.N. Pandis. (2001). Partitioning of nitrate and ammonium . between the gas and particulate phases during the 1997 IMADA-AVER study Mexico City. Atmos. Enviren. 35 (10): 1971 - 1804

Programa Integral de lucha contra la Contaminación del Aire en la ZMVM de la Ciudad del México (PICCA). (1991). Pp: 60-79.

Programa para mejorar la calidad de aire en el Valle de México 1995-2000. (1997) Instituto Nacional de Ecología. 1995 Secretaria de Medio Ambiente, Recursos Naturales y Pesca, Instituto Nacional de Ecología. Secretaría de Salud. 1ª Edición.

Ruiz Ma. E. y Ortíz Ma. E. (1996). "Simulación Matemática de la Formación de Ozono en la Zona Metropolitana de la Ciudad de México". Contaminación Atmosférica. Ed. García -Colín y Varela R. Pp: 263-285.

Ruíz-Suárez, L. G., T. Castro, B. Mar, M. E. Ruiz-Santoyo, X. Cruz, (1993). Atmosf. Enviren. Pp: 27A: 405-425.

Rodriguez A., Soto E., Ortiz E., y González J. (1997) Sistemas de Información geográfica aplicados a la información cartográfica del proyecto IMADA. GCA-097085, IMP.

Roelofs, 1997. Revisión mensual del tiempo, pp: 102,23389-23401.

Russell, A.G., D.A Winner, K.F. Mc Cue, G.R. Cass, (1992). "Mathematical Modeling andControl of the Dry Deposition Flux of Nitrogen-Containing Air Pollutants", report EQL 29, Environmental Quality Laboratory, California Institute of Technology, Pasadena, CA, Reportado a The California Air Resources Board bajo contrato A6: pp: 188-32. . .

Scott G. and Diab R. (2000). "Forescasting Air Pollution Potencial: A Synoptic Climatological Approach". Joumal of the Air and Waste Management Association. Pp: 50: 1831-1842.
Seinfeld J.H. (1986) Atmospheric chemistry and physics o fair pollution. John Wiley & Sons. Pp40, 128-154 y 521-560.

and the state of the state of the

Seinfeld J. (1988). Ozone air quality models. A critical review. JAPCA, Vol. 38 (5): 616- 645.

Seinfeld J. (1989). Urbana ir pollution: State of the science, Science Vol. 243 (4892): 745-752.

SEMARNAP, Secretaria de Salud y el Gobierno de Estado de México (1996). "Programa para mejorar la Calidad del Aire en el Valle de México. 1995-2000".

Sheih C.M., M. L. Wesely, C.J. Walcek, (1986). "A Dry Deposition Module for Regional Acid Deposition, Atmospheric Sciences Laboratory", U.S. Environmental Protection Agency, Research Triangle Park, NC, EPA-600/3-86-037.

SSA (1999) Dirección General de Salud Ambiental.

Stern, A.C., Boubel, R.W. (1973). Fundamental of Air Pollution. Second Edition. Academic Press, Inc.

Stockwell W., Middleton P. and Chang J. (1990). "The Second Generation Regional AcidDeposition Model Chemical Mechanism for Regional Air Quality Modeling". Journal of Geophysical Research. Pp: 16: 343-367.

U.S. EPA 1991. Guideline for Regulatory Applications of the Urban Airshed Model U.S. Environmental Protection Agency, Office of Air Quality Planning and Standards, 450/4-9- 013. Research Tringle Park, N.C.

Williams, M. Sosa, D., G., Strit G.E., Cruz, X. Russel, A.G., y McNair L.A. (1992). Development and testing of an Air Quality Model for México City. Technical Report, Los Alamos National Laboratory.Pp: 192.

Williamson, J. S. (1973) Fundamentals of Air Pollution. Addison Wesley Publishing Company. Pp: 76-99.

131

W.P.L, Carter, 1994. Journal of the Air and Waste Management Association, Vol. 44, pp. 881-899.

Zannetti P. (1990) "Air polluttion modeling. Theories, computational methods and available software". Pp: 27-32,107-134 Y 185-190.

Zannetti, P., Brebbia, C. A., García, G. J. E. And Ayala, M. G. Air pollution (1993). El sevier sciencie publis hers. Pp: 703-718.

## **REFERENCIAS DE INTERNET**

http:// inegi.gob.mx

http://jupiter.agu.org/epubs/jgr-atmos/jdd9907/1998JD100060/4.html

http://mara.jrc.itlmodels1.html

http://www.cenapred.unam.mxlmvolcan.html(1997)

http://www.cesga.es:8800/cursos/MedAmb/medamb/mca3/frame-MCA03\_4.html

http://www.epa.gov/asmdnerl/racid.html

http://www.epa.gov/scram001/

http://www.epa.gov/ttnlcatc/dir1/modvoI8.pdf

http://www.gtz.org.mxlcam-aire/publicaciones/mccm-interim\_1-3.pdf

http://www.ifu.fhg.de/gf/numsimu/regschard/schulung/Inverse Model/2.pdf

http://www.mmm.ucar.edu/mm5/doc.htm

http://www.mmm.ucar.edu/mm5/mm5

http://www.npaci.edu/enVision/v15.1/atmos-chemistry.html

http://www.sma.df.gob.mx/inventario

http://www.sma.df.gob.mxlsmalgaalinventario/emisiones\_1998\_02.htm

http://www.sma.df.gob.mx\_1999.html

http://www.ucar.edu/mm5/mm5-home.html

132